Igor Henrique Beloti Pizetta

### **Controle de Veículos Aéreos Não Tripulados Transportando Cargas Suspensas**

Tese de Doutorado apresentada ao Programa de Pós-Graduação em Engenharia Elétrica da Universidade Federal do Espírito Santo, como requisito parcial para obtenção do Grau de Doutor em Engenharia Elétrica - Automação.

Universidade Federal do Espírito Santo – UFES Centro Tecnológico Programa de Pós-Graduação em Engenharia Elétrica

Orientador: Prof. Dr. Mário Sarcinelli Filho Coorientador: Prof. Dr. Alexandre Santos Brandão

> Vitória, Espírito Santo 2019

Ficha catalográfica disponibilizada pelo Sistema Integrado de Bibliotecas - SIBI/UFES e elaborada pelo autor

Beloti Pizetta, Igor Henrique, 1988-

B452c

Controle de Veículos Aéreos Não Tripulados Transportando Cargas Suspensas / Igor Henrique Beloti Pizetta. - 2019.  $132 f.:$  il.

Orientador: Mário Sarcinelli Filho.

Coorientador: Alexandre Dos Santos Brandão. Tese (Doutorado em Engenharia Elétrica) - Universidade Federal do Espírito Santo, Centro Tecnológico.

Bel1. Robótica. 2. Robôs - Sistemas de controle. 3. Controle automático. 4. Sistemas não-lineares. 5. Drone. 6. Dinâmica dos corpos rígidos. I. Sarcinelli Filho, Mário. II. Dos Santos Brandão, Alexandre. III. Universidade Federal do Espírito Santo. Centro Tecnológico. IV. Título.

CDU: 621.3

### **Controle de Veículos Aéreos Não Tripulados Transportando Cargas Suspensas**

Tese de Doutorado apresentada ao Programa de Pós-Graduação em Engenharia Elétrica da Universidade Federal do Espírito Santo, corno requisito parcial para obtenção do Grau de Doutor em Engenharia Elétrica - Automação.

Aprovada em 08 de Março de 2019, por: ali Filles Prof. Dr Mário Sarcinelli Filho Trientador - UFES Prof. Dr. Mexandre Santos Brandão Coorientador - UFV Prof. Dr. Guilherme Vianna Raffo **UFMG Prof. Dr. Teodiano Freire Bastos Filho**  PPGEE/UFES **Prof. Dr. Wanderley Cardoso Celeste**  UFES - São Mateus *<sup>v</sup>***Prof. Dr. Lucas Vago S antana**  IFES - Linhares

Vitória, Espírito Santo 2019

*Aos meus pais e minha amada esposa.*

### Agradecimentos

Foi um longo caminho do início até o fim do doutorado, onde muitas pessoas contribuíram direta ou indiretamente, seja por apoio moral ou técnico. Seguimos então aos agradecimentos de fato.

Ao Mário Sarcinelli Filho, que, não sei nem como começar a agradecer. Em 2011 me aceitou como aluno de mestrado e seguiu me aceitando como aluno de doutorado. Sempre disposto a ajudar, fornecendo apoio e equipamentos e, principalmente, não preocupando quando a gente quebrava um pedaço do drone (ou o drone inteiro) porquê *"Tem que pôr pra voar"*. Sempre encorajando à realização dos experimentos, mesmo sabendo dos riscos, talvez por isso tenha tanta hélice no laboratório, mas, sem todo esse apoio seria difícil alcançar todos os objetivos, até porquê, é tentando que se consegue. *"Voar voar, subir subir"*, talvez o lema do LAI (Laboratório de Automação Inteligente), mesmo eu sempre pensando *"voar até bater né"*. Apesar de sempre duvidar do que fazia, o que acredito ser normal, Sarcinelli sempre depositou muita confiança no meu trabalho e, bom, o objetivo foi alcançado. Além disso, o professor é autor dos mais longos *se's* que já conheci. *Pro cado 3D, é SÓ aumentar uma dimensão*, três meses depois, eu conseguia resolver este SÓ. Mas ainda assim, acima de tudo, era muito divertido, era muito bom. Obrigado professor, agradeço a confiança em mim em todos estes anos. Saiba que sou muito grato em poder ter sido seu aluno.

Seguindo, Alexandre dos Santos Brandão, vulgo Timótiu, cuja orientação foi anterior ao Sarcinelli e seguiu desde então, isso lá em 2010. Lembro o dia que tive que falar com o Timótiu, lá em 2010, "Professor, é meu último ano, essa disciplina é optativa, era pra ser fácil". Só não lembro que eventos me levaram a convidar ele pra ser meu orientador de monografia, depois de mestrado e doutorado. Lembro como ele me convenceu a fazer o mestrado: "Faz mestrado lá na Ufes, trabalho com helicóptero, muito legal, meio difícil, mas muito legal. Não sei o que me cativou mais, helicóptero, legal ou difícil, e de fato foi. Já pro doutorado a conversa foi diferente (mentira, a mesma) e eu caí de novo. Tenho a conversa salva desdo início da seleção do tema. Pedi pro Timótiu uma ideia e ele falou que ia pensar, o que disse em seguida foi "queria o que desse menos trabalho e fosse legal, mas vindo de você, o mais legal é o que da mais trabalho e vindo de mim é capaz de querer esse. Não preciso dizer que deu trabalho, certo? Mas foi divertido, tanto, que nem quero parar. Poder voltar em Viçosa pra fazer experimento, curtir um pouco mais a UFV (sua linda), foi muito bom. Então, agradecendo de fato, Timótiu, muito obrigado, fico muito feliz de ter me aceitado lá em 2010 e ter seguido aceitando essa ideia (furada ou não) de me orientar. De uma coisa pode ter certeza, ainda trabalharemos muito juntos.

Ao meu querido amigo, Vinicius Celante, que infelizmente não se encontra mais entre nós. Outra pessoa difícil de agradecer, muito obrigado por todos estes anos de anos de convívio profissional e por sua amizade, sabia que você faz falta. Ao César Turczyn Campos, grande amigo, praticamente irmão, que conheci em no Ifes em Aracruz, outro amante de pesquisa (e cerveja). Fica aqui meu muito obrigado, depois a gente toma uma. E ao Pedro Vitor Morbach Dixini, outra pessoa fantástica que pude conhecer e ter amizade até hoje, não fique com ciúmes, a gente também vai tomar uma. Fechando o quarteto do Ifes Aracruz, muito obrigado a vocês meus amigos, saudades das quintas feiras quando nos reuníamos. Não poderia deixar de agradecer também a todos os meus amigos do campus Aracruz que sempre me apoiaram. Meu muito obrigado.

Meu muito obrigado aos meus amigos de laboratório, de Ufes, Camilo, Roberto, Milton, Carlos, Lucas, do INAUT na UNSJ, Claudio, Daniel, que conheci ainda no mestrado, e que a amizade segue até hoje. Não posso deixar de agradecer aos meus amigos de Viçosa, que tive a felicidade de rever, muito obrigado Bruno por deixar eu ficar no Alambique Elétrico (melhor república de todas) enquanto fazia os experimentos. Obrigado Marco Antônio por me aturar nesses dias na república. Obrigado também, a todos do NERO que tiveram que me aturar e aos voos psicodélicos do quadrimotor, que puderam tornar realidade esta tese (não os voos psicodélicos). Um obrigado especial ao Marcos Rabelo, que compartilhou comigo os quadrimotores e o Optitrack em Viçosa além de diversas batidas de drones que viraram ótimos vídeo cacetada.

Aos meus pais, Madalena Maria Beloti Pizetta e Otacílio Pizetta, que sempre me apoiaram, que sempre incentivaram a importância da educação, do conhecimento, não tenho como agradecer, mas fica aqui meus agradecimentos e minha admiração, tanto por tudo que fizeram por mim, mas também pela história de vida de cada um. A minha avó Teresa Favalessa. Dizem que as pessoas não tem mais ídolos, mas saiba que o meu é você. A minha tia Maurian Beloti, que, junto com minha avó, me aceitaram em sua casa, logo quando comecei a trabalhar no Ifes, e logo depois conciliar com o doutorado, tarefa que não foi fácil, mas sempre me apoiaram. Muito obrigado.

E, por último, minha esposa Danielle Mendes Silva, que não vou estender o agradecimento, porque uma pessoa que topa um mochilão de 15 dias sem planejamento, viajar de moto, também sem planejamento, por 13 dias e 8 mil quilômetros (e muita chuva), não tem só confiança em mim (além de nada na cabeça), por esse motivo, não tenho capacidade de agradecer, mas sim, uma vida inteira pra fazer-lo.

A todos, meu muito obrigado.

*"O que eu penso, não muda nada além do meu pensamento, o que eu faço a partir disso, muda tudo!" (Leandro Karnal)*

### Resumo

A utilização de veículos aéreos não tripulados (VANTs) para realização de tarefas já é uma realidade. Estes veículos possuem grande versatilidade, podendo ser utilizados nas mais diversas aplicações, como é o exemplo do carregamento de cargas. Nesta Tese de Doutorado são propostos dois sistemas de transporte de carga, com a utilização de um ou dois veículos para o carregamento de uma carga suspensa por cabos. A carga está livre no espaço, limitada pela conexão com os VANTs, ocorrendo oscilações por conta de sua inércia, as quais afetam o voo dos veículos conectados a ela, devido à transmissão das forças aos veículos conectados pelos cabos. Modelos matemáticos são desenvolvidos a partir das equações de Euler-Lagrange, e um controlador não linear é proposto para guiar os sistemas no desempenho de tarefas de voo, rejeitando o distúrbio gerado pela carga. Ademais, os sistemas desenvolvidos possuem a capacidade de evitar obstáculos que se encontrem em seu caminho. Como características extras do sistema cooperativo, é proposto um campo potencial para evitar que os veículos se aproximem durante tarefas de posicionamento, preservando a segurança em voo. Primeiramente, os modelos e controlador apresentados tratam de navegação num plano (PVTOL, do inglês *Planar Vertical Takeoff and Landing*). Em seguida, são apresentados os modelos e controlador para os sistemas no espaço tridimensional, com tarefas de voo dos tipos posicionamento e seguimento de trajetória, além da combinação com desvio de obstáculos.

**Palavras-chave**: Veículos aéreos não tripulados (VANTs), controle não linear, transporte de carga, carga suspensa, voo cooperativo, robótica aérea.

### Abstract

The use of unmanned aerial vehicles (UAVs) to perform tasks is already a reality. These vehicles have great versatility, so that they can be used in several applications, such as in load transportation. In this Doctoral Thesis two load-carrying systems are proposed, with the use of one or two vehicles for transporting a load suspended by cables. As the load is free in the space, limited by the connection with the UAVs, oscillations occur due to its inertia, which affect the flight of the vehicles due to the transmission of forces to the vehicles connected by the cables. Mathematical models are developed starting from the Euler-Lagrange equations, and a nonlinear controller is proposed to guide the systems in the accomplishment of flight tasks, rejecting the disturbance generated by the load. In addition, the developed systems have the ability to avoid obstacles in their path. As an extra feature of the cooperative system, a potential field is proposed to prevent the vehicles of approaching during positioning tasks, thus preserving flight safety. First, the models and controller presented deal with navigation in a plane (PVTOL - Planar Vertical Takeoff and Landing). Next, we present the models and controller for the systems when navigating in three-dimensional space, with flight tasks corresponding to positioning and trajectory tracking, in addition to the combination with obstacle avoidance.

**Keywords**: Unmanned aerial vehicles (UAVs), nonlinear control, load transportation, suspended load, cooperative flight, aerial robotics.

# Lista de ilustrações

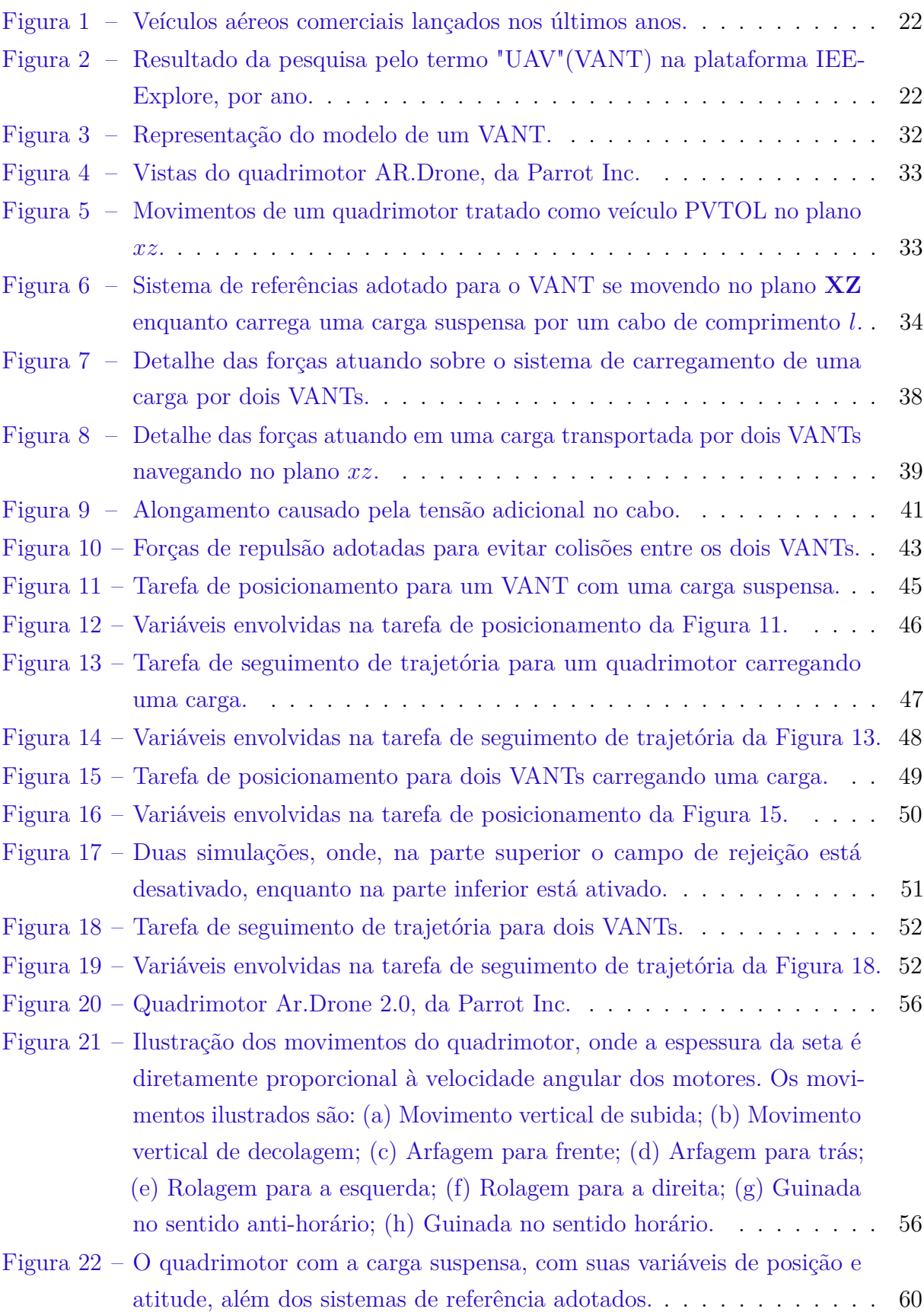

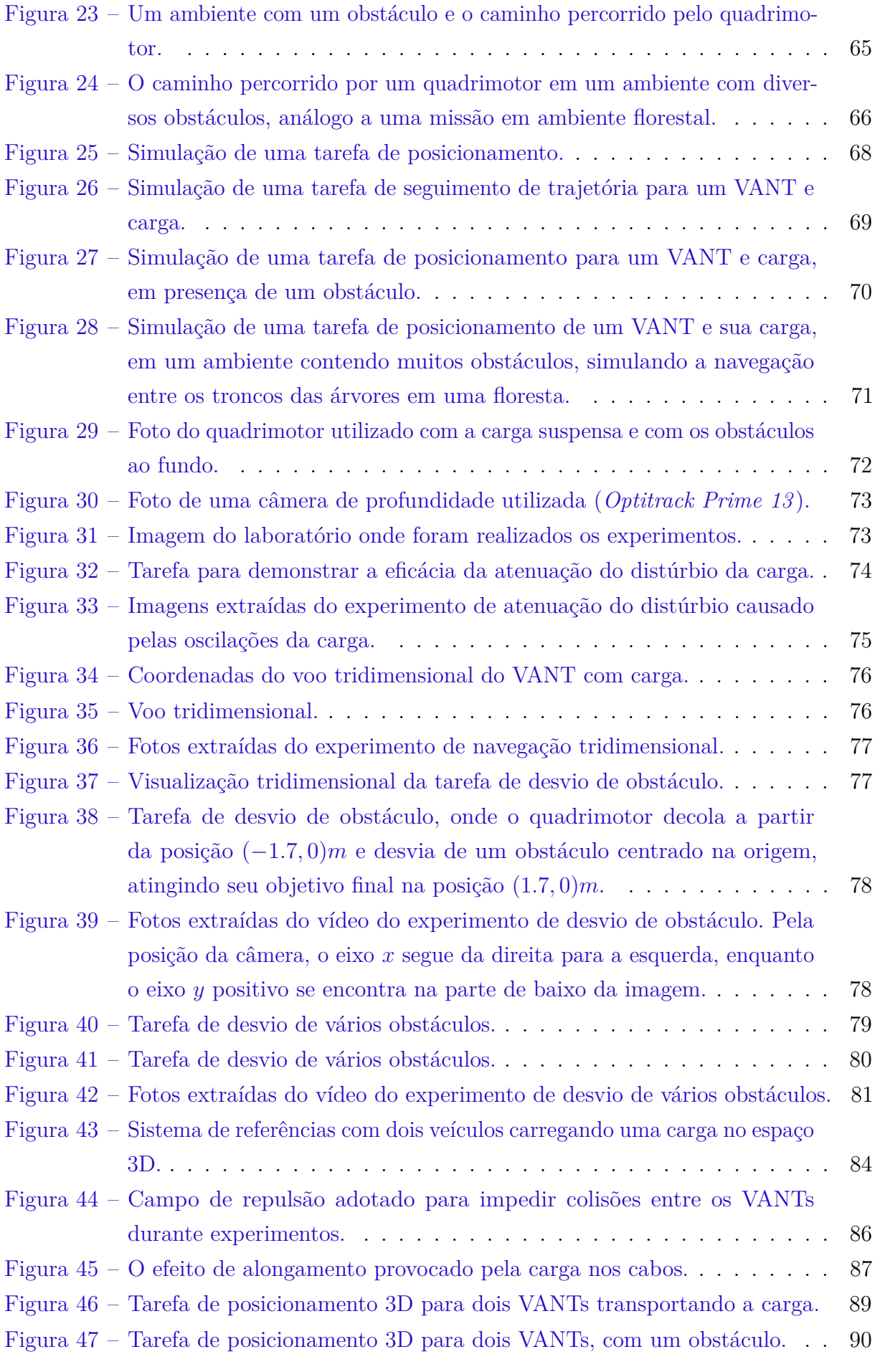

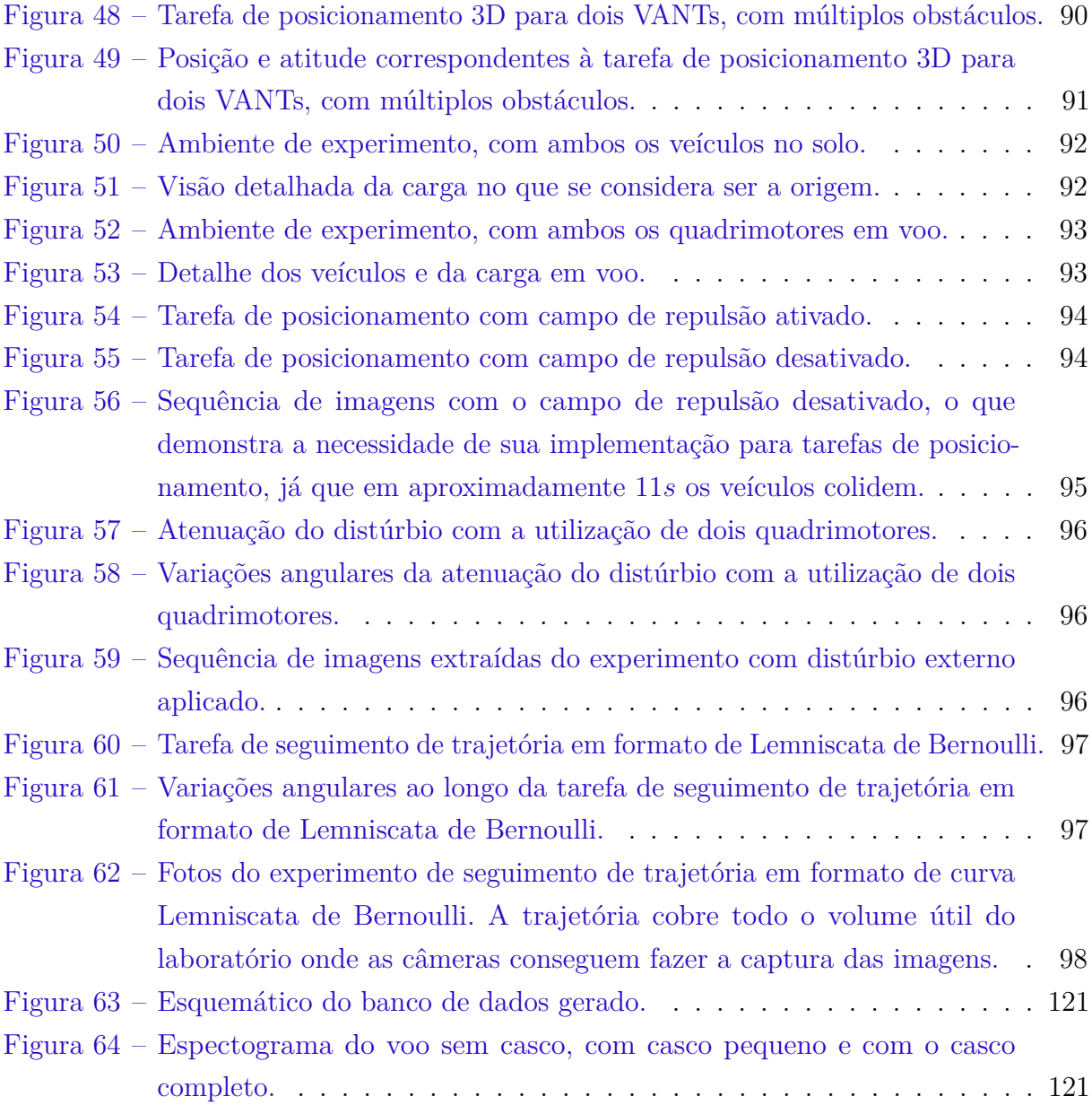

## Lista de tabelas

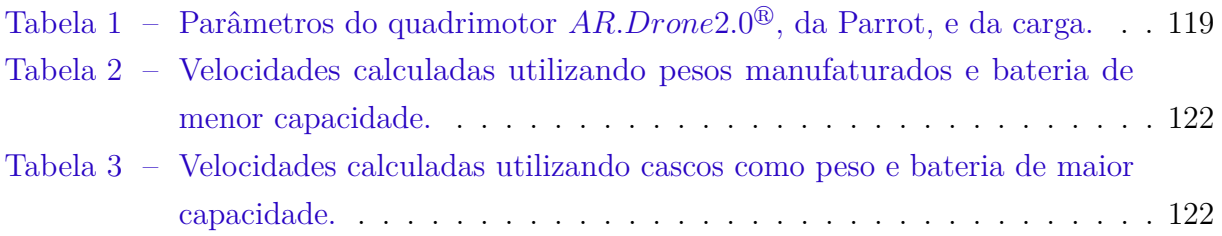

## Sumário

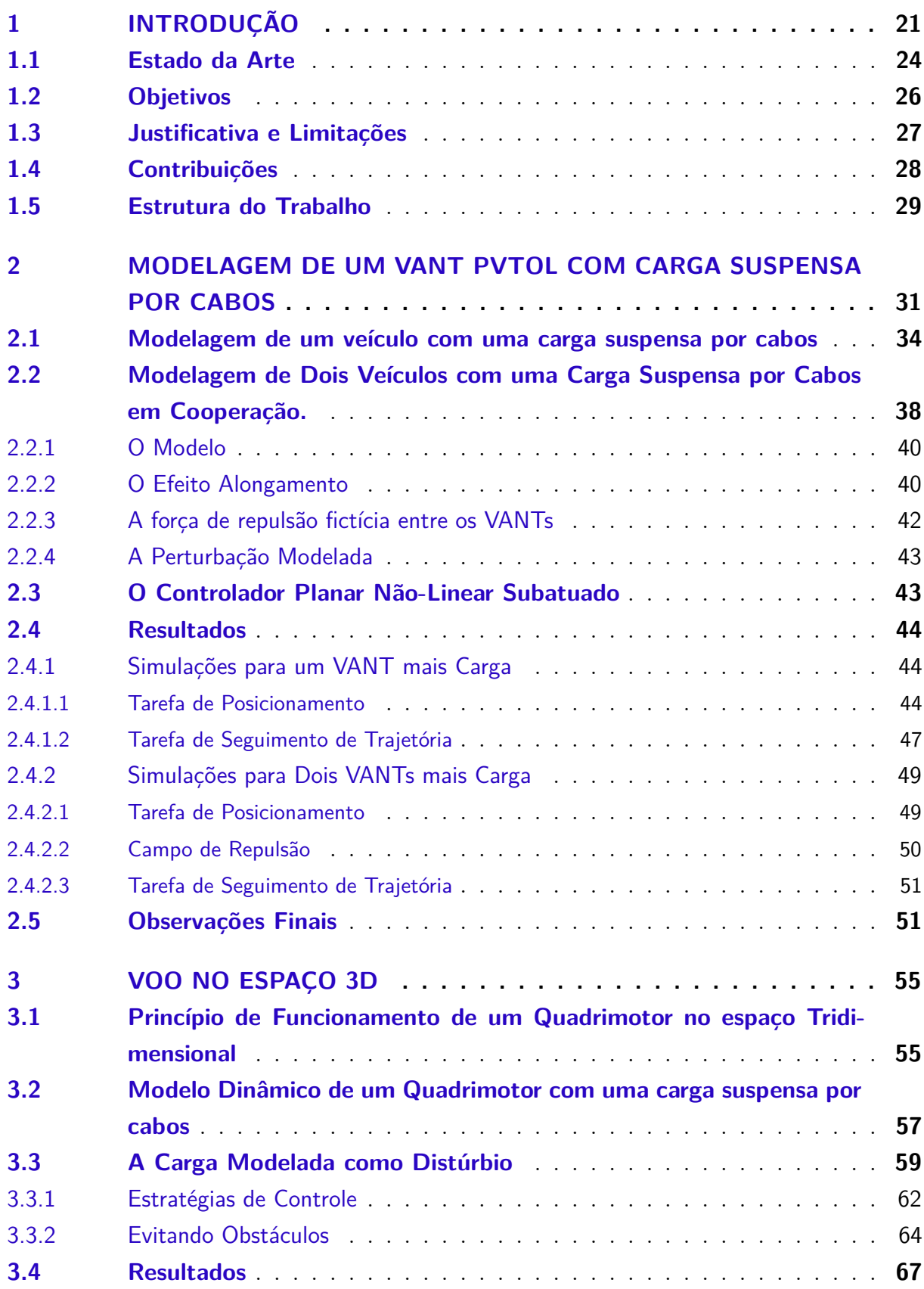

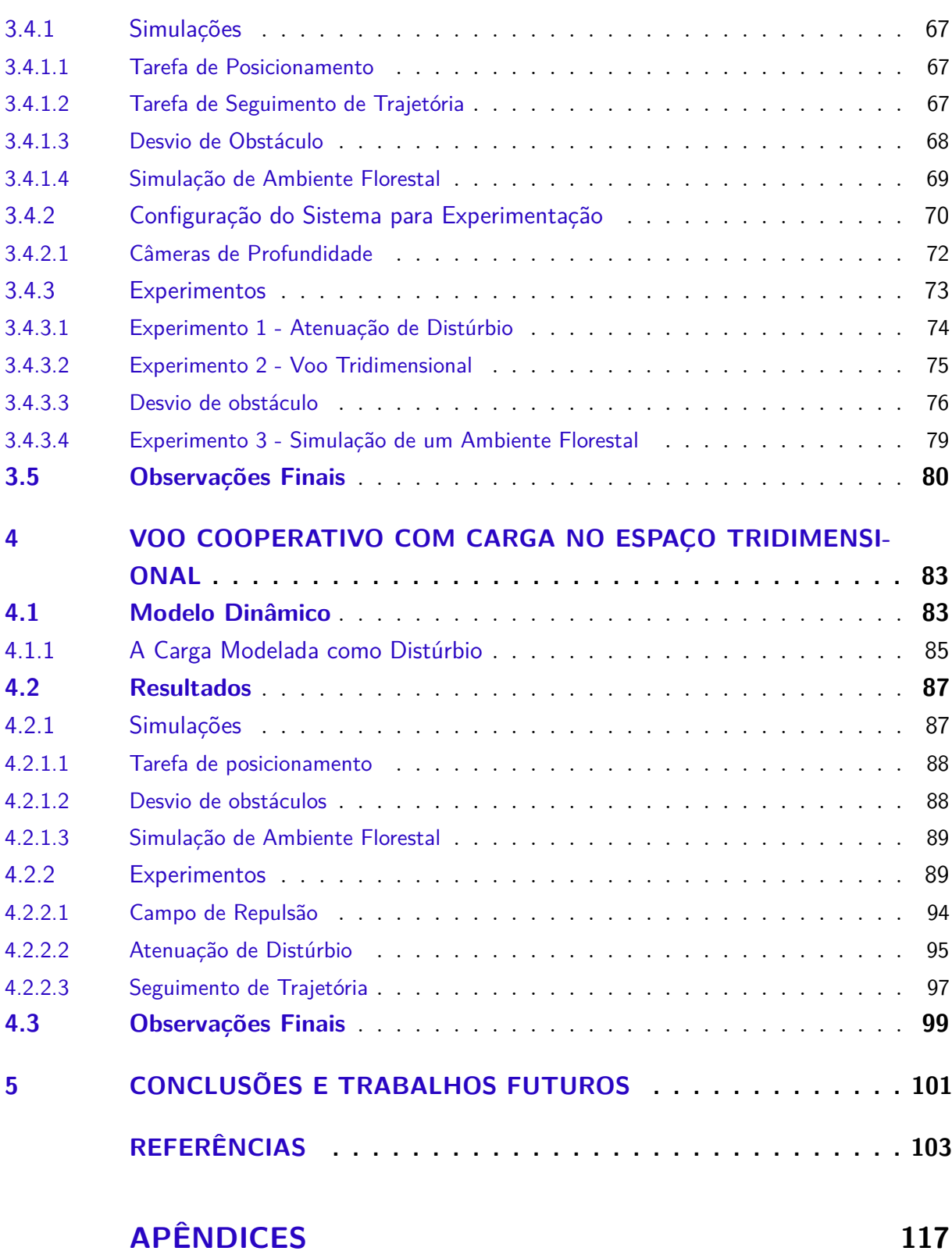

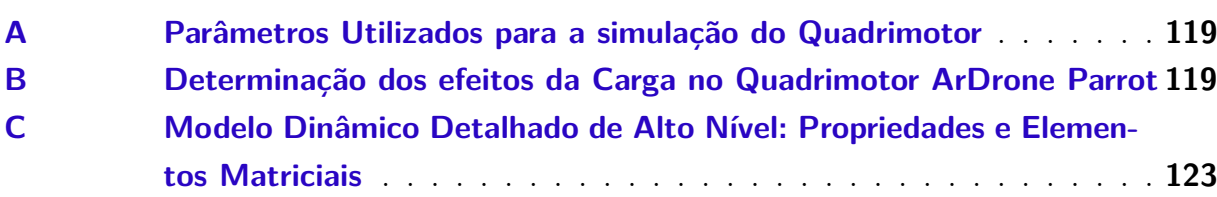

### <span id="page-22-0"></span>1 Introdução

*"Minha história é muito parecida com a sua, só que mais interessante porque envolve robôs."*

(*Bender - Futurama*)

Há mais de três décadas, pesquisadores trabalham com veículos aéreos não tripulados (VANTs). O termo VANT pode ser utilizado tanto para veículos de asas fixas, que é o caso de aviões, quanto para veículos de asas rotativas, tais como helicópteros, quadrimotores dentre outros. Nos primórdios, as pesquisas se baseavam mais em modelos e simulações, devido à raridade e ao custo de equipamentos para a realização de trabalhos práticos [\(ZEIN-](#page-106-1)[SABATTO; ZHENG,](#page-106-1) [1997;](#page-106-1) [SONG et al.,](#page-106-2) [2010;](#page-106-2) [GOERZEN; KONG; METTLER,](#page-106-3) [2010;](#page-106-3) [LIU; LU; JING,](#page-106-4) [2010\)](#page-106-4). Na época, a maior parte dos estudos se baseava em helicópteros miniatura, os helimodelos [\(BUDIYONO; WIBOWO,](#page-106-5) [2007;](#page-106-5) [STINGU; LEWIS,](#page-106-6) [2009\)](#page-106-6). Foi com o passar dos anos e com as melhorias nos sistemas de controle, acionamentos e motores, que foi possível a realização de experimentos com sistemas eletrônicos a bordo, uma vez que os mesmos deveriam suportar o peso destes componentes [\(BLYENBURGH,](#page-106-7) [2011\)](#page-106-7).

O acesso a estes veículos, no entanto, era restrito a alguns grupos de pesquisa, provavelmente devido ao alto custo dos equipamentos. Além disso, pesquisas experimentais com helimodelos não são simples, uma vez que sua construção e reparo são complexos, eles facilmente sofrem avarias devido a pousos abruptos, ou até mesmo quedas, e suas peças são encontradas apenas em lojas especializadas, geralmente com um custo elevado.

A contínua evolução dos sistemas eletrônicos permitiu que dispositivos ficassem cada vez menores, com poder computacional maior e menor consumo de energia, além da redução dos custos de aquisição. Um exemplo claro é a evolução dos celulares nas últimas décadas. A robótica se beneficiou desta evolução com sistemas embarcados, ou placas de desenvolvimento, que estão do tamanho de um cartão de crédito, e possuem sistema operacional Linux. Por exemplo, tem-se as placas Raspberry Pi, Beagle Bone, Cubieboard, dentre outras, as quais não possuem preço elevado. Com isso, tais sistemas puderam ser embarcados em veículos aéreos.

Poucas décadas atrás, quadrimotores foram lançados comercialmente. Alguns exemplos estão apresentados na Figura [1.](#page-23-0) De lá para cá, houve um aumento considerável nas publicações relacionadas a este tipo de veículo e diversos novos surgiram no mercado, com as mais diferentes configurações e quantidade de motores, indo de dois [\(Almeida; RAFFO,](#page-106-8) [2015\)](#page-106-8), três [\(WU et al.,](#page-106-9) [2014\)](#page-106-9), a até mais de doze. Inclusive, existem aqueles que são

parecidos com aviões porém apresentam a capacidade de decolar e pousar verticalmente (VTOL - Vertical Take off and Landing) [\(OOSEDO et al.,](#page-106-10) [2017\)](#page-106-10).

<span id="page-23-0"></span>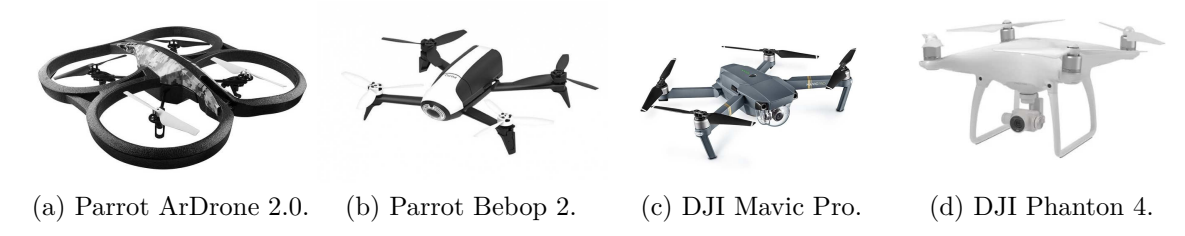

Figura 1 – Veículos aéreos comerciais lançados nos últimos anos.

O gráfico apresentado na Figura [2](#page-23-1) mostra a evolução temporal das pesquisas relacionadas a VANTs ao longo dos anos. Como pode ser visto, houve um aumento exponencial nos últimos anos, visto que à medida que diminuem os custos da tecnologia mais grupos de pesquisa podem ter acesso, aumentando o número de publicações.

<span id="page-23-1"></span>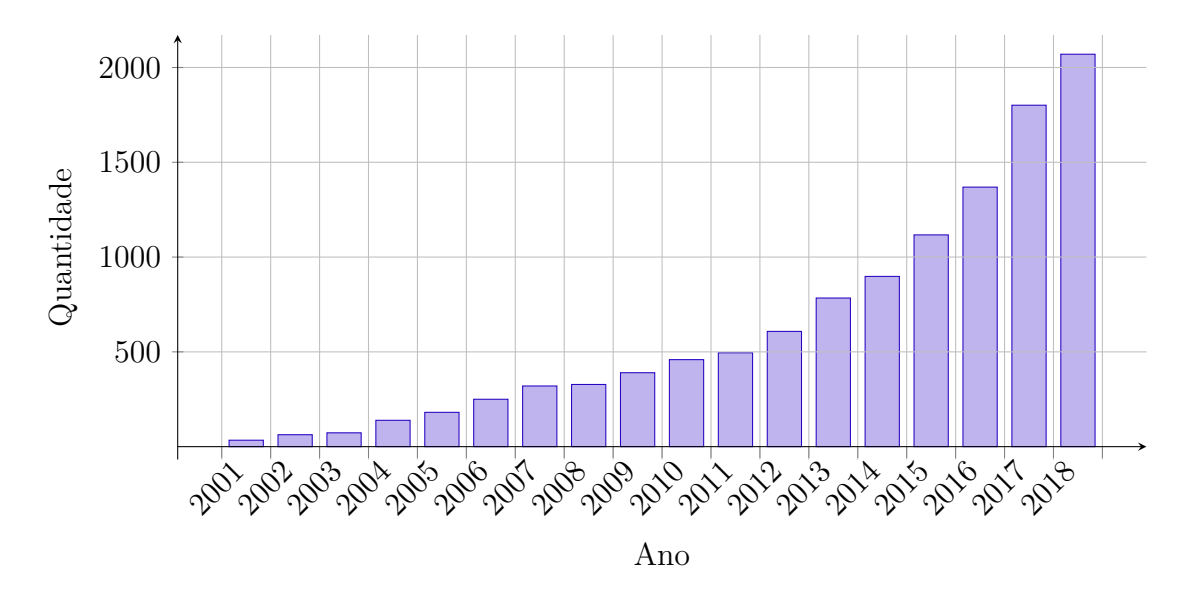

Figura 2 – Resultado da pesquisa pelo termo "UAV"(VANT) na plataforma IEEExplore, por ano.

O uso de veículos aéreos não tripulados pela população civil já passou de ser somente recreativo para ser de uso comercial. Diversas pessoas os utilizam para captura de imagens, que podem ser utilizados para a montagem de um mapa, criando uma grande imagem de uma superfície, chamada de moisaco [\(YANG et al.,](#page-106-11) [2014;](#page-106-11) [HONG et al.,](#page-106-12) [2013;](#page-106-12) [WANG; SHAO;](#page-107-0) [CHEN,](#page-107-0) [2013;](#page-107-0) [XI et al.,](#page-107-1) [2018;](#page-107-1) [YUAN et al.,](#page-107-2) [2018\)](#page-107-2). Certamente, com essa disseminação, faz-se necessário uma regulamentação e legislação sobre o tema, inclusive a delimitação do espaço aéreo, uma vez que podem ocorrer acidentes até mesmo com aeronaves de grande porte [\(FOINA; KRAINER; SENGUPTA,](#page-107-3) [2015;](#page-107-3) [FOINA et al.,](#page-107-4) [2015;](#page-107-4) [PATHIYIL; YEO;](#page-107-5) [LOW,](#page-107-5) [2017\)](#page-107-5). Estudos sobre esta temática já são considerados, nas chamadas *smart cities* (cidades inteligentes) [\(CELIK; EREN,](#page-107-6) [2018;](#page-107-6) [GIYENKO; CHO,](#page-107-7) [2016a;](#page-107-7) [GIYENKO; CHO,](#page-107-8)

[2016b;](#page-107-8) [ERTUGRUL; KOCAMAN; SAHINGOZ,](#page-107-9) [2018\)](#page-107-9). Em 2017, no Brasil, a ANAC (Agência Nacional de Aviação Civil) homologou regras de operação, de VANTs com a delimitação do espaço aéreo [\(ANAC,](#page-107-10) [2017\)](#page-107-10).

Chegamos a um ponto em que diversas aplicações, que antes eram pesquisas, já culminaram em produtos comerciais [\(MORA et al.,](#page-107-11) [2015\)](#page-107-11). Hoje, é possível comprar um VANT para monitoramento de colheitas, por exemplo. Inclusive existem diversos modelos, como Trimble UX5, HoneyComb, Bee e Lancaster 5, que são VANTs de asas fixas (em sua maioria) para realizar este tipo de tarefa. Existe ainda um modelo, DJI MG-1S, que é um quadrimotor de tamanho considerável, que realiza a pulverização de defensivos agrícolas ou fertilizantes em pequenas lavouras, voando a uma baixa altitude, garantindo um melhor aproveitamento do conteúdo a ser pulverizado. Estes produtos são semiautônomos, conseguindo navegar no espaço demarcado.

Diversos governos e equipes de resgate estão utilizando ou desenvolvendo sistemas de VANTs para o monitoramento de edifícios em chamas, que é o caso do corpo de bombeiros britânico. Uma aplicação interessante é o de veículos aéreos como roteadores de sinal de celular. Desta forma, em regiões de catástrofes ou locais inóspitos, as pessoas que estiverem em dificuldade ou perdidas poderiam chamar socorro pelo celular. Ou até mesmo facilitar o trabalho da equipe de resgate, melhorando a comunicação [\(BBC,](#page-107-12) [2018\)](#page-107-12).

Voltando para o entretenimento, existe um torneio mundial com a utilização de VANTs, em altas velocidades, controlados manualmente. A Intel realizou uma exibição com 500 VANTs com o objetivo de superar um recorde mundial, além de apresentar sua tecnologia. Neste evento, foram simulados fogos de artifício e realizados vários formatos no céu. Inclusive, abriu a possibilidade da troca de fogos de artifícios por VANTs em viradas de ano, por exemplo.

Por possuírem um tamanho reduzido, os VANTs podem ser utilizados para espionagem ou terrorismo, como ocorrido em 2018 na Venezuela [\(NYTIMES,](#page-108-0) [2018\)](#page-108-0). Desta forma surge a necessidade de abatimento em caso de exageros. Visando esse nicho de mercado, diversas empresas já possuem produtos para abater VANTs de maneiras distintas, como é o caso da Battelle dronedefender, Droneshield, Skywall 100 e Incipio anti drone. A polícia holandesa começou um programa em 2016 para o uso de águias para abatimento de VANTs, porém em 2017 o projeto foi abandonado por não ser prático [\(THEGUARDIAN,](#page-108-1) [2018\)](#page-108-1).

Dependendo do veículo aéreo, sua detecção visual para eventual abatimento não é simples, pois muitos atingem velocidades altas. Um dos métodos mais pesquisados para sua identificação e classificação é o sinal de áudio de cada um. Utilizando um, dois, ou um arranjo de mais microfones ou sensores acústicos é possível a detecção, classificação, determinação da velocidade e sentido de voo, utilizando análises do espectrograma e efeito Doppler [\(WIT,](#page-108-2) [2012;](#page-108-2) [MEZEI; FLASKA; MOLNÁR,](#page-108-3) [2015;](#page-108-3) [KIM et al.,](#page-108-4) [2017;](#page-108-4) [KIM; KANG;](#page-108-5) [PARK,](#page-108-5) [2017;](#page-108-5) [GUSTAVSSON et al.,](#page-108-6) [2017\)](#page-108-6), podendo ser utilizado até mesmo um arranjo de microfones em um VANT em voo [\(WANG; CAVALLARO,](#page-108-7) [2017\)](#page-108-7).

Além das aplicações apresentadas, a mais desafiadora e crescente atualmente é o transporte de cargas. Diversas pesquisas são realizadas neste sentido que já culminaram em resultados comerciais, como é o caso da Amazon Prime Air, que realiza o transporte da carga no interior de um VANT [\(AMAZON,](#page-108-8) [2017\)](#page-108-8). Mais recententemente, o Google conseguiu autorização das autoridades de aviação dos Estados Unidos para realizar entregas comerciais, sendo a primeira empresa regulamentada para este fim [\(BBC,](#page-108-9) [2019\)](#page-108-9). Apesar de já existir alguns exemplos comerciais, muito ainda pode ser feito. Desta forma, esta Tese de Doutorado trata do carregamento de cargas suspensas por cabos para o caso de um VANT ou dois carregando esta carga.

#### <span id="page-25-0"></span>1.1 Estado da Arte

Trabalhos com quadrimotores tangem as mais diversas aplicações, variando de segurança pública [\(KANISTRAS et al.,](#page-108-10) [2015\)](#page-108-10), gerenciamento de riscos naturais [\(YUAN; LIU; ZHANG,](#page-108-11) [2017;](#page-108-11) [MELITA et al.,](#page-108-12) [2015;](#page-108-12) [MERINO; DIOS; OLLERO,](#page-109-0) [2015;](#page-109-0) [MERINO et al.,](#page-109-1) [2012;](#page-109-1) [MAZA](#page-109-2) [et al.,](#page-109-2) [2011\)](#page-109-2), intervenção em ambientes hostis [\(MERINO; DIOS; OLLERO,](#page-109-3) [2015;](#page-109-3) [BRUST;](#page-109-4) [STRIMBU,](#page-109-4) [2015\)](#page-109-4), manutenção de infraestruturas [\(ARAAR; AOUF,](#page-109-5) [2013\)](#page-109-5), agricultura de precisão [\(FENG; RABBATH; SU,](#page-109-6) [2015a\)](#page-109-6), até transporte de cargas [\(FENG; RABBATH;](#page-109-7) [SU,](#page-109-7) [2015b\)](#page-109-7). O uso deste tipo de veículos se deve muito à sua mobilidade tridimensional, já que possuem a capacidade de decolar, pousar e mudar sua orientação sem a necessidade de qualquer movimento lateral. Isto é bem distinto dos veículos de asas fixas, como um avião, que, para realizar uma manobra de decolagem, antes deve possuir velocidade linear suficiente para tal. Além disso, veículos de asas rotativas, uma vez estabilizados no ar, podem se mover lateralmente ou longitudinalmente, ou uma combinação destes movimentos em conjunto com movimentos rotacionais. Em resumo, são veículos que possuem uma mobilidade tridimensional muito grande.

Um quadrimotor é um VANT que possui quatro motores e seis graus de liberdade (DOF), sendo assim um veículo denominado de subatuado, pois possui mais graus de liberdade que atuadores. Este fato impõe uma dificuldade extra no desenvolvimento de controladores confiáveis para sua navegação autônoma. Por conta desta característica, diversas abordagens podem ser tomadas para realizar sua modelagem e controle [\(BRANDÃO;](#page-109-8) [SARCINELLI-FILHO; CARELLI,](#page-109-8) [2013;](#page-109-8) [PIZETTA; BRANDÃO; SARCINELLI-FILHO,](#page-109-9) [2012;](#page-109-9) [BRANDÃO; SARCINELLI-FILHO; CARELLI,](#page-109-10) [2010;](#page-109-10) [BRANDÃO et al.,](#page-109-11) [2010;](#page-109-11) [BRANDÃO et al.,](#page-110-0) [2011;](#page-110-0) [BRANDAO et al.,](#page-110-1) [2009;](#page-110-1) [BRANDAO et al.,](#page-110-2) [2011;](#page-110-2) [BRANDÃO;](#page-110-3) [SARCINELLI-FILHO; CARELLI,](#page-110-3) [2010;](#page-110-3) [BRANDAO et al.,](#page-110-4) [2009\)](#page-110-4). Em [\(XU et al.,](#page-110-5) [2017\)](#page-110-5), um controlador robusto garante a estabilidade assintótica utilizando um modelo matemático baseado nas equações de Newton-Euler. Já em [\(MOFID; MOBAYEN,](#page-110-6) [2018\)](#page-110-6) é utilizado um controle adaptativo com modo deslizante, e em [\(SONG; SUN,](#page-110-7) [2017\)](#page-110-7) o modelo adaptativo conta com um controle *backstepping* para ajuste da atitude do veículo quando

ocorrem perdas de velocidade rotacional. Estes trabalhos são limitados por incertezas paramétricas e apresentam resultados simulados.

Tratando-se de transporte de carga, existem dois métodos possíveis para sua realização. Um deles consiste na utilização de garras, que fazem com que o objeto a ser transportado fique próximo ao corpo do veículo. Isso acarreta algumas mudanças de mobilidade, como o aumento de sua inércia, que fará com que a dinâmica dos movimentos de atitude seja mais lenta. Neste método o veículo terá movimentos mais lentos [\(LINDSEY; MELLINGER; KU-](#page-110-8)[MAR,](#page-110-8) [2012;](#page-110-8) [POUNDS; BERSAK; DOLLAR,](#page-110-9) [2011;](#page-110-9) [MELLINGER et al.,](#page-110-10) [2013;](#page-110-10) [POUNDS;](#page-111-0) [DOLLAR,](#page-111-0) [2014;](#page-111-0) [LOIANNO et al.,](#page-111-1) [2018;](#page-111-1) [BäHNEMANN et al.,](#page-111-2) [2017\)](#page-111-2). Outra desvantagem é a mudança no centro de massa do veículo, uma vez que a carga será sempre presa de uma forma diferente, o que pode acarretar em problemas de estabilidade [\(POUNDS; DOLLAR,](#page-111-0) [2014\)](#page-111-0).

A outra abordagem, que é utilizada nesta Tese de Doutorado, consiste no transporte da carga através de cabos tornando-a uma carga suspensa, e distante do corpo do veículo. Este método preserva a atitude dinâmica do veículo, porém cria novos graus de liberdade devido ao movimento oscilatório da carga. Além disso, o efeito da carga no veículo sempre se dará no mesmo ponto, aquele no qual o cabo está conectado. Apesar desta dificuldade adicional, este método possui uma maior facilidade para a carga e descarga onde evita-se pousar, apenas demandando aproximar-se do solo, no ponto de entrega. Outra característica interessante é a possibilidade da utilização de mais veículos para o carregamento da mesma carga, possibilitando carregar cargas mais pesadas e maiores. Isto não só aumenta a capacidade de carregamento como permite um melhor controle das oscilações da carga [\(NICOTRA et al.,](#page-111-3) [2014;](#page-111-3) [GOODARZI; LEE; LEE,](#page-111-4) [2014;](#page-111-4) [LEE; SREENATH; KUMAR,](#page-111-5) [2013;](#page-111-5) [SREENATH; LEE; KUMAR,](#page-111-6) [2013;](#page-111-6) [PALUNKO; FIERRO; CRUZ,](#page-111-7) [2012\)](#page-111-7).

Existem diversos trabalhos na literatura que lidam com este tipo de carregamento. Em [\(GUERRERO-SÁNCHEZ et al.,](#page-111-8) [2017\)](#page-111-8), as equações de Euler Lagrange são utilizadas juntamente com uma estratégia de controle denominada de IDA-PBC (Interconnection and Damping Assignment-Passivity Based Control), que inclui a modelagem da energia total. O resultado é um rápido posicionamento da carga com o mínimo de oscilações. A mesma técnica de modelagem (Euler-Lagrange) é utilizada em [\(RAFFO; ALMEIDA,](#page-111-9) [2016\)](#page-111-9). Porém, as oscilações da carga são atenuadas com um controlador *H*∞, que considera tanto os graus de liberdade atuados quanto os não atuados. Em [\(KLAUSEN; FOSSEN; JOHANSEN,](#page-111-10) [2017\)](#page-111-10) o modelo é baseado nas equações de Newton-Euler, onde um controlador *backstepping* é utilizado para suprimir os efeitos da carga. Neste caso, a trajetória é gerada considerando as restrições do VANT, criando uma trajetória suave e viável para sua navegação segura com a carga. Por sua vez, [\(TANG; WüEST; KUMAR,](#page-111-11) [2018\)](#page-111-11) utiliza um controle geométrico para alcançar ângulos da carga de até 50*<sup>o</sup>* . Câmeras são usadas para estimar o estado da carga relativa ao veículo.

Uma abordagem interessante é feita em [\(CRUZ; OISHI; FIERRO,](#page-112-0) [2015;](#page-112-0) [CRUZ;](#page-112-1)

[FIERRO,](#page-112-1) [2017\)](#page-112-1), onde é dada atenção ao momento em que a carga é içada. Neste momento, o VANT sofre uma considerável não linearidade, quando o cabo muda seu estado de frouxo para tensionado, sendo utilizado um controlador geométrico para alcançar estabilidade local, como em [\(GOODARZI; LEE; LEE,](#page-112-2) [2015\)](#page-112-2). Todavia, neste caso o cabo é modelado como um conjunto de links rígidos com massa conectados em sequência, como uma aproximação de um cabo flexível. O controlador estabiliza a carga e alinha todos os links na posição vertical, abaixo do veículo, considerada posição neutra.

Em [\(BERNARD et al.,](#page-112-3) [2011\)](#page-112-3), helicópteros miniatura são utilizados para transporte aéreo de carga em missões de busca e salvamento, sendo também apresentado um sistema multi-VANT composto de três aeronaves para carregar uma carga que uma aeronave apenas não seria capaz de içar. Sensores de torque e força foram usados nos cabos para realimentar as malhas de controle.

Dependendo da tarefa a ser realizada, a utilização de diversos veículos é mais vantajosa que a utilização de apenas um mais sofisticado e, consequentemente, mais caro. O uso de diversos veículos para a realização de uma tarefa não só aumenta o desempenho durante a realização da tarefa, como também pode superar suas limitações individuais [\(BÜRKLE; SEGOR; KOLLMANN,](#page-112-4) [2011;](#page-112-4) [CANG; LI; WANG,](#page-112-5) [2017\)](#page-112-5). Uma área maior pode ser inspecionada em um menor tempo utilizando um time de VANTs, e uma carga mais pesada pode ser carregada por dois ou mais veículos [\(MAZA et al.,](#page-112-6) [2010\)](#page-112-6). No entanto, o uso de diversos veículos aumenta a complexidade do sistema, uma vez que os veículos devem voar de forma coordenada, ainda mais que estão fisicamente conectados, devendo manter uma distância segura entre eles para evitar colisões.

Como exemplos de estratégias com grupos de VANTs, podem-se citar o trabalho de [\(ALOTHMAN; GUO; GU,](#page-112-7) [2017\)](#page-112-7), onde um LQR iterativo é utilizado para controlar dois VANT com uma carga pontual, enquanto [\(MEISSEN et al.,](#page-112-8) [2017\)](#page-112-8) utiliza controle baseado em passividade para um grupo de três veículos. Em [\(MICHAEL; FINK; KUMAR,](#page-112-9) [2011\)](#page-112-9) um grupo de quadrimotores carregando um corpo rígido atinge o equilíbrio estático com a orientação desejada, enquanto em [\(GOODARZI; LEE,](#page-112-10) [2016\)](#page-112-10) cabos flexíveis foram utilizados, atingindo a estabilidade com um controlador geométrico. O mesmo tipo de controlador foi utilizado em [\(LEE,](#page-112-11) [2018\)](#page-112-11) para estabilizar um corpo rígido e guiar o sistema através de tarefas de seguimento de trajetória.

Considerando a utilização de garras, em [\(MELLINGER et al.,](#page-110-10) [2013;](#page-110-10) [LOIANNO; KU-](#page-112-12)[MAR,](#page-112-12) [2018\)](#page-112-12) elas foram utilizadas para o carregamento de um corpo rígido. O trabalho cooperativo pode, inclusive, ser realizado por tipos distintos de veículos, como em [\(ARBA-](#page-112-13)[NAS et al.,](#page-112-13) [2018\)](#page-112-13), onde os autores trabalharam com a cooperação entre veículos aéreos e terrestres, assim como em [\(ROLDÁN et al.,](#page-113-0) [2018;](#page-113-0) [MARCOS,](#page-113-1) [2018\)](#page-113-1).

Almejando aplicações reais, além de se ter um modelo e controlador confiáveis, é necessária alguma técnica de desvio de obstáculos. Em ambientes não estruturados, isso se torna imprescindível para um voo seguro e bem-sucedido. Uma das muitas técnicas

disponíveis é a de campos potenciais [\(BRANDAO et al.,](#page-113-2) [2007;](#page-113-2) [BRANDAO et al.,](#page-110-4) [2009\)](#page-110-4), que consiste em criar um campo de repulsão em torno dos obstáculos, impedindo que o veículo se aproxime dos mesmos. Em [\(CHEN et al.,](#page-113-3) [2016\)](#page-113-3) um campo potencial é usado para evitar colisões e a otimização de uma função de custo planeja um caminho viável, em um ambiente contendo obstáculos estáticos e dinâmicos.

Inserido no contexto supracitado, esta Tese de Doutorado propõe o carregamento de carga por cabos suspensos, considerando duas abordagens distintas: a utilização de apenas um veículo, e a utilização de dois VANTs. Em ambos os casos o sistema deverá ser capaz de desviar-se de possíveis obstáculos no ambiente.

#### <span id="page-28-0"></span>1.2 Objetivos

O objetivo geral desta de Tese de Doutorado é a implementação de um sistema de carregamento de cargas suspensas por cabos, com a utilização de veículos aéreos do tipo quadrimotores. A fim de atingir este objetivo, são implementados controladores não lineares de alto nível com a capacidade de atenuação de eventuais distúrbios gerados pela carga suspensa, uma vez que esta se comporta como um pêndulo anexado ao quadrimotor. Também é proposta uma estratégia de carregamento cooperativo, onde dois quadrimotores sustentam uma única carga por cabos, o que permite carregamento de cargas mais pesadas, porém aumentando a complexidade do sistema. De forma resumida, a contribuição principal desta Tese de Doutorado é o desenvolvimento dos modelos de ambos os sistemas citados, com base nas equações de Euler-Lagrange, e de controladores capazes de minimizar os efeitos da carga durante voos, sem a utilização de qualquer estratégia de linearização sobre o ponto de operação. Ao final, ainda é apresentada uma tarefa onde o objetivo é atingir um ponto no ambiente onde o VANT deve desviar de diversos obstáculos, simulando uma tarefa real de entrega de kits de primeiros socorros a pessoas acidentadas.

Os objetivos específicos resultantes do objetivo geral são:

- Estudar os controladores já projetados com base nos seus modelos cinemáticos e dinâmicos para quadrimotores;
- Projetar dois modelos de carregamento de carga por cabos, com a utilização de um quadrimotor e com dois;
- Projetar um controlador, baseado no modelo dinâmico do veículo e da carga, capaz de guiar ambos os sistemas em tarefas de voo, atenuando eventuais oscilações da carga;
- Criar um método, tratando-se de carregamento cooperativo, para evitar que os veículos se aproximem e colidam durante voo;
- Implementar uma técnica de desvio de obstáculos;
- Estudar as diferenças entre os carregamentos propostos;
- Analisar a estabilidade dos sistemas de controle propostos;
- Implementar em ambiente 3D os modelos para realizar as devidas avaliações e ajustes dos sistemas;
- Validar experimentalmente os algoritmos de controle propostos.

#### <span id="page-29-0"></span>1.3 Justificativa e Limitações

Inicialmente, esta pesquisa aprofunda o conhecimento relativo à robótica aérea não tripulada, analisando os efeitos do carregamento de carga suspensa por cabos tanto para um veículo quanto para o carregamento cooperativo utilizando dois veículos. Além disso, foram estudadas outras pesquisas realizadas na área de robótica aérea finalizadas ou em andamento, tanto na Universidade Federal do Espírito Santo quanto na Universidade Federal de Viçosa, as quais envolvem estratégias de navegação, visão computacional, cooperação entre robôs de diferentes tipos, cooperação com diversos robôs no ambiente, seja por meio de simulação ou experimentos reais.

Como justificativa adicional, esta pesquisa valida o desenvolvimento de modelos matemáticos e controle não linear para a realização de testes aplicados à robótica aérea, com foco na teoria de controle não linear para a navegação autônoma de veículos, capazes de realizar tarefas de transporte em diversos tipos de ambiente.

Por fim, menciona-se uma diversa gama de aplicações possíveis que envolve a utilização de veículos aéreos com cargas suspensas, podendo ser efetivamente o transporte de uma determinada carga, tal como a entrega de kits de primeiro socorros, montagem de estruturas em locais inóspitos ou transporte da carga para um fim específico, para fins de inspeção, segurança ou agricultura. Vale ressaltar que a carga suspensa, por estar à uma certa distância do veículo que o carrega, apresenta certas vantagens quando comparado ao carregamento junto ao corpo do veículo.

Com respeito às limitações, para a captura das posições, principalmente da carga, é necessário utilizar um sistema sensorial, que pode ser acoplado diretamente na carga (uma unidade inercial, por exemplo). Neste trabalho, porém, foi utilizado um sistema externo que consiste em câmeras de captura de movimento, em conjunto com marcadores refletivos. Por fim, as tarefas de voo realizadas se dão em ambientes estruturados e, por conta do limite de espaço disponível para a realização dos experimentos, somente foram realizados experimentos de desvio de obstáculo para o caso de um veículo transportando a carga.

#### <span id="page-30-0"></span>1.4 Contribuições

A fim de alcançar os objetivos propostos, foram realizados e publicados diversos trabalhos científicos. A primeira contribuição está relacionada ao modelo matemático do quadrimotor com uma carga e um controlador não linear capaz de guiar este sistema em tarefas de voo para o caso planar. Posteriormente foi adicionado um veículo a mais neste sistema e estudado o comportamento deste novo sistema, onde se percebeu a necessidade da implementação de um método para evitar a aproximação entre os veículos, a fim de evitar colisões. A expansão para o espaço tridimensional ocorreu primeiramente para o carregamento utilizando um veículo, que mostrou a eficiência do controlador em diversas tarefas de voo. Posteriormente, esta expansão também atingiu o carregamento cooperativo. Por fim, ambos sistemas foram capazes de desviar de obstáculos, de acordo com as técnicas implementadas.

No decorrer destes estudos, alguns trabalhos científicos foram apresentados em congressos nacionais, internacionais e alguns em periódicos indexados, os quais são listados:

- Trabalhos publicados em periódicos internacionais:
	- **–** *Avoiding obstacles in cooperative load transportation.* Publicado em ISA Transactions, Elsevier [\(PIZETTA; BRANDÃO; SARCINELLI-FILHO,](#page-113-4) [2019\)](#page-113-4).
	- **–** *A hardware in-loop platform for rotary-wing unmanned aerial vehicles.* Publicado em Journal of Intelligent & Robotic Systems, Springer [\(PIZETTA; BRANDÃO;](#page-113-5) [SARCINELLI-FILHO,](#page-113-5) [2016\)](#page-113-5).
- Trabalhos publicados em congressos internacionais:
	- **–** *Control and Obstacle Avoidance for an UAV Carrying a Load in Forestal Environments*. Publicado na conferência *2018 International Conference on Unmanned Aircraft Systems (ICUAS)* [\(PIZETTA; BRANDÃO; SARCINELLI-](#page-113-6)[FILHO,](#page-113-6) [2018\)](#page-113-6).
	- **–** *Stability comparison for a suspended load by one and two UAVs.* Publicado na conferência *2017 LatinAmerican Robotics Symposium (LARS)* [\(PIZETTA;](#page-113-7) [BRANDÃO; SARCINELLI-FILHO,](#page-113-7) [2017\)](#page-113-7).
	- **–** *Cooperative quadrotors carrying a suspended load.* Publicado na conferência *2016 International Conference on Unmanned Aircraft Systems (ICUAS)* [\(PIZETTA;](#page-113-8) [BRANDÃO; SARCINELLI-FILHO,](#page-113-8) [2016\)](#page-113-8).
	- **–** *Modelling and control of a quadrotor carrying a suspended load.* Publicado na conferência *2015 Workshop on Research, Education and Development of Unmanned Aerial Systems (REDUAS)* [\(PIZETTA; BRANDÃO; SARCINELLI-](#page-113-9)[FILHO,](#page-113-9) [2015\)](#page-113-9)
- **–** *Modelling and control of a PVTOL quadrotor carrying a suspended load.* Publicado na conferência *2015 International Conference on Unmanned Aircraft Systems (ICUAS)* [\(PIZETTA; BRANDãO; SARCINELLI-FILHO,](#page-113-10) [2015\)](#page-113-10).
- Trabalhos publicados em congressos nacionais:
	- **–** *Carregamento Cooperativo de Carga Utilizando Quadrimotores*. Publicado no *XXI Congresso Brasileiro de Automática, CBA2016* [\(PIZETTA; BRANDÃO;](#page-113-11) [SARCINELLI-FILHO,](#page-113-11) [2016\)](#page-113-11).
	- **–** *Modelagem e Controle de um Quadrimotor PVTOL Transportando uma Carga Suspensa.* Publicado no *Simpósio Brasileiro de Automação Inteligente, SBAI2015* [\(PIZETTA; BRANDÃO; SARCINELLI-FILHO,](#page-113-12) [2015\)](#page-113-12).

#### <span id="page-31-0"></span>1.5 Estrutura do Trabalho

Esta Tese está estruturada em capítulos, organizados da seguinte forma:

O Capítulo [1](#page-22-0) descreve o tema abordado nesta Tese. Primeiramente é apresentada a motivação do trabalho, considerando as possíveis aplicações de veículos aéreos, todos mediante diversas citações. Em seguida são apresentados alguns trabalhos relacionados e as diferentes formas de abordagem que podem ser tomadas quando se trata de carregamento de carga com veículos aéreos. Para encerrar o capítulo, são apresentados os problemas de controle a serem tratados nesta tese, os objetivos a serem cumpridos, as justificativas e as limitações.

No Capítulo [2](#page-34-0) são consideradas abordagens para o carregamento de carga por um só veículo e por dois veículos, sempre considerando que a carga é suspensa por cabos atados aos veículos. Especificamente, os sistemas são apresentados para o caso planar, que trata da navegação em um ambiente bi-dimensional, considerando apenas um plano para o movimento dos corpos. Este tipo de abordagem é muito útil para o desenvolvimento dos controladores e modelos, pois esta simplificação do espaço facilita o entendimento dos sistemas e o desenvolvimento dos algoritmos. Resultados simulados são apresentados para ambos os casos, a fim de validar o controlador e modelo apresentados.

No Capítulo [3](#page-58-0) é apresentada a expansão para o espaço tridimensional do carregamento de carga com a utilização de um quadrimotor. Esta expansão aumenta a dificuldade da elaboração do modelo e do controlador, uma vez que os corpos podem atingir qualquer posição do espaço com qualquer orientação. Neste caso, a carga foi considerada sem restrições de movimento, podendo afetar o veículo de qualquer forma, onde o controlador desenvolvido deve atenuar os distúrbios causados por ela, a fim de manter o sistema estável para a realização de tarefas de voo com capacidade de desvio de obstáculos.

O Capítulo [4](#page-86-0) apresenta a expansão para o espaço tridimensional do carregamento de carga com a utilização de dois quadrimotores e uma carga. Apesar de terem sido apresentados em conjunto no Capítulo [2,](#page-34-0) quando se considera a expansão espacial, diversas características novas são apresentadas. Uma delas é a possibilidade do desvio lateral de obstáculos. Além disso, a aproximação entre os veículos teve de ser considerada para qualquer posição em que os veículos se encontrarem. Por fim, são apresentadas simulações e experimentos para validação do sistema proposto.

No Capítulo [5](#page-104-0) são apresentadas as conclusões gerais desta pesquisa juntamente com possíveis trabalhos futuros.

O Apêndice [A](#page-122-1) apresenta os parâmetros do quadrimotor utilizados para os experimentos e simulações nos Capítulos [2,](#page-34-0) [3](#page-58-0) e [4.](#page-86-0)

O Apêndice [B](#page-122-2) apresenta as equações matriciais que representam o modelo dinâmico de alto nível do quadrimotor, complementando o que é iniciado no Capítulo [3](#page-58-0) e utilizado também no Capítulo [4.](#page-86-0)

Finalmente, o Apêndice [C](#page-126-0) apresenta a identificação da velocidade dos rotores do quadrimotor com variação de sua carga. A realização destes experimentos teve como objetivo a identificação da constante aerodinâmica dos propulsores e a determinação do peso máximo suportado pelo quadrimotor para a determinação da massa suspensa a ser utilizada.

# <span id="page-34-0"></span>2 Modelagem de um VANT PVTOL com carga suspensa por cabos

*"Voar voar, subir subir."*

(*Mário Sarcinelli Filho*[1](#page-34-1) )

Neste capítulo são discutidos o modelo e o controle de um quadrimotor carregando uma carga suspensa por cabos. O modelo considerado é do tipo planar ou PVTOL (*Planar Vertical Take off and Landing*), cujo conceito, introduzido em [\(HAUSER; SASTRY;](#page-114-0) [MEYER,](#page-114-0) [1992\)](#page-114-0), é associado a um veículo capaz de realizar movimentos somente no plano vertical, seja ele o plano *xz* ou o plano *yz*, e tem sido uma importante referência para projeto de controladores [\(PIZETTA; BRANDãO; SARCINELLI-FILHO,](#page-113-10) [2015;](#page-113-10) [YE et al.,](#page-114-1) [2011;](#page-114-1) [CONSOLINI et al.,](#page-114-2) [2010;](#page-114-2) [SANAHUJA; CASTILLO; SANCHEZ,](#page-114-3) [2010;](#page-114-3) [CONSOLINI;](#page-114-4) [TOSQUES,](#page-114-4) [2007;](#page-114-4) [PALOMINO et al.,](#page-114-5) [2005\)](#page-114-5).

Infelizmente, algumas técnicas de controle não linear não podem ser diretamente aplicadas, ou seja, sem alguma manipulação matemática prévia, como é o caso de linearização por retroalimentação ou controle por modo deslizante [\(ZHU; WANG; CAI,](#page-114-6) [2010\)](#page-114-6). Assim é que diversas outras estratégias de controle têm sido propostas na literatura, como sistemas Liouvillian [\(SIRA-RAMIREZ; CASTRO-LINARES; LICEAGA-CASTRO,](#page-114-7) [2000\)](#page-114-7) e controladores robustos baseados em técnicas de alocação de polos clássicas e adaptativas [\(DZUL; LOZANO; CASTILLO,](#page-114-8) [2004\)](#page-114-8), por exemplo.

Conforme mostrado em [\(AHMED; POTA; GARRATT,](#page-114-9) [2010;](#page-114-9) [JOHN; SASTRY,](#page-114-10) [1999\)](#page-114-10), um veículo de pás rotativas pode ser representado por quatro subsistemas dinâmicos, ou blocos, interconectados, como mostrado na Figura [3,](#page-35-0) cada um representando uma parte de seu funcionamento, partindo do comando dado aos atuadores até a posição e atitude alcançadas pelo veículo. Para realizar um voo é necessário o envio de comandos de aceleração para os quatro motores do VANT, no caso dos quadrimotores. Cada um desses motores irá girar a uma determinada velocidade (Dinâmica dos Atuadores) e, de acordo com o formato de suas pás, uma força será gerada perpendicularmente aos propulsores (Dinâmica das Pás Rotativas). Estes efeitos representam a parte de baixo nível de um VANT, onde as características de acionamento e mecânicas são mais evidentes. Ao considerar a força de cada um dos quatro propulsores e as inclinações do veículo em relação ao sistema global de coordenadas, uma resultante pode ser extraída para cada um dos eixos cartesianos. Além disso, estas forças, de acordo com a distância ao centro de gravidade do veículo, geram um torque para cada eixo (Geração de Forças e Torques).

<span id="page-34-1"></span><sup>1</sup> Originalmente do Byafra, porém, incontáveis vezes foi cantada pelo professor Mário Sarcinelli Filho pelos corredores da UFES, para nos lembrar do objetivo dos trabalhos.

Ao considerar seu corpo rígido, ou seja, a distribuição de massa e inércia, essas forças aplicadas irão levar o VANT a um determinado ponto com uma determinada orientação, o que corresponde à dinâmica de seu corpo rígido. Esses dois últimos blocos são considerados de alto nível, pois tratam de forças e torques aplicados ao corpo rígido.

<span id="page-35-0"></span>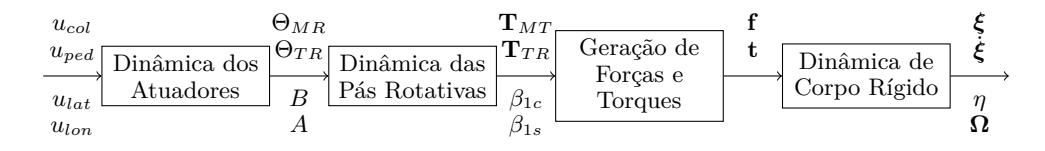

Figura 3 – Representação do modelo de um VANT.

Neste trabalho, o modelo do quadrimotor é baseado no AR.Drone da Parrot Inc. Um detalhe importante de sua construção é que os motores não são alinhados com os eixos  ${}^b x$  e  ${}^b y$ , como pode ser visto na Figura [4a,](#page-36-2) mas sim rotacionados 45° em torno do eixo *<sup>b</sup> z*. Como resultado, para realizar qualquer tipo de movimento é necessária a ação conjunta de todos os motores. Para o caso planar, considerando-se apenas o plano *xz*, como pode ser visto na Figura [4b,](#page-36-3) que mostra uma vista lateral do quadrimotor, o referido veículo tem liberdade para se movimentar apenas nos eixos vertical e longitudinal, sendo impedido de movimentar-se lateralmente, ou seja, no eixo *y*. Em outras palavras, para fazer o quadrimotor AR.Drone voar como um veículo PVTOL ele tampouco pode realizar movimentos angulares de rolagem (*φ*) e guinada(*ψ*). Nesse caso, seus movimentos, considerando seu comportamento como o de um veículo PVTOL navegando no plano *xz*, são realizados pela variação idêntica das forças *f*<sup>3</sup> e *f*2, assim como das forças *f*<sup>4</sup> e *f*1. A junção destas forças será denominada  $f_{32}$  e  $f_{41}$ , respectivamente.

Apesar de o quadrimotor assim controlado ter apenas os movimentos nos eixos *x* e *z* e apenas um ângulo de atitude (*θ*), ele ainda é um sistema subatuado [\(BRANDÃO;](#page-109-8) [SARCINELLI-FILHO; CARELLI,](#page-109-8) [2013\)](#page-109-8), um vez que possui mais variáveis a serem controladas (altitude, deslocamento longitudinal e ângulo de arfagem) que atuadores, no caso as duas forças  $f_{32}$  e  $f_{41}$ , para realizar estes três movimentos.

Considerando os possíveis movimentos, para pairar no ar, realizando um movimento de *hover*, as forças geradas pelo veículo devem apenas compensar a força gravitacional. Para realizar um movimento de subida, os quatro propulsores devem acelerar de forma conjunta. Já para reduzir sua altitude basta a desaceleração conjunta dos quatro motores (Figura [5b\)](#page-37-1). Para mover-se positivamente no eixo *x*, as forças *f*<sup>32</sup> devem ser superiores às forças *f*<sup>41</sup> (Figura [5c\)](#page-37-2). Neste caso, uma rotação ao redor do eixo *y* será gerada, a qual será responsável pela mudança da resultante das forças, ocasionando a movimentação do veículo, uma vez que uma componente estará no sentido do eixo *x*, e assim será responsável pelo movimento longitudinal do veículo, e uma outra estará no eixo *z*, e assim será responsável pela sustentação do veículo no ar. Vale ressaltar que a componente em *z* deve manter-se inalterada, caso contrário o veículo perderá sustentação ou se elevará.
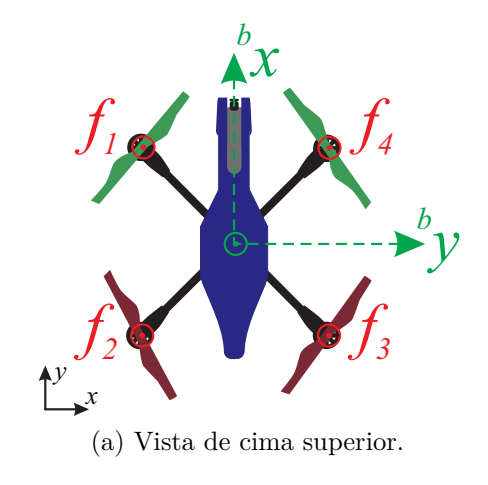

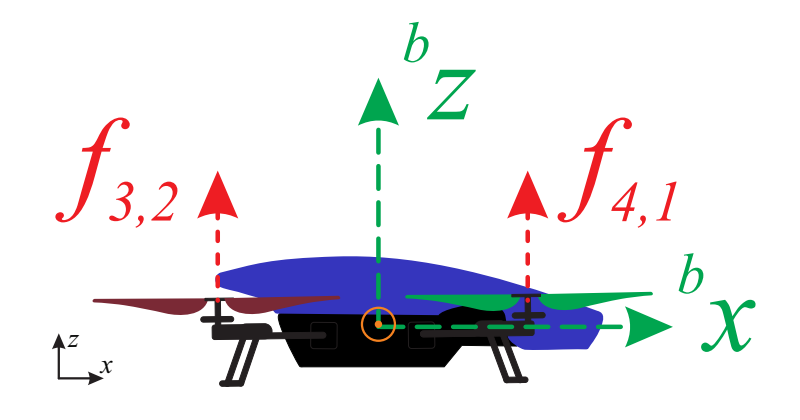

(b) Vista lateral.

Figura 4 – Vistas do quadrimotor AR.Drone, da Parrot Inc.

Movimentos conjuntos, como elevar a altitude e simultaneamente mover-se para frente, podem ser realizados superpondo os comandos individuais, ou seja, aumentando a força vertical para elevar-se, gerando, conjuntamente, uma componente em *x*, pela diferença entre as forças  $f_{32}$  e  $f_{41}$ , como pode ser visto na Figura [5d.](#page-37-0)

# <span id="page-36-0"></span>2.1 Modelagem de um veículo com uma carga suspensa por cabos

Duas abordagens são comumente adotadas para realizar a modelagem matemática de alto nível do sistema de carregamento composto por um VANT e uma carga suspensa

<span id="page-37-0"></span>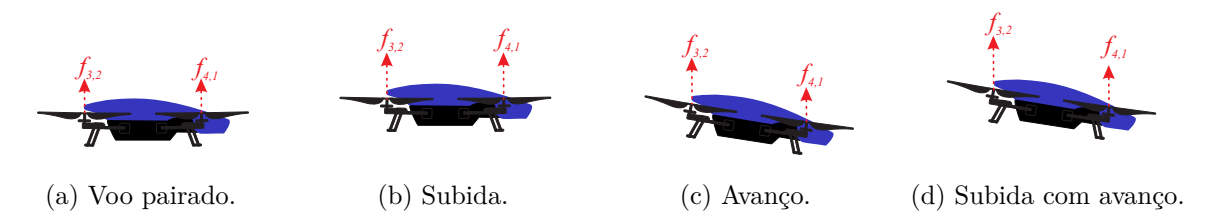

Figura 5 – Movimentos de um quadrimotor tratado como veículo PVTOL no plano *xz*.

por cabos, apresentados na Figura [6.](#page-38-0) A utilização das equações de Newton-Euler [\(LOI-](#page-112-0)[ANNO; KUMAR,](#page-112-0) [2018;](#page-112-0) [TANG; WüEST; KUMAR,](#page-111-0) [2018;](#page-111-0) [KOTARU; WU; SREENATH,](#page-114-0) [2017;](#page-114-0) [BEJAR; OLLERO; CUESTA,](#page-114-1) [2007;](#page-114-1) [MISTLER; BENALLEGUE; M'SIRDI,](#page-115-0) [2001;](#page-115-0) [XIONG; ZHENG,](#page-115-1) [2014\)](#page-115-1), onde são consideradas cada uma das forças aplicadas nos corpos rígidos livres no espaço, ou Euler-Lagrange [\(RAFFO; ORTEGA; RUBIO,](#page-115-2) [2008;](#page-115-2) [RAFFO;](#page-115-3) [ORTEGA; RUBIO,](#page-115-3) [2010;](#page-115-3) [De Almeida; RAFFO,](#page-115-4) [2015;](#page-115-4) [ALOTHMAN; GUO; GU,](#page-115-5) [2017;](#page-115-5) [TAYLOR; ENGELBRECHT,](#page-115-6) [2016\)](#page-115-6), onde são consideradas as energias potencial e cinética de cada um dos corpos. No modelo, primeiramente é preciso definir a atitude do VANT no plano de coordenadas  $xz$ , a saber  ${}^e\mathbf{q} = \begin{bmatrix} e\xi & e\eta & e\eta_c \end{bmatrix}^T$ . Como não existe movimento de translação no eixo *y*, o vetor de coordenadas de posição é definido como  ${}^e \xi = \begin{bmatrix} x & z \end{bmatrix}^T \in \mathbb{R}^2,$ correspondente aos movimentos longitudinal e normal, de acordo com o sistema referencial inercial  $\langle e \rangle$ . Por sua vez,  ${}^s\eta = \theta \in \mathbb{R}$ , corresponde apenas ao ângulo de arfagem, devido à restrição do movimento, de acordo com o sistema referencial espacial  $\langle s \rangle$ , e  ${}^b\eta_c = \theta_c \in \mathbb{R}$ corresponde ao ângulo de arfagem da carga, de acordo com seu próprio sistema de referência  $\langle c \rangle$ .

Para seguir com a modelagem do sistema, algumas considerações iniciais são feitas, tais como:

- o cabo não possui massa;
- o cabo é rígido e inelástico;
- os efeitos aerodinâmicos no veículo e na carga são desprezíveis.

<span id="page-37-1"></span>Considerando o quadrimotor e a carga como corpos livres no espaço, sujeitos à ação de forças e torques, a função Lagrangiana  $L$ ,, em  $\langle e \rangle$ , a qual representa a energia cinética total *K* menos a energia potencial *U,* é dada por

$$
L = K - U,\tag{2.1}
$$

<span id="page-37-2"></span>sujeita à restrição de Euler-Lagrange

$$
\frac{d}{dt}\left(\frac{\partial L}{\partial \dot{\mathbf{q}}}\right) - \frac{\partial L}{\partial \mathbf{q}} = \begin{bmatrix} \mathbf{f} \\ \boldsymbol{\tau} \end{bmatrix}.
$$
\n(2.2)

<span id="page-38-0"></span>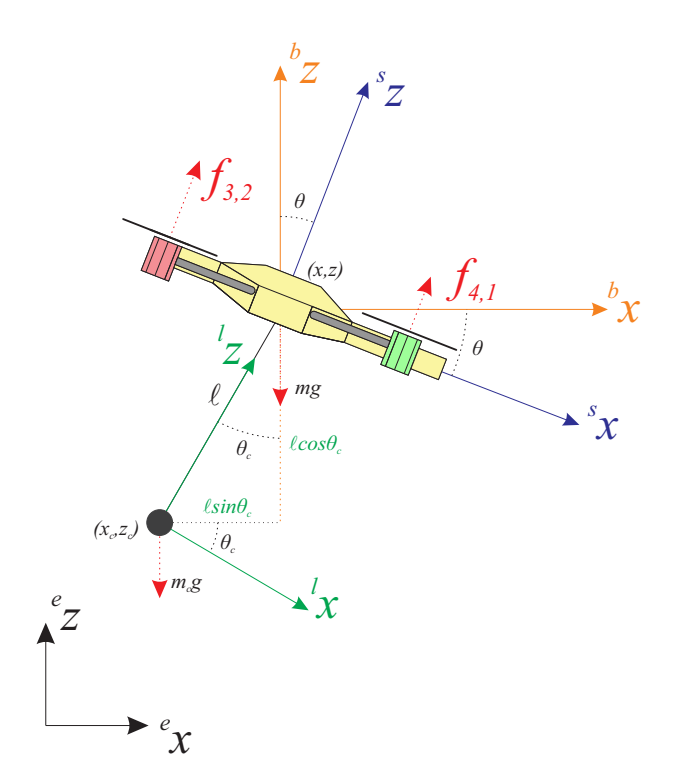

Figura 6 – Sistema de referências adotado para o VANT se movendo no plano **XZ** enquanto carrega uma carga suspensa por um cabo de comprimento *l*.

Desta forma, cada um dos corpos irá apresentar uma energia potencial e cinética, descritas por

$$
K = \underbrace{\frac{1}{2}m\dot{x}^2 + \frac{1}{2}m\dot{z}^2 + \frac{1}{2}I_{yy}\dot{\theta}^2}_{K_1} + \underbrace{\frac{1}{2}m_c\dot{x}_c^2 + \frac{1}{2}m_c\dot{z}_c^2 + \frac{1}{2}I\dot{\theta}_c^2}_{K_2}
$$
(2.3)

$$
U = \underbrace{mgz}_{U_1} + \underbrace{m_cgz_c}_{U_2},\tag{2.4}
$$

onde *K*<sup>1</sup> e *U*<sup>1</sup> são associados ao VANT, enquanto *K<sup>c</sup>* e *U<sup>c</sup>* são associados à carga suspensa. Por sua vez, *m* e *m<sup>c</sup>* são, respectivamente, a massa do veículo e da carga, enquanto *g* é a aceleração da gravidade. Já  $(x_c, z_c)$  é a posição da carga no sistema de coordenadas  $\langle s \rangle$ . Tendo em vista a consideração da inelasticidade do cabo, a posição da carga pode ser expressa em relação à posição do quadrimotor, em termos do ângulo *θ<sup>c</sup>* e do comprimento *l* do cabo (ver Figura [6\)](#page-38-0), de forma que

<span id="page-38-2"></span><span id="page-38-1"></span>
$$
x_c = x - l \operatorname{sen}\theta_c \tag{2.5}
$$

$$
z_c = z - l \cos \theta_c \tag{2.6}
$$

Como são considerados apenas movimentos no plano **XZ**, o tensor de inércia reduz-se apenas ao termo  $I_{yy}$ , enquanto a velocidade angular  $\Omega$  é representada por  $\dot{\theta}$ . Por sua vez, o vetor de forças **f**, que representa a propulsão gerada por cada um dos motores, é dado por

$$
\mathbf{f} = \begin{bmatrix} f_x & f_z \end{bmatrix}^T = \mathcal{R} \mathcal{A}_t \begin{bmatrix} f_{41} & f_{32} \end{bmatrix}^T.
$$
 (2.7)

Mantendo a mesma consideração feita na Figura [6,](#page-38-0) as forças são apresentadas como *f*<sup>41</sup> e *f*32, sendo a primeira relativa à frente do veículo. Além disso, como explicado anteriormente, para fazer a relação entre as forças geradas pelos propulsores, é necessário considerar a rotação do veículo e a decomposição das forças para obtenção de *f<sup>x</sup>* e *fz*. Essa decomposição é feita a partir da matriz de rotação relativa à atitude do veículo. Como está sendo considerado o caso planar, o único ângulo possível de variação é o ângulo *θ.* Dessa forma, obtém-se uma matriz de rotação simplificada, dada por

$$
\mathcal{R} = \begin{bmatrix} c_{\theta} & s_{\theta} \\ -s_{\theta} & c_{\theta} \end{bmatrix},\tag{2.8}
$$

onde  $c_{\theta}$  significa  $cos(\theta)$  e  $s_{\theta}$  significa  $sen(\theta)$ . Em adição, a matriz  $\mathcal{A}_t$  relaciona a propulsão gerada e a força total aplicada ao veículo. Ou seja, em um quadrimotor, como todos seus propulsores estão apontados para o semieixo *<sup>b</sup> z* positivo, tem-se que

$$
\mathcal{A}_t = \begin{bmatrix} 0 & 0 \\ 1 & 1 \end{bmatrix},
$$

lembrando que esta é uma simplificação da matriz original, onde cada coluna considera dois propulsores.

De forma similar, o vetor de torques *τ* é dado por

$$
\boldsymbol{\tau} = \mathcal{A}_r \begin{bmatrix} f_{41} & f_{32} \end{bmatrix}^T, \qquad (2.9)
$$

onde a matriz A*<sup>r</sup>* é dada por

$$
\mathcal{A}_r = \begin{bmatrix} k_1 & k_1 \\ 0 & 0 \end{bmatrix},
$$

onde *k*<sup>1</sup> representa a distância entre o ponto onde a força é aplicada, ou seja, os propulsores, e o eixo de referência do veículo.

<span id="page-39-0"></span>Aplicando, então, [\(2.3\)](#page-38-1) e [\(2.4\)](#page-38-2) em [\(2.1\)](#page-37-1) e o resultado em [\(2.2\)](#page-37-2), o modelo de alto nível, no sistema de referência inercial, é dado por

$$
M(q)\ddot{q} + C(q, \dot{q})\dot{q} + G(q) = \tau,
$$
\n(2.10)

onde

$$
\mathbf{M}(\mathbf{q}) = \begin{bmatrix} m+m_c & 0 & 0 & -m_clc_{\theta_c} \\ 0 & m+m_c & 0 & m_cls_{\theta_c} \\ 0 & 0 & I_{yy} & 0 \\ -m_clc_{\theta_c} & m_cls_{\theta_c} & 0 & I_c+m_c l^2 \end{bmatrix},
$$
(2.11)

$$
\mathbf{C}(\mathbf{q}, \dot{\mathbf{q}}) = \begin{bmatrix} 0 & 0 & 0 & m_c l s_{\theta_c} \dot{\theta}_c \\ 0 & 0 & 0 & m_c l c_{\theta_c} \dot{\theta}_c \\ 0 & 0 & 0 & 0 \\ m_c l s_{\theta_c} \dot{\theta} & m_c l c_{\theta_c} \dot{\theta}_c & 0 & m_c l s_{\theta_c} \dot{x} + m_c l c_{\theta_c} \dot{z} \end{bmatrix},
$$
(2.12)

e

$$
\mathbf{G}(\mathbf{q}) = \begin{bmatrix} 0 \\ (m+m_c)g \\ 0 \\ m_c l s_{\theta_c} g \end{bmatrix}.
$$
 (2.13)

Note-se, mais uma vez, que *c* e *s* são as funções cos e sen*,* respectivamente. O modelo dinâmico descrito tem algumas propriedades que o descrevem, como

- 1. **M**(**q**) é simétrica e definida positiva;
- 2. **M**(**q**) −1 existe e também é definida positiva;
- 3. **C**(**q***,***0**) = **0**  $\forall$ **q**  $\in \mathbb{R}^3$ ;
- 4.  $\mathbf{N} = \dot{\mathbf{M}} 2\mathbf{C} = \dot{\mathbf{q}}^T \frac{\partial \mathbf{M}}{\partial \mathbf{Q}}$ *∂***q** − **M**˙ é anti simétrica se **C**(**q***,* **q**˙) é obtida pelos símbolos de Christopher de primeiro tipo.

Em nossa modelagem a carga é considerada como um distúrbio, comportando-se como um pêndulo planar, se movimentando pelo plano *xz*, mantendo sempre a distância ao ponto fixo, sendo o VANT esse ponto fico e o comprimento do cabo que os conecta essa distância. O ângulo *θ<sup>c</sup>* é formado pela reta que une o ponto fixo e a posição da carga e pelo eixo vertical (ver Figura [6\)](#page-38-0).

A partir das equações do modelo obtidas na seção [2.1,](#page-36-0) é possível extrair o comportamento da carga e seu ângulo *θc*, que será governado por

$$
(I_c + m_c l^2)\ddot{\theta_c} + m_c l[c_{\theta_c}(-\ddot{x} + 2\dot{\theta_c}\dot{z}) + s_{\theta_c}(\ddot{z} + 2\dot{\theta_c}\dot{x} + g)] = 0.
$$

Ao considerar a carga como um distúrbio modelado, as equações de alto nível do sistema podem ser simplificadas. Desta forma, o sistema que era representado por [\(2.10\)](#page-39-0) agora será representado por

$$
\overline{\mathbf{M}}(\mathbf{q})\ddot{\mathbf{q}} + \overline{\mathbf{C}}(\mathbf{q}, \dot{\mathbf{q}})\dot{\mathbf{q}} + \overline{\mathbf{G}}(\mathbf{q}) + \overline{\mathbf{D}} = \boldsymbol{\tau},\tag{2.14}
$$

onde

$$
\bar{\mathbf{M}}(\mathbf{q}) = \begin{bmatrix} m & 0 & 0 \\ 0 & m & 0 \\ 0 & 0 & I_{yy} \end{bmatrix}, \bar{\mathbf{C}}(\mathbf{q}, \dot{\mathbf{q}}) = \begin{bmatrix} 0 & 0 & 0 \\ 0 & 0 & 0 \\ 0 & 0 & 0 \end{bmatrix}, \ \mathbf{e} \ \bar{\mathbf{G}}(\mathbf{q}) = \begin{bmatrix} 0 \\ mg \\ 0 \end{bmatrix},
$$

e **D¯** é o distúrbio modelado, que se torna

$$
\bar{\mathbf{D}} = \begin{bmatrix} m_c \ddot{x} - m_c l c_{\theta_c} \ddot{\theta}_c + m_c l s_{\theta_c} \dot{\theta}_c^2 \\ m_c \ddot{z} + m_c l s_{\theta_c} \ddot{\theta}_c + m_c l c_{\theta_c} \dot{\theta}_c^2 + m_c g \\ 0 \end{bmatrix} . \tag{2.15}
$$

Note-se que a existência dos termos  $\ddot{x}$  e  $\ddot{z}$  multiplicados apenas pela massa da carga implica que quanto maior a carga maior o distúrbio. Acelerações verticais e longitudinais são diretamente proporcionais à intensidade do distúrbio gerado pela carga, ou seja, quanto mais suave a variação de velocidade, menor será seu efeito na carga. O mesmo ocorre para as acelerações angulares de *θc*, com a diferença que estas são gerados a partir das oscilações da carga, o que as intensifica.

# <span id="page-41-1"></span>2.2 Modelagem de Dois Veículos com uma Carga Suspensa por Cabos em Cooperação.

Esta seção apresenta o modelo dinâmico de dois VANTs carregando uma carga suspensa por cabos conectados entre eles, de forma cooperativa. Nesta abordagem o sistema é composto pela carga e os dois veículos aéreos. O sistema de coordenadas é o mesmo da seção anterior, com a diferença que, agora, o sistema é composto por dois quadrimotores e uma carga. A Figura [7](#page-41-0) ilustra a tarefa a ser cumprida, além do sistema de coordenadas. O modelo dinâmico também é novamente descrito a partir das equações de Euler-Lagrange, para os quadrimotores e para a carga.

<span id="page-41-0"></span>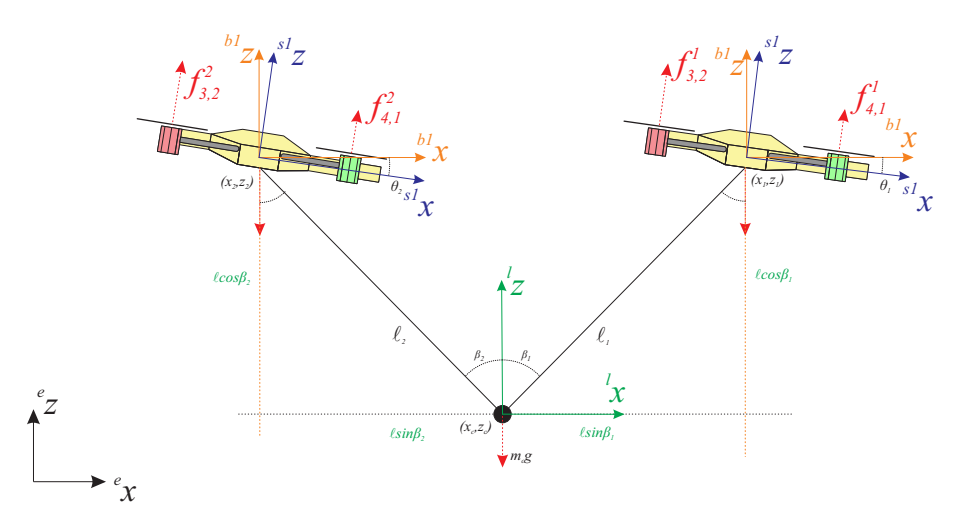

Figura 7 – Detalhe das forças atuando sobre o sistema de carregamento de uma carga por dois VANTs.

A atitude de cada um dos quadrimotores será considerada como  $\begin{bmatrix} e_{\xi_i} & e_{\eta_i} & e_{\eta_c} \end{bmatrix}^T$  com *i* = 1*,* 2 sendo o índice correspondente a cada um dos veículos. O quadrimotor que se encontra à direita é considerado como *i* = 1 enquanto o da esquerda corresponde a *i* = 2.

Assim, o vetor de coordenadas é dado por  ${}^e \xi_i = \begin{bmatrix} x_i & z_i \end{bmatrix}^T \in \mathbb{R}^2$ , de acordo com  $\langle e \rangle$ . Por sua vez, *<sup>s</sup> η<sup>i</sup>* = *θ<sup>i</sup>* ∈ R, pois mais uma vez se considera a navegação restrita ao plano *xz*. Analisando mais uma vez o sistema ilustrado na Figura [7](#page-41-0) é possível verificar que a carga não mais pode oscilar como um pêndulo, pois se encontra conectada a cada um dos quadrimotores por cabos. Sua posição em relação a cada um dos quadrimotores irá depender da distância entre eles e do comprimento dos cabos. O ângulo formado entre o eixo vertical *z* e cada um dos VANTs é dado por  ${}^b\eta = \begin{bmatrix} \beta_1 & \beta_2 \end{bmatrix} \in \mathbb{R}$ , correspondentes aos ângulos com o veículo da frente e de trás, respectivamente, no sistema de coordenadas h*l*i.

Como existem dois cabos conectando a carga aos quadrimotores, existem duas forças de tração agindo na carga, além da força gravitacional, como mostra a visão mais detalhada da Figura [8.](#page-42-0)

<span id="page-42-0"></span>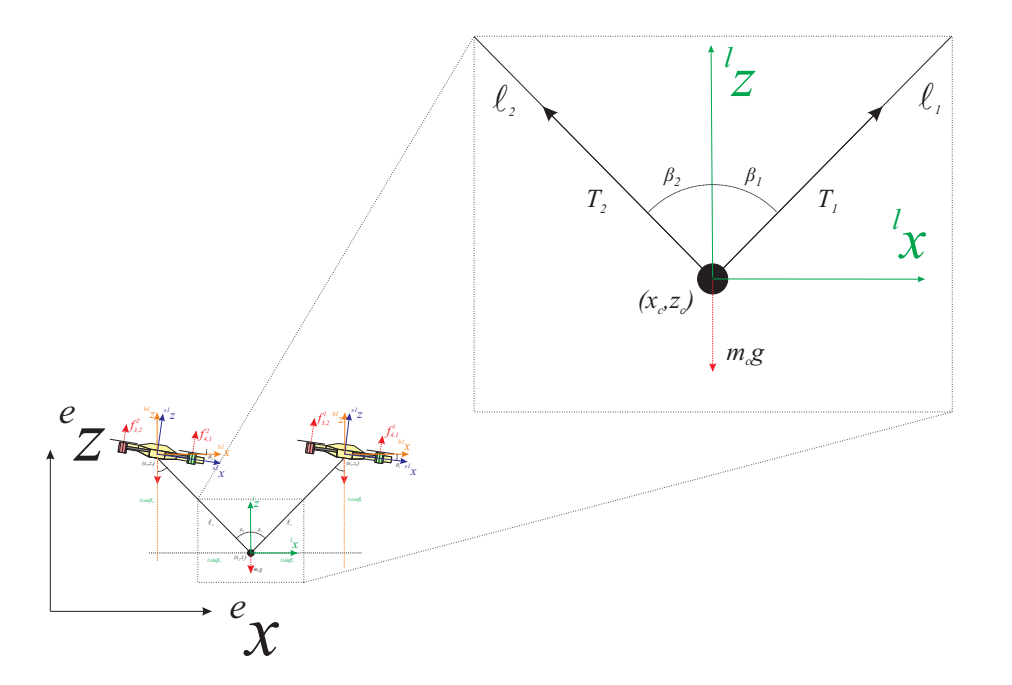

Figura 8 – Detalhe das forças atuando em uma carga transportada por dois VANTs navegando no plano *xz*.

O objetivo de controle é compensar a força gravitacional *mcg* percebida pelos VANTs através das forças de tração *T*<sup>1</sup> e *T*2. Estas forças são descritas como

<span id="page-42-1"></span>
$$
m_c \ddot{x}_c = T_1 \operatorname{sen}\beta_1 + T_2 \operatorname{sen}\beta_2 \tag{2.16}
$$

$$
m_c \ddot{z}_c + m_c g = T_1 \cos \beta_1 - T_2 \cos \beta_2, \qquad (2.17)
$$

onde *<sup>e</sup>***q***<sup>c</sup>* = h *x<sup>c</sup> z<sup>c</sup>* i*T* é a posição da carga no sistema inercial. No equilíbrio, as forças de tração devem compensar a força gravitacional agindo sobre a carga. No entanto, os VANTs impõem uma componente de força horizontal com sentidos opostos. Esta força é dependente da distância entre o drone e a carga, pela decomposição da força de tração pelo ângulo *β*. Quanto mais distante, maior será esta componente da força e o esforço que cada um dos VANTs terá de fazer. Com ângulos *β* = 0, esta componente deixará de existir e apenas haverá a gravidade para compensar, porém, nesta situação os veículos estariam um sobre o outro, sendo uma situação impossível. Desta forma, é necessário manter os ângulos *β* com o menor valor possível, porém mantendo uma distância segura entre os quadrimotores, até mesmo para evitar o risco de uma colisão entre eles.

## 2.2.1 O Modelo

<span id="page-43-0"></span>Assim como a modelagem da seção anterior, as equações de Euler-Lagrange são utilizadas. Considerando o distúrbio gerado pela carga, o qual é transmitido pelos cabos para cada um dos veículos, temos, após a aplicação da restrição de Euler-Lagrange,

$$
\begin{bmatrix} m\ddot{x} \\ m\ddot{z} \\ I_{yy}\ddot{\theta} \end{bmatrix} + \begin{bmatrix} 0 \\ mg \\ 0 \end{bmatrix} = \begin{bmatrix} u\sin\theta \\ u\cos\theta \\ \tau_{\theta} \end{bmatrix} + \begin{bmatrix} D_x \\ D_z \\ 0 \end{bmatrix},
$$
\n(2.18)

onde  $u = \sum$ 4 *i*=1  $f_i$  e  $\tau_\theta = k(-f_1 + f_2 + f_3 - f_4)$  são os sinais de controle, sendo que, *k* é a distância entre cada motor e o centro de massa do VANT. Com relação a *D<sup>x</sup>* e *Dz*, tratam-se das forças-distúrbio horizontal e normal geradas pela carga e repassadas aos VANTs via os cabos.

Ambos os veículos possuem a mesma modelagem, exceto pelos distúrbios, onde  $D_1 =$  $\begin{bmatrix} -T_1 \text{ sen}\beta_1 & -T_1 \text{ cos}\beta_1 & 0 \end{bmatrix}^T$ , para o veículo da frente, e  $\mathbf{D}_2 = \begin{bmatrix} T_2 \text{ sen}\beta_2 & -T_2 \text{ cos}\beta_2 & 0 \end{bmatrix}^T$ para o de trás, uma vez que o sentido em *x* das forças de tração são diferentes. Porém, como pode ser visto, em *z* tais distúrbios são usados apenas para compensar os efeitos gravitacionais da carga.

Sabendo que o quadrimotor é um sistema subatuado, mesmo considerado como PVTOL [\(BRANDÃO et al.,](#page-115-7) [2014\)](#page-115-7), algumas variáveis são consideradas como ativas, a saber,  $\mathbf{q}_a = \begin{bmatrix} z & \theta \end{bmatrix}^T$  , enquanto outras são consideradas como passivas, como é o caso de  $\mathbf{q}_p = x$ (os subscritos *a* e *p* caracterizam as variáveis ativas e passivas, respectivamente).

Reescrevendo [\(2.18\)](#page-43-0), obtém-se

<span id="page-43-1"></span>
$$
\begin{bmatrix}\n\mathbf{M}_{pp} & \mathbf{M}_{pa} \\
\mathbf{M}_{ap} & \mathbf{M}_{aa}\n\end{bmatrix}\n\begin{bmatrix}\n\ddot{\mathbf{q}}_p \\
\ddot{\mathbf{q}}_a\n\end{bmatrix} +\n\begin{bmatrix}\n\mathbf{E}_p \\
\mathbf{E}_a\n\end{bmatrix} =\n\begin{bmatrix}\n0 \\
\mathbf{F}\n\end{bmatrix},
$$
\n(2.19)

onde

$$
\mathbf{M}_{pp} = m \cos \theta, \qquad \mathbf{M}_{pa} = \begin{bmatrix} m \operatorname{sen}\theta & 0 \end{bmatrix},
$$

$$
\mathbf{M}_{ap} = \begin{bmatrix} m \operatorname{sen}\theta & 0 \end{bmatrix}, \qquad \mathbf{M}_{aa} = \begin{bmatrix} m \cos \theta & 0 \ 0 & I_{yy} \end{bmatrix},
$$

com

$$
\mathbf{E}_p = D_x \cos \theta + (mg + D_z) \sin \theta
$$

$$
\mathbf{E}_a = \begin{bmatrix} D_x \sin \theta + (mg + D_z) \cos \theta \\ 0 \end{bmatrix}.
$$

## 2.2.2 O Efeito Alongamento

Com a presente logística de carregamento, novas considerações são realizadas. Se um único VANT é capaz de içar a carga e movê-la, o sistema dinâmico se comporta como um pêndulo. Em contraste, considerando dois VANTs, o movimento da carga será contido pelos dois cabos no plano *xz*. Porém, um veículo afeta o voo do outro pela força de tração que é transmitida pelos cabos, de forma que o distúrbio é gerado não apenas pela carga, mas também pelos próprios veículos (um gera distúrbio para o outro).

Em geral, durante o primeiro estágio de uma manobra de decolar os veículos e a carga se encontram no solo, e o cabo não se encontra esticado. Logo, os efeitos da carga não podem ser descritos por [\(2.16\)](#page-42-1) e [\(2.17\)](#page-42-1). Em outras palavras, se a distância entre VANT e carga for menor que o comprimento do cabo, a tensão será igual a zero (assumindo a premissa de um cabo sem massa). Caso contrário, a tensão é calculada visando alcançar o equilíbrio.

Considerando uma manobra de *hover*, onde todos os corpos na Figura [7](#page-41-0) estão estabilizados, pode-se concluir que a carga está estática e que *T*<sup>1</sup> e *T*<sup>2</sup> estão em equilíbrio. Todavia, se ambos os VANTs se moverem para cima simultaneamente, a carga também o fará, mas há de se considerar sua inércia e a elasticidade dos cabos. Assim sendo, um alongamento ocorre em tal instante (como mostrado na Figura [9\)](#page-44-0), explicado pela inércia da carga.

Após apresentar tal consideração, as tensões do cabo são dadas por

<span id="page-44-0"></span>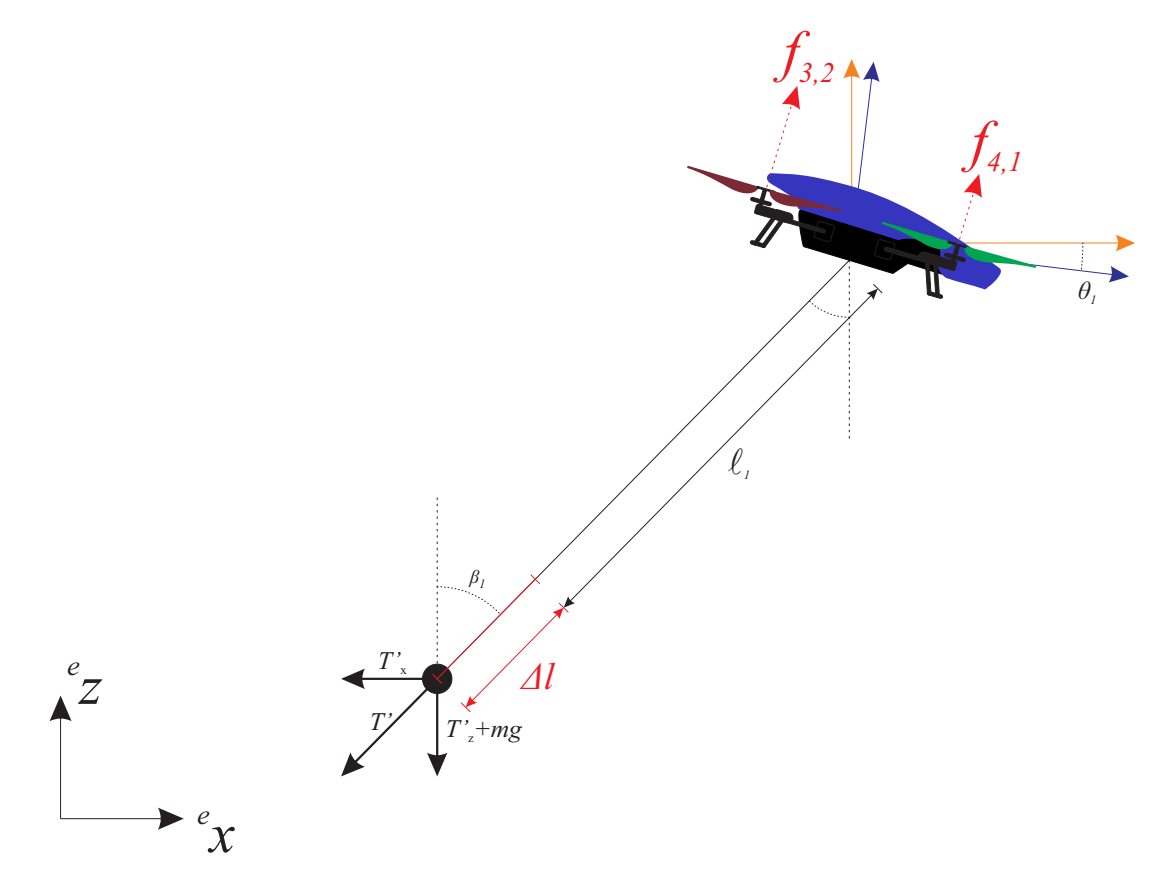

Figura 9 – Alongamento causado pela tensão adicional no cabo.

$$
T_1 = m_c g \frac{\text{sen}\beta_2}{\text{sen}\beta_1 + \beta_2} + T_{\Delta 1}, \text{ se } ||\xi_1 - \mathbf{q}_c|| \ge l_1,
$$
  
= 0, caso contrário.  

$$
T_2 = m_c g \frac{\text{sen}\beta_1}{\text{sen}\beta_1 + \beta_2} + T_{\Delta 2}, \text{ se } ||\xi_2 - \mathbf{q}_c|| \ge l_2,
$$
  
= 0, caso contrário,

onde *T*∆*<sup>i</sup>* representa o efeito de alongamento e é dado por

$$
T_{\Delta i} = \alpha_{i1} \Delta l + \alpha_{i2} \frac{d}{dt} \Delta l, \text{ with } \alpha_{ij} \ge 0.
$$
 (2.20)

É importante mencionar que Δ $l = \|\xi_i - \mathbf{q}_c\| - l_i$  e que  $T_{\Delta i}$  induz a uma reação de tração amortecida no sistema.

## 2.2.3 A força de repulsão fictícia entre os VANTs

Quando os dois veículos se movimentarem para uma determinada posição, eles podem possuir velocidades distintas. Se ambos os quadrimotores se moverem para a direita, o VANT da esquerda (#2) irá reagir mais rápido que o da direita (#1). Isso se dá por conta da força de tração, que estará no mesmo sentido do movimento do segundo veículo, puxando-o, enquanto que para o primeiro veículo a força de tração estará no sentido contrário, se opondo ao seu movimento. Por esta pequena diferença entre velocidades, os veículos podem se aproximar e, até mesmo, colidir. Esta situação pode ser evitada (ou superada) adicionando-se uma restrição de voo. No entanto, pode-se introduzir efeitos de descontinuidade (como uma condição *se*), o que pode comprometer a tarefa de carregamento de carga.

Assim, uma força fictícia será adicionada, que será inversamente proporcional à distância entre os VANTs, que será denominada de força de repulsão. A Figura [10](#page-46-0) ilustra esta ideia, onde esta força de repulsão é representada pelas curvas na figura. Pode ser observado que quanto maior a proximidade entre os veículos, maior será a força, que é definida como

$$
f_{ri} = (f_{\text{max}} - f_{\text{min}}) \frac{d_{\text{max}} - d}{d_{\text{max}} - d_{\text{min}}} + f_{\text{min}},
$$
\n(2.21)

onde *f*max e *f*min estabelecem a força de repulsão máxima e mínima, quando os veículos estão distantes  $d_{\text{min}}$  ou  $d_{\text{max}}$  entre eles. Nesta proposta,  $f_{ri}$  age apenas no eixo  $^e x$ , assim *d* =  $||x_1 - x_2||$ . Os parâmetros foram escolhidos de forma que os veículos possam manter os ângulos *β*<sup>1</sup> e *β*<sup>2</sup> próximos de 45*<sup>o</sup>* , ou a distância entre os veículos aproximadamente duas vezes o tamanho do VANT.

## 2.2.4 A Perturbação Modelada

De [\(2.18\)](#page-43-0) tem-se o vetor distúrbio **D***<sup>i</sup> ,* o qual pode ser modelado de forma a ser aplicado na lei de controle. Neste caso, dado por

$$
\mathbf{D}_1 = \begin{bmatrix} T_1 \operatorname{sen}\beta_1 + f_{r1} \\ T_1 \cos \beta_1 \\ 0 \end{bmatrix} \text{ e } \mathbf{D}_2 = \begin{bmatrix} T_2 \operatorname{sen}\beta_2 + f_{r2} \\ T_2 \cos \beta_2 \\ 0 \end{bmatrix} . \tag{2.22}
$$

Note-se que  $f_{r1} = -f_{r2}$ , isto é, a força de repulsão é aplicada em direções opostas.

# <span id="page-46-2"></span>2.3 O Controlador Planar Não-Linear Subatuado

A partir dos modelos apresentados e os devidos efeitos da carga ou da proximidade dos VANTs, considerada também como distúrbio, é proposto um controlador capaz de guiar os quadrimotores nos diferentes tipos de tarefas e de arquiteturas de carregamento. Para tal, de [\(2.19\)](#page-43-1) tem-se que

<span id="page-46-1"></span>
$$
\mathbf{F} = \mathbf{M}_{ap}\ddot{\mathbf{q}}_p + \mathbf{M}_{aa}\ddot{\mathbf{q}}_a + \mathbf{E}_a, \tag{2.23}
$$

$$
0 = \mathbf{M}_{pp}\ddot{\mathbf{q}}_p + \mathbf{M}_{pa}\ddot{\mathbf{q}}_a + \mathbf{E}_p. \tag{2.24}
$$

Substituindo [\(2.24\)](#page-46-1) em [\(2.23\)](#page-46-1), obtém-se

<span id="page-46-0"></span>
$$
\mathbf{F} = -\mathbf{M}_{ap}\mathbf{M}_{pp}^{-1}(\mathbf{M}_{pa}\ddot{\mathbf{q}}_{a} + \mathbf{E}_{p}) + \mathbf{M}_{aa}\ddot{\mathbf{q}}_{a} + \mathbf{E}_{a},
$$
(2.25)  

$$
= \underbrace{\mathbf{M}_{aa} - \mathbf{M}_{ap}\mathbf{M}_{pp}^{-1}\mathbf{M}_{pa}}_{\mathbf{M}_{aa}}\ddot{\mathbf{q}}_{a} + \underbrace{\mathbf{E}_{a} - \mathbf{M}_{ap}\mathbf{M}_{pp}^{-1}\mathbf{E}_{p}}_{\mathbf{E}_{a}}.
$$
(2.25)  

$$
\downarrow
$$
  

$$
\downarrow
$$
  

$$
\downarrow
$$
  

$$
\downarrow
$$
  

$$
\downarrow
$$
  

$$
\downarrow
$$
  

$$
\downarrow
$$
  

$$
\downarrow
$$
  

$$
\downarrow
$$
  

$$
\downarrow
$$
  

$$
\downarrow
$$
  

$$
\downarrow
$$
  

$$
\downarrow
$$
  

$$
\downarrow
$$
  

$$
\downarrow
$$
  

$$
\downarrow
$$
  

$$
\downarrow
$$
  

$$
\downarrow
$$
  

$$
\downarrow
$$
  

$$
\downarrow
$$
  

$$
\downarrow
$$
  

$$
\downarrow
$$
  

$$
\downarrow
$$
  

$$
\downarrow
$$
  

$$
\downarrow
$$
  

$$
\downarrow
$$
  

$$
\downarrow
$$
  

$$
\downarrow
$$
  

$$
\downarrow
$$
  

$$
\downarrow
$$
  

$$
\downarrow
$$
  

$$
\downarrow
$$
  

$$
\downarrow
$$
  

$$
\downarrow
$$
  

$$
\downarrow
$$
  

$$
\downarrow
$$
  

$$
\downarrow
$$
  

$$
\downarrow
$$
  

$$
\downarrow
$$
  

$$
\downarrow
$$
  

$$
\downarrow
$$
  

$$
\downarrow
$$
  

$$
\downarrow
$$
  

$$
\downarrow
$$
  

$$
\downarrow
$$
  

$$
\down
$$

Figura 10 – Forças de repulsão adotadas para evitar colisões entre os dois VANTs.

Aplicando a linearização parcial por retroalimentação, pode-se propor a lei de controle dada por

$$
\mathbf{F} = \bar{\mathbf{M}}_{aa}\eta_a + \bar{\mathbf{E}}_a,\tag{2.26}
$$

onde

$$
\eta_a = \ddot{\mathbf{q}}_a d + \mathbf{K}_{a1} \tanh(\mathbf{K}_{a2} \dot{\tilde{\mathbf{q}}}_a) + \mathbf{K}_{a3} \tanh(\mathbf{K}_{a4} \tilde{\mathbf{q}}_a), \tag{2.27}
$$

com **K***ai* ∈ R 2 sendo matrizes definidas positivas. De forma similar, considerando as variáveis passivas, o sinal de controle é dado por

$$
\eta_p = \ddot{\mathbf{q}}_{pd} + \mathbf{K}_{p1} \tanh \mathbf{K}_{p2} \dot{\mathbf{q}}_p + \mathbf{K}_{p1} \tanh \mathbf{K}_{p2} \tilde{\mathbf{q}}_p, \tag{2.28}
$$

Portanto, a equação de malha fechada é dada por

$$
\ddot{\tilde{\mathbf{q}}}_a + \mathbf{K}_{a1} \tanh(\mathbf{K}_{a2} \dot{\tilde{\mathbf{q}}}_a) + \mathbf{K}_{a3} \tanh(\mathbf{K}_{a4} \tilde{\mathbf{q}}_a) = \mathbf{0},
$$

que garante que  $\tilde{\mathbf{q}}$  e  $\dot{\tilde{\mathbf{q}}}$  tendem a zero assintoticamente (ver [\(BRANDÃO; SARCINELLI-](#page-109-0)[FILHO; CARELLI,](#page-109-0) [2013\)](#page-109-0) para maiores detalhes).

# 2.4 Resultados

Nesta seção são apresentados os resultados para ambos os tipos de carregamento propostos, tanto para um veículo mais carga, quanto para dois veículos mais carga. As simulações e experimentos foram desenvolvidos e implementados na plataforma AURoRA [\(PIZETTA; BRANDÃO; SARCINELLI-FILHO,](#page-113-0) [2016\)](#page-113-0), que é uma plataforma desenvolvida pelo nosso grupo de pesquisa, o qual contempla simulações e experimentos com diversos tipos de veículos, inclusive os aéreos, em particular os quadrimotores. Todos os modelos e controladores apresentados são incorporados à plataforma e seu uso pode ou não ser ativado, ou seja, a configuração do experimento pode ser escolhida de forma versátil.

Nesta plataforma, pode-se adicionar e selecionar modelos e controladores de forma a estudar o comportamento do VANT. Ainda é possível ver a posição do veículo em um ambiente tridimensional, possibilitando a análise do desempenho do veículo ao longo da realização das tarefas.

## 2.4.1 Simulações para um VANT mais Carga

Com o modelo proposto na Seção [2.1](#page-36-0) o controlador da Seção [2.3,](#page-46-2) duas simulações são apresentadas. A primeira é uma tarefa de posicionamento, enquanto a segunda é uma tarefa de seguimento de trajetória. Em ambas as tarefas o VANT deve atingir uma determinada altitude, estabilizar a carga e, em seguida, realizar a tarefa.

#### 2.4.1.1 Tarefa de Posicionamento

A tarefa de posicionamento é realizada utilizando 6 diferentes pontos no plano *xz*, como mostrado nas Figuras [11](#page-48-0) e [12,](#page-49-0) utilizando um cabo de comprimento de 1*m*. A primeira mudança de *setpoint*, *p*<sup>1</sup> para *p*2, corresponde a uma tarefa de *hover*, na qual o veículo deve ficar pairando no ar, saindo da posição (0 *m,* 0 *m*) para (0 *m,* 1*.*5 *m*). Em todas as mudanças de posicionamento, com exceção da primeira, há um intervalo de 10 *s* entre elas, e o controlador conseguiu fazer o VANT atingir os pontos dentro do tempo preestabelecido. É possível visualizar as variações nos ângulos *θ* do veículo e *θ<sup>c</sup>* da carga em relação ao veículo, os quais evidenciam o esforço do controlador para atenuar e estabilizar o distúrbio causado pela carga. Além disso, pode-se perceber que movimentos de descida são mais difíceis de realizar que de subida, isto devido às características do quadrimotor, uma vez que tal veículo tende a perder sustentação em movimentos de descida.

<span id="page-48-0"></span>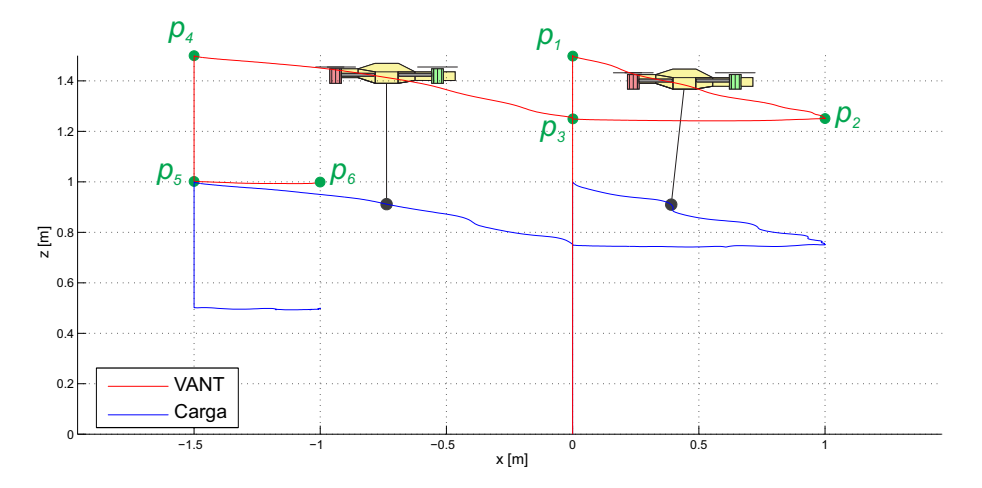

Figura 11 – Tarefa de posicionamento para um VANT com uma carga suspensa.

Observe-se que a carga é considerada como um distúrbio, ou seja, o objetivo do controlador é estabilizar e guiar o VANT, atenuando todo e qualquer distúrbio gerado pela carga. De fato, essas oscilações são causadas pela dinâmica da carga, que se comporta como um pêndulo, e o esforço do controlador se manifesta na atenuação dos distúrbios gerados. Note-se que essas oscilações são menores que 9º para a carga e 7º para o veículo, e acontecem quando os movimentos são bruscos. Isto se deve ao fato de que, para iniciar o movimento o veículo deve gerar um ângulo de ataque para decompor as forças dos propulsores, a fim de gerar uma componente horizontal e realizar o movimento. Por conta da inércia da carga, essa força inicial gera também uma variação de seu ângulo, que, em seguida, deve ser compensado pelo controlador para evitar que as oscilações aumentem e prejudiquem a tarefa de voo. Em todos os casos, o controlador foi eficaz em atenuar as oscilações.

A força *f<sup>z</sup>* é praticamente constante em toda a tarefa, sendo usada para compensar o peso do veículo e da carga, apenas com algumas variações pontuais quando se deseja aumentar ou diminuir a altitude. Quando os pontos alvo mudam ocorrem as maiores

<span id="page-49-0"></span>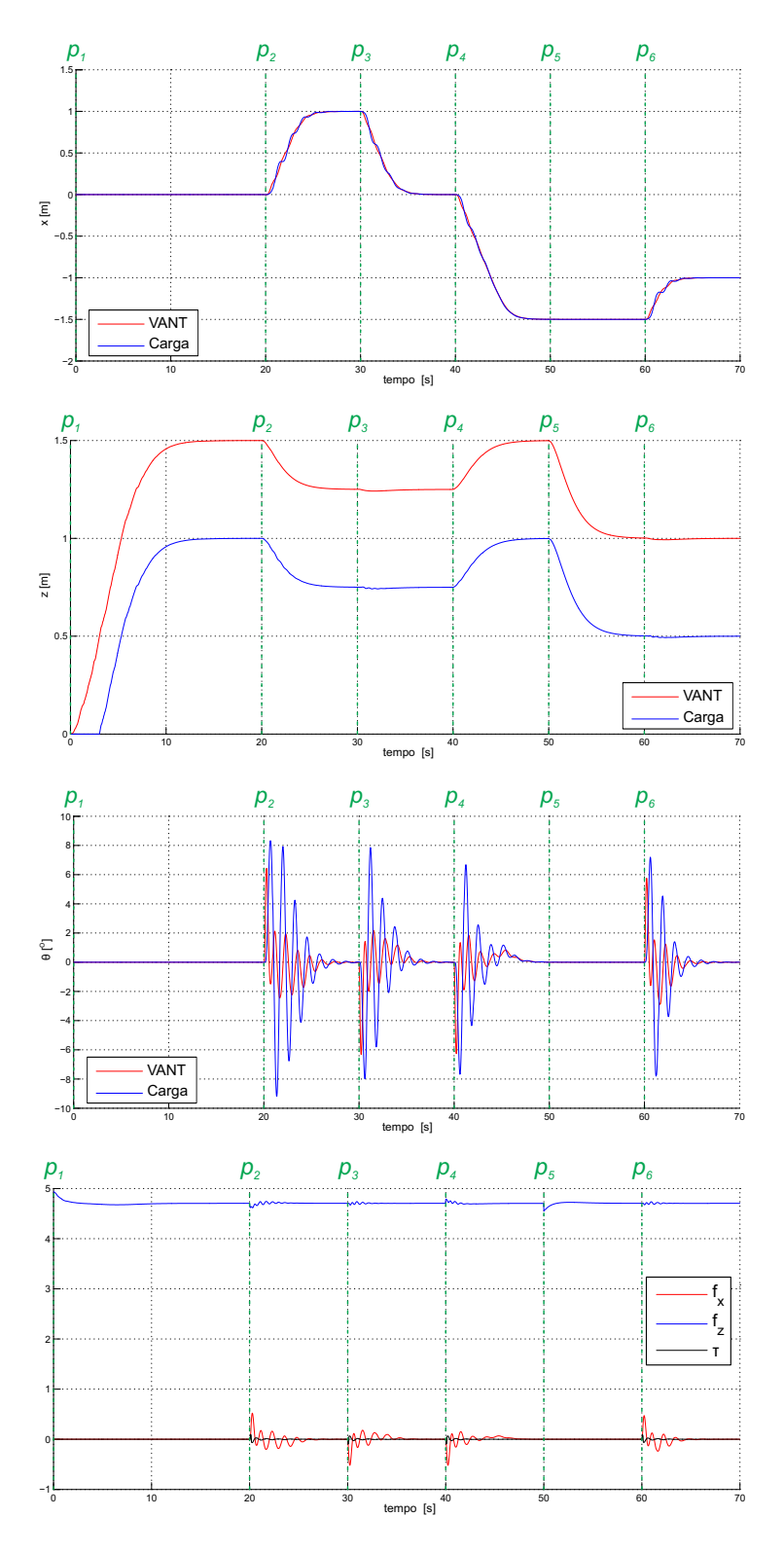

Figura 12 – Variáveis envolvidas na tarefa de posicionamento da Figura [11.](#page-48-0)

variações nas forças, como comentado anteriormente. Por exemplo, no momento marcado como *p*<sup>1</sup> há um pequeno crescimento em *fz.* Em contrapartida, há um pequeno decréscimo no momento *p*2, os quais são correspondentes a movimentos de subida e descida, respectivamente. O mesmo ocorre com a força *f<sup>x</sup>* para gerar movimentos longitudinais de avanço e recuo.

Por fim, os pontos alvo  $p_i$ , com  $i = 1, ..., 6$ , são associados aos instantes nos quais as referências são determinadas, ou seja, *p*<sup>2</sup> se torna o alvo no instante 20 *s* e mantém-se como alvo nos próximos 10 *s*, até que, no instante *t* = 30 *s*, um novo alvo, neste caso *p*3*,* é determinado.

#### 2.4.1.2 Tarefa de Seguimento de Trajetória

As Figuras [13](#page-50-0) e [14](#page-51-0) ilustram a tarefa de seguimento de uma trajetória no formato de uma curva *Lemniscata de Bernoulli*. Antes de seguir esta trajetória, o veículo realiza uma tarefa de posicionamento, atingindo a altitude de 1*,* 5*m* e, após, uma tarefa de *hover*. No instante *t* = 10*s*, o veículo inicia seu seguimento de trajetória em formato de Lemniscata. Como durante o seguimento não há mudanças bruscas de posição nem aceleração, a carga não apresenta oscilações muito grandes, e elas são contidas, mais uma vez mostrando o esforço do controlador em conter tais distúrbios, evitando que eles aumentem gradativamente. Em todas as figuras apresentadas a linha tracejada representa a referência dada ao VANT. Quanto à carga, ela apenas segue o movimento do VANT, de acordo com sua dinâmica, ou seja, não há referência para a carga.

<span id="page-50-0"></span>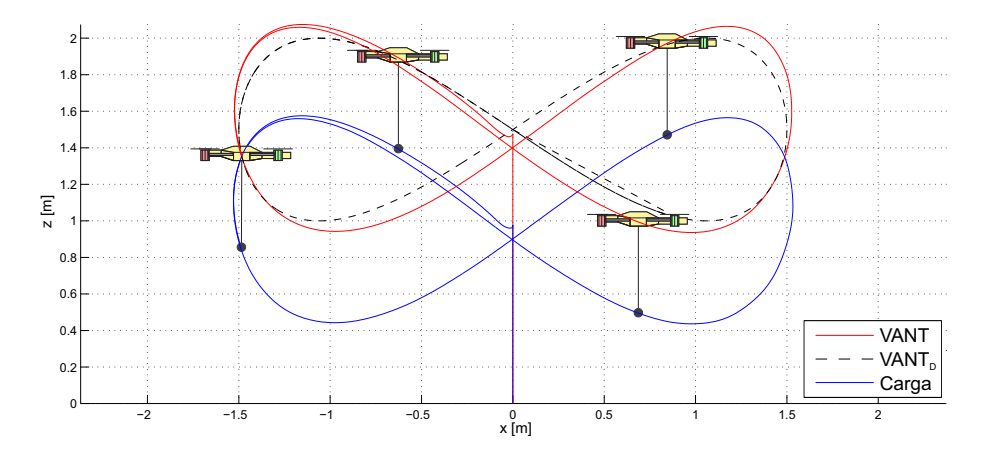

Figura 13 – Tarefa de seguimento de trajetória para um quadrimotor carregando uma carga.

Analisando os ângulos pode-se confirmar que só existem pequenas variações. Elas ocorrem, principalmente, devido à inércia da carga, que tende a oscilar quando o VANT inicia um movimento, ou seja, acelerações são impostas ao veículo. Diferentemente da tarefa de posicionamento, o seguimento de trajetória não possui movimentos abruptos, de forma que as forças possuem variações lineares, o que evidencia um movimento mais suave do VANT e da carga.

<span id="page-51-0"></span>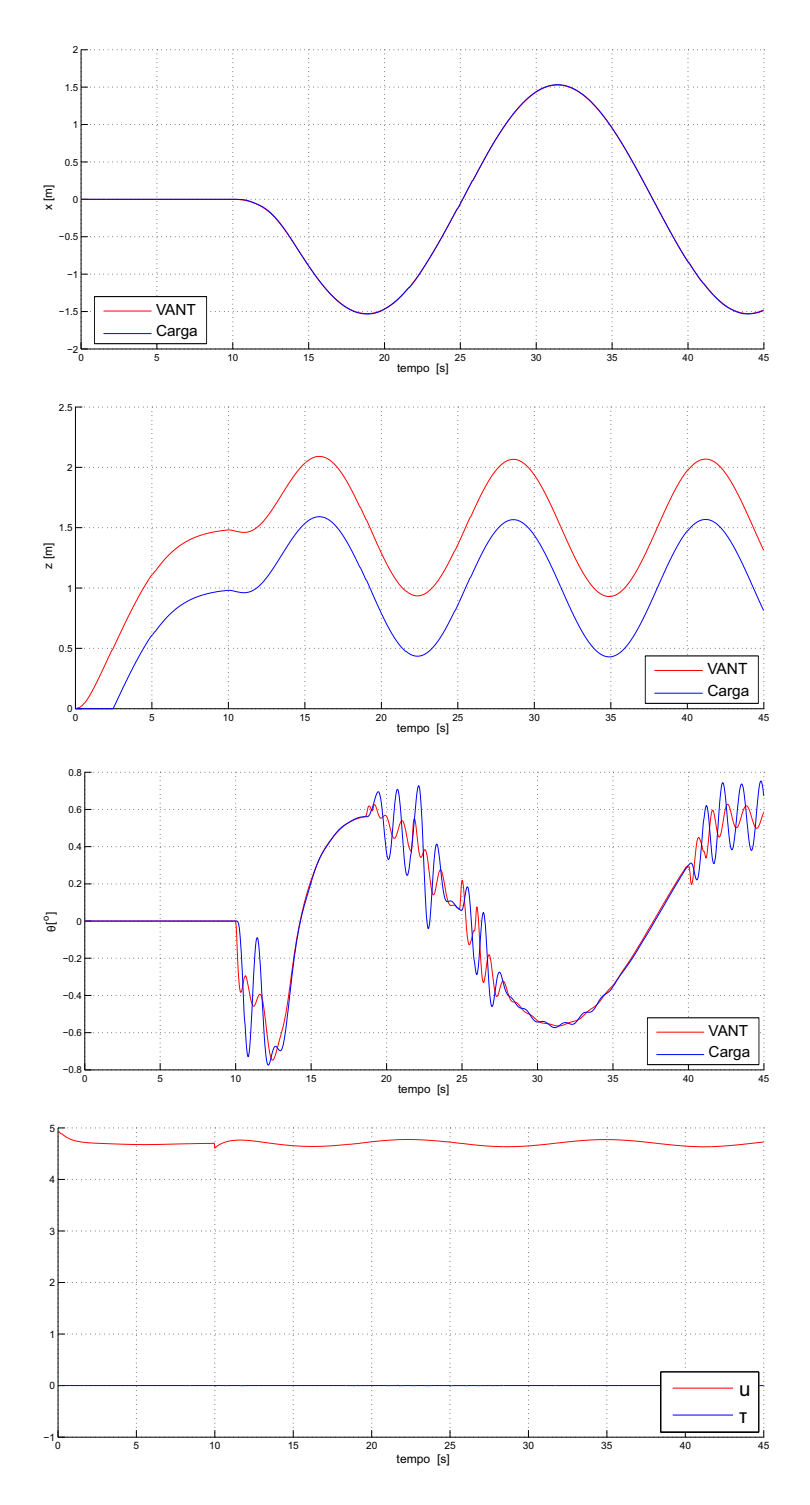

Figura 14 – Variáveis envolvidas na tarefa de seguimento de trajetória da Figura [13.](#page-50-0)

## 2.4.2 Simulações para Dois VANTs mais Carga

Nesta seção são apresentados os resultados das simulações considerando o modelo do sistema cooperativo de carregamento da Seção [2.2](#page-41-1) com o controlador da Seção [2.3.](#page-46-2) Da mesma forma que os resultados apresentados anteriormente, nesta seção duas simulações são consideradas: posicionamento e seguimento de trajetória, com a adição da demonstração da necessidade da utilização do campo de repulsão entre os VANTs, para evitar possíveis colisões. Em todas as situações, o primeiro objetivo do sistema é decolar até a altitude de 1*m*. Como o cabo possui exatamente esta dimensão, antes de atingir essa atitude a carga irá perder o contato com o solo e seu efeito no sistema contará a partir deste momento, no qual os cabos passam a estar tracionados.

#### 2.4.2.1 Tarefa de Posicionamento

O primeiro caso a ser considerado é a tarefa de posicionamento, onde, nas Figuras [15](#page-52-0) e [16,](#page-53-0) é possível visualizar o comportamento das variáveis. Nos primeiros segundos da simulação o veículo realiza a tarefa de decolar. Por volta do instante 7*s* a carga perde seu contato com o solo, passando a estar içada e suportada pelos VANTs. Então os cabos passam a ficar tracionados a partir deste momento, afetando o voo de ambos os veículos. É possível visualizar o esforço do controlador para atenuar os distúrbios, que começam a agir no momento em que os cabos ficam tracionados.

<span id="page-52-0"></span>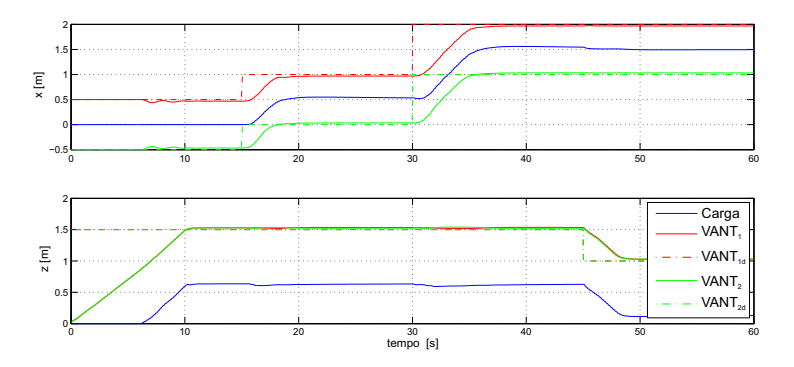

Figura 15 – Tarefa de posicionamento para dois VANTs carregando uma carga.

A força de tração, além de compensar o peso da carga, possui uma componente horizontal, necessária para mover os veículos, proporcional à distância entre eles. Como é preciso manter uma distância segura, ficam evidentes os esforços dos VANTs, o que pode ser visualizado no gráfico de forças geradas.

No início da simulação, como ambos os veículos se encontram no solo  $(z = 0)$ , assim como a carga, os ângulos são de 90*<sup>o</sup>* entre eles. No momento que eles iniciam o movimento de decolagem, estes ângulos começam a mudar, até chegar em um valor estável, que ocorre apenas depois que a carga é içada do solo. Neste momento há um crescimento da tensão dos cabos, e também é o momento onde a distância entre os veículos e a carga atinge o

<span id="page-53-0"></span>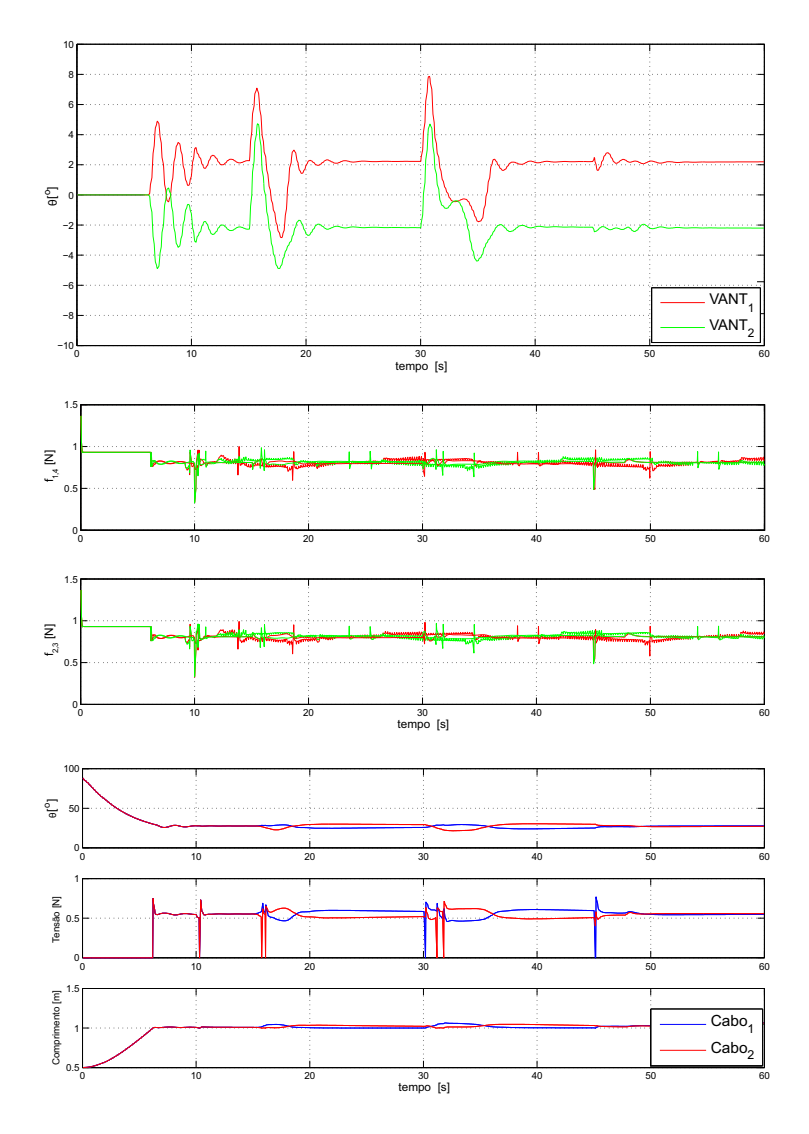

Figura 16 – Variáveis envolvidas na tarefa de posicionamento da Figura [15.](#page-52-0)

valor do comprimento do cabo, de 1*m*. Como existe uma não linearidade expressiva nesse momento, ocorrem consideráveis variações angulares, como explicado anteriormente.

### 2.4.2.2 Campo de Repulsão

Como mencionado anteriormente, os veículos devem manter-se a uma distância segura entre si. Quanto maior esta distância, maior será a força para mantê-la, e, consequentemente, maior será o gasto energético. Porém, é necessário que os veículos se mantenham a uma determinada distância para evitar colisões. Sempre existirá uma força de interação entre os veículos. Dependendo do movimento, um será puxado ou o outro. Este efeito causa uma pequena diferença de velocidades em tarefas de posicionamento o que acarreta na diminuição da distância entre eles, o que pode levar a uma colisão. A Figura [17](#page-54-0) apresenta as duas situações, uma na qual o campo de repulsão se encontra habilitado e na outra desabilitado. Neste caso, ambos atingem o objetivo, mas vale ressaltar que se trata de uma simulação, o que é diferente de um caso real.

<span id="page-54-0"></span>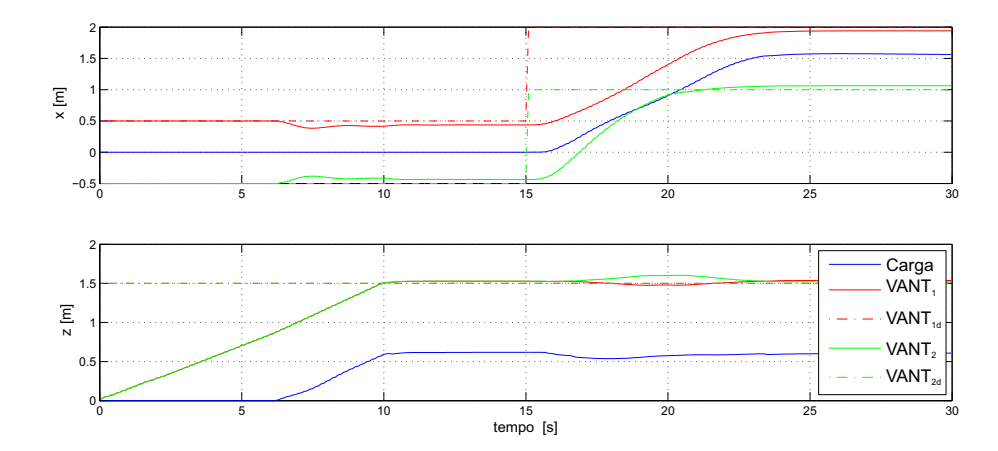

Figura 17 – Duas simulações, onde, na parte superior o campo de rejeição está desativado, enquanto na parte inferior está ativado.

No instante marcado como *A*, há uma aproximação maior entre os veículos quando não é considerado o campo de repulsão. Pode-se ver ainda que o segundo VANT consegue atingir a posição desejada em menos tempo. Isso se deve à diferença de velocidade, que afeta diretamente a distância entre os veículos. No instante *B* a aproximação dos VANTs torna-se perigosa, aproximando-se de 25*cm*. Considerando que os quadrimotores usados na simulação são baseados no AR.Drone, cujo tamanho é de aproximadamente 50*cm*, neste momento ocorreria uma colisão. Será confirmado nos próximos capítulos que a falta deste campo, de fato, levará a uma colisão, quando se trata de situações reais.

#### 2.4.2.3 Tarefa de Seguimento de Trajetória

Na última simulação apresentada os veículos devem seguir uma trajetória em formato de curva Lemniscata. Nas Figuras [18](#page-55-0) e [19](#page-55-1) as coordenadas alcançadas são apresentadas, onde as linhas tracejadas são as posições desejadas. Note-se que no momento em que os veículos saem do seu estado de *hover* e iniciam o seguimento da trajetória existe um esforço maior dos mesmos para iniciar a trajetória, tendo um movimento mais rápido, gerando uma descontinuidade, provocando oscilações imediatas na carga. Após um determinado tempo, porém, tais oscilações são atenuadas e limitadas. É possível uma visualização da trajetória desenvolvida pelos veículos e, consequentemente, pela carga. Além disso, nota-se a proximidade entre a curva desejada e a realizada, mostrado a eficácia do controlador proposto.

# 2.5 Observações Finais

Portanto, neste capítulo foram considerados dois modos distintos para carregamento de cargas, ambos com a utilização de cabos e considerando os veículos como PVTOL. O primeiro método consiste na utilização de apenas um veículo para o carregamento. É de

<span id="page-55-0"></span>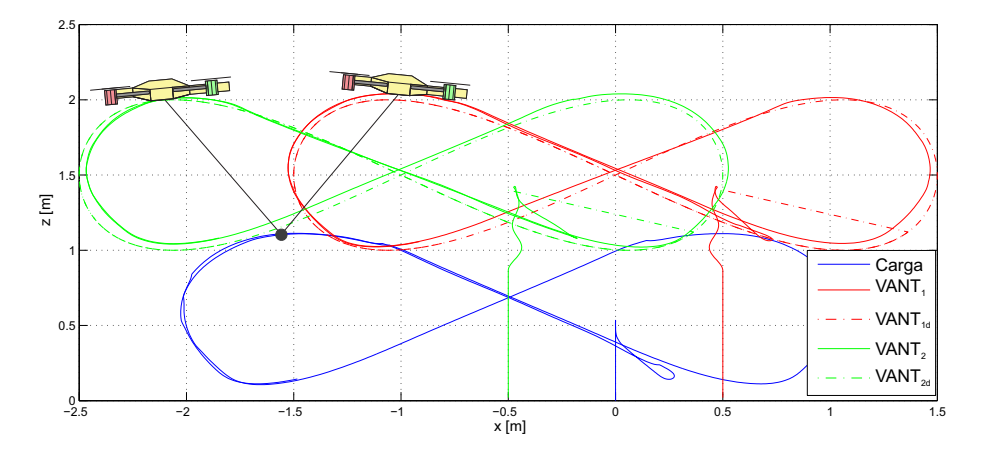

<span id="page-55-1"></span>Figura 18 – Tarefa de seguimento de trajetória para dois VANTs.

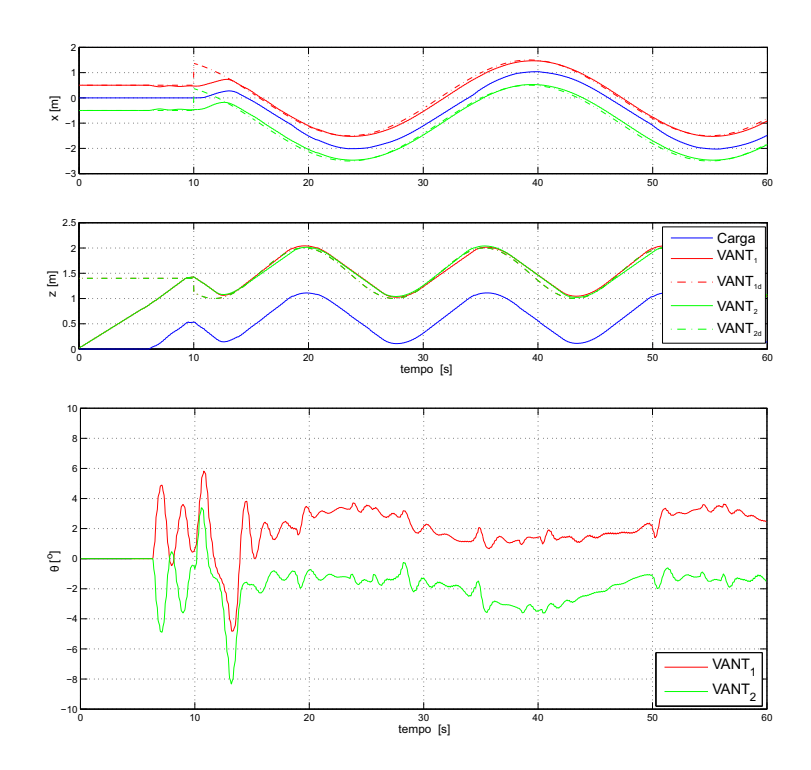

Figura 19 – Variáveis envolvidas na tarefa de seguimento de trajetória da Figura [18.](#page-55-0)

se esperar, e foi comprovado via simulação, que a carga se comporte como um pêndulo, oscilando sua posição de acordo com sua dinâmica. Isso acarreta em maiores oscilações para movimentos mais abruptos e exige um controle eficaz para conter estas oscilações. No segundo método dois VANTs foram utilizados para carregar a carga, atuando de forma cooperativa. Alguns pontos importantes foram abordados, como a decomposição da força gerada pela tensão dos cabos, que é proporcional à distância entre os veículos, que é necessária para manter a segurança da tarefa de voo. Caso os veículos se aproximem demais, em uma situação real, os efeitos aerodinâmicos entre os VANTs não poderão ser negligenciados, somando a possibilidade de colisão pela proximidade por tais efeitos. Em ambos os casos, o controlador conseguiu atingir o objetivo de controlar o veículo contendo as oscilações da carga, sem prejudicar a segurança do voo. Para validação foram utilizadas

tarefas de posicionamento e de seguimento de trajetória, com o adicional da demonstração da necessidade de utilização do campo de repulsão intra-VANTs para evitar colisões em tarefas de posicionamento.

# 3 Voo no Espaço 3D

*"Eu estou entre aqueles que pensam que a ciência tem uma grande beleza."*

*(Marie Curie)*

Este capítulo aborda o carregamento de uma carga suspensa através de um VANT no espaço tridimensional. Implica no aumento do número de variáveis, uma vez que tanto o quadrimotor quanto a carga podem movimentar-se em qualquer direção no espaço, podendo atingir qualquer postura, excitando por completo toda sua dinâmica. Quando comparado ao caso planar, o espaço tridimensional possui um nível de dificuldade maior no desenvolvimento de modelos e controladores [\(OLLERO; MERINO,](#page-115-8) [2004\)](#page-115-8).

O uso de simulações é muito importante no projeto de controladores, pois garante uma maior segurança e confiabilidade quando da realização de trabalhos práticos. Em [\(ZHENG;](#page-115-9) [SUN,](#page-115-9) [2018\)](#page-115-9), por exemplo, um controle de modo deslizante adaptativo foi utilizado para guiar um helicóptero miniatura em tarefas de seguimento de trajetória sob incertezas paramétricas. Já em [\(SHUAI et al.,](#page-115-10) [2017\)](#page-115-10), um ambiente virtual mais elaborado, com representação 3D do ambiente, é utilizado para simular uma situação real de vistoria de linhas de transmissão de energia. De fato, ambientes de simulação deste tipo são bastante utilizados [\(MANCINI et al.,](#page-115-11) [2009;](#page-115-11) [BROWN; GARCIA,](#page-115-12) [2009;](#page-115-12) [GARCIA; BARNES,](#page-116-0) [2010;](#page-116-0) [RIBEIRO; OLIVEIRA,](#page-116-1) [2010;](#page-116-1) [SHIN; YOU; SHIM,](#page-116-2) [2014\)](#page-116-2).

Por ter uma dinâmica altamente acoplada, onde os movimentos de translação envolvem movimentos de rotação, o desenvolvimento de controladores é um desafio na robótica [\(CONSOLINI; TOSQUES,](#page-114-2) [2007;](#page-114-2) [MAZA et al.,](#page-112-1) [2010\)](#page-112-1). Na literatura é possível encontrar diversas técnicas de controle, como controle robusto [\(YANG; GAN; SUKKARIEH,](#page-116-3) [2010;](#page-116-3) [RAFFO; ALMEIDA,](#page-111-1) [2016;](#page-111-1) [XU et al.,](#page-110-0) [2017\)](#page-110-0), adaptativo [\(PALUNKO; CRUZ; FIERRO,](#page-116-4) [2012;](#page-116-4) [DAI; LEE; BERNSTEIN,](#page-116-5) [2014\)](#page-116-5), de modo deslizante [\(XIONG; ZHANG,](#page-116-6) [2017;](#page-116-6) [ZHENG; XIONG; LUO,](#page-116-7) [2014\)](#page-116-7), fuzzy [\(DONG; CAO; ZHU,](#page-116-8) [2003\)](#page-116-8), [\(SONG; SUN,](#page-110-1) [2017;](#page-110-1) [XIONG; ZHANG,](#page-116-6) [2017\)](#page-116-6), baseado em passividade [\(GUERRERO et al.,](#page-116-9) [2015;](#page-116-9) [GUERRERO-](#page-111-2)[SÁNCHEZ et al.,](#page-111-2) [2017\)](#page-111-2), H $\infty$  [\(RAFFO; ORTEGA; RUBIO,](#page-116-10) [2011;](#page-116-10) [ARAAR; AOUF,](#page-116-11) [2014\)](#page-116-11) e outros [\(PALUNKO; BOGDAN,](#page-116-12) [2009;](#page-116-12) [LEE,](#page-117-0) [2015;](#page-117-0) [FAUST et al.,](#page-117-1) [2013\)](#page-117-1).

Tratando-se especificamente de transporte de cargas, em [\(SREENATH; LEE; KUMAR,](#page-111-3) [2013\)](#page-111-3) um controlador geométrico foi utilizado para guiar um quadrimotor carregando uma carga suspensa por cabos. Já em [\(XIONG; ZHANG,](#page-116-6) [2017\)](#page-116-6) a carga é estabilizada graças a um controlador por modo deslizante, o qual consegue atingir estabilidade global em um tempo finito. Com um modelo baseado em Newton-Euler, em [\(TANG; WüEST; KUMAR,](#page-111-0) [2018\)](#page-111-0), utilizando sensores inerciais e um sistema de câmeras, os autores conseguiram fazer o veículo estabilizar a carga mesmo com ângulos elevados. Em [\(FAUST et al.,](#page-117-2) [2017\)](#page-117-2), por

sua vez, uma técnica de aprendizagem por reforço foi utilizada em um veículo com carga suspensa em um ambiente livre de obstáculos.

# 3.1 Princípio de Funcionamento de um Quadrimotor no espaço Tridimensional

O quadrimotor navegando no espaço tridimensional possui três variáveis para determinar sua posição e três para determinar sua atitude, que são os vetores de três elementos *ξ* e *η*, respectivamente. O quadrimotor utilizado como referência para este estudo, inclusive o utilizado para os experimentos, é o AR.Drone 2.0, da Parrot, apresentado na Figura [20.](#page-59-0) Seus parâmetros se encontram na Tabela [1,](#page-122-0) no Apêndice [A.](#page-122-1)

<span id="page-59-0"></span>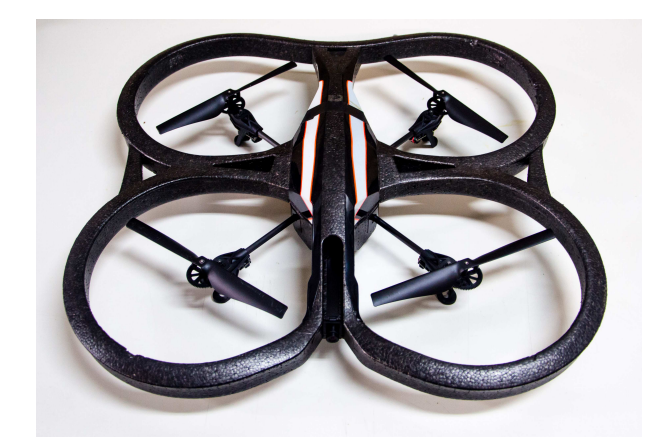

Figura 20 – Quadrimotor Ar.Drone 2.0, da Parrot Inc.

Os quatro motores são considerados individualmente, onde cada um dos propulsores gera uma força e a combinação das quatro forças gera seu movimento. A Figura [21](#page-60-0) ilustra os possíveis movimentos, de acordo com a rotação de cada motor. Assim como abordado no caso PVTOL (ver Capítulo [2\)](#page-34-0), a superposição dos comandos gera movimentos combinados, ou seja, pode-se combinar a força necessária para aumentar sua altitude e mover-se para frente para realizar os dois movimentos ao mesmo tempo.

# 3.2 Modelo Dinâmico de um Quadrimotor com uma carga suspensa por cabos

Um novo sistema de coordenadas é apresentado, onde o vetor de variáveis do VANT é dado por  $e$ **q** =  $\begin{bmatrix} e \xi & e \eta \end{bmatrix}^T$ , de acordo com seu próprio sistema de referências  $\langle s \rangle$ .

Como a carga representa um segundo corpo no espaço, ela possui seu próprio sistema de referência, aqui denominado  $\langle l \rangle$ , no qual sua postura é definida por  ${}^s{\bf q}_c = \left[{}^l{\bf \xi}_c\!{}^l{\bf \eta}_c\right]^T$ , onde o subscrito *c* indica que a variável é associada à carga. O sistema VANT-Carga

<span id="page-60-0"></span>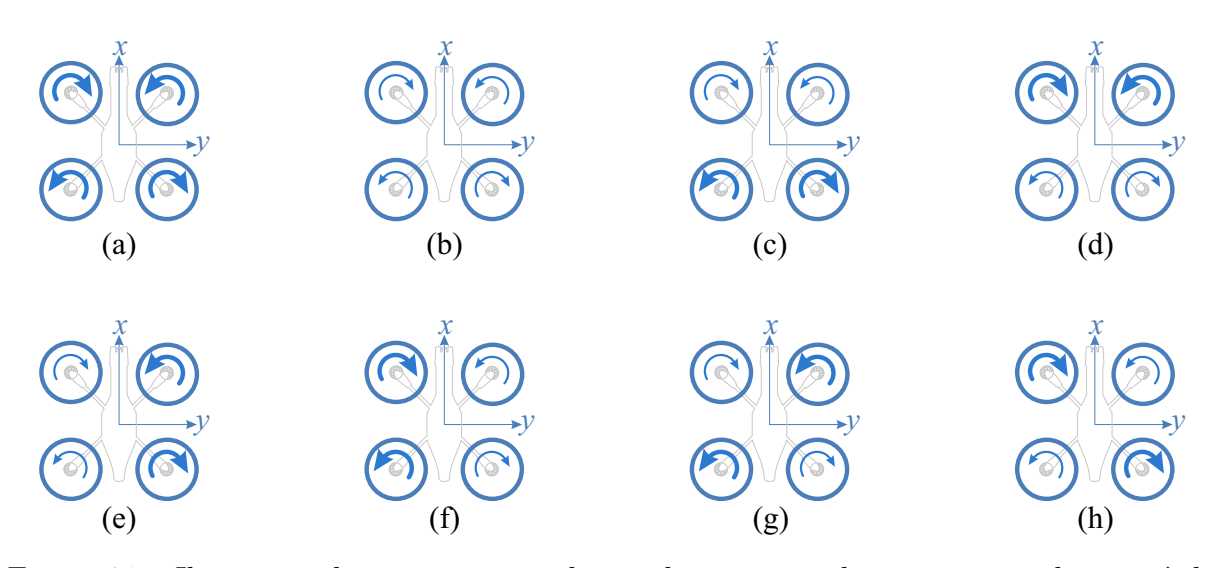

Figura 21 – Ilustração dos movimentos do quadrimotor, onde a espessura da seta é diretamente proporcional à velocidade angular dos motores. Os movimentos ilustrados são: (a) Movimento vertical de subida; (b) Movimento vertical de decolagem; (c) Arfagem para frente; (d) Arfagem para trás; (e) Rolagem para a esquerda; (f) Rolagem para a direita; (g) Guinada no sentido anti-horário; (h) Guinada no sentido horário.

pode se mover livremente no espaço, porém eles se encontram conectados por um cabo de comprimento *l*, limitando sempre a distância entre os dois corpos. Este cabo é considerado como rígido, inelástico e sem massa, e com efeitos aerodinâmicos desprezíveis. Além disso, por se tratar de uma tarefa de carregamento, o ângulo de guinada é desconsiderado. Este ângulo é considerado constante, e a carga sempre está alinhada com o eixo *x* positivo.

A energia cinética total do sistema, composto pelo VANT e sua carga, no sistema referencial  $\langle e \rangle \in \mathbb{R}^3$ , é dada por

$$
K = \underbrace{\overbrace{\frac{1}{2}m\dot{\xi}_{i}}^{T}\dot{\xi}_{i}}_{K_{T}} + \underbrace{\frac{1}{2}\Omega_{i}^{T}\mathbf{J}\Omega_{i}}_{K_{Rot}} + \underbrace{\frac{1}{2}m\dot{\xi}_{c}^{T}\dot{\xi}_{c}}_{K_{T}} + \underbrace{\frac{1}{2}\Omega_{c}^{T}\mathbf{J}_{c}\Omega_{c}}_{K_{Rot}}
$$
(3.1)

onde *K<sup>T</sup>* indica a energia cinética translacional e *KRot* a energia cinética rotacional, enquanto que  $\Omega$  representa a velocidade angular em  $\langle b \rangle$ , cuja representação em coordenadas generalizadas é dada por

$$
\Omega = W_{\eta} \dot{\eta} = \begin{bmatrix} 1 & 0 & -s_{\theta} \\ 0 & c_{\phi} & s_{\phi} c_{\theta} \\ 0 & -s_{\phi} & c_{\phi} c_{\theta} \end{bmatrix} \begin{bmatrix} \dot{\phi} \\ \dot{\theta} \\ \dot{\psi} \end{bmatrix},
$$
(3.2)

e **J** ∈ R 3×3 é a matriz de momentos de inércia, dada por

$$
\mathbf{J} = \begin{bmatrix} I_{xx} & I_{xy} & I_{xz} \\ I_{yx} & I_{yy} & I_{yz} \\ I_{zx} & I_{yz} & I_{zz} \end{bmatrix},
$$

onde  $I_{xy} = I_{yx}$ ,  $I_{xz} = I_{zx}$  e  $I_{yz} = I_{zy}$  para um formato simétrico, o que é bastante usual.

Por sua vez, a energia potencial total *U* é dada por

$$
U = m_1 g z_1 + m_2 g z_2 + m_c g z_c.
$$
\n(3.3)

Quanto à posição da carga, ela pode ser expressa em termos da posição do quadrimotor, do comprimento *l* do cabo e dos ângulos de arfagem *θ<sup>c</sup>* e rolagem *φ<sup>c</sup>* da carga em relação ao VANT, resultando em

$$
\xi_{\mathbf{c}} = \xi - l\Lambda,\tag{3.4}
$$

onde  $\Lambda = \begin{bmatrix} \text{sen}\theta_c & \text{sen}\phi_c & \text{cos}\phi_c\text{cos}\phi_c \end{bmatrix}^T$ .

O vetor de forças **f** representa a propulsão gerada pelos quatro motores projetada em cada um dos eixos, e é dado por

$$
\mathbf{f} = \begin{bmatrix} f_x & f_y & f_z \end{bmatrix}^T = \mathcal{R} \mathbf{A_t} \begin{bmatrix} f_1 & f_2 & f_3 & f_4 \end{bmatrix}^T, \tag{3.5}
$$

onde **A<sup>t</sup>** relaciona a propulsão gerada pelos propulsores e a força total atuando no veículo, sendo

$$
\mathbf{A_t} = \begin{bmatrix} 0 & 0 & 0 & 0 \\ 0 & 0 & 0 & 0 \\ 1 & 1 & 1 & 1 \end{bmatrix}.
$$

Todas as forças geradas pelos propulsores estão apontadas no sentido positivo do eixo *b z*, ou seja, para cima, em relação ao plano do veículo, uma vez que tais propulsores são fixos e variam apenas sua velocidade rotacional, para aumentar ou diminuir a força gerada. Para alterar o vetor resultante da força gerada pelas pás, deve-se alterar a matriz de rotação, ou seja, a atitude do quadrimotor, definida como R, que considera os ângulos de rolagem, arfagem e guinada, obtidos com a relação dos ângulos de  $\langle b \rangle$  com  $\langle e \rangle$ . Esta matriz é dada por

$$
\mathcal{R} = \begin{bmatrix} c_{\psi}c_{\theta} & c_{\psi}s_{\theta}s_{\phi} - s_{\psi}c_{\phi} & c_{\psi}s_{\theta}c_{\phi} + s_{\psi}s_{\phi} \\ s_{\psi}c_{\theta} & s_{\psi}s_{\theta}s_{\phi} + c_{\psi}c_{\phi} & s_{\psi}s_{\theta}c_{\phi} - c_{\psi}s_{\phi} \\ -s_{\theta} & c_{\theta}s_{\phi} & c_{\theta}c_{\phi} \end{bmatrix}.
$$
\n(3.6)

De forma similar à força, o vetor de torque gerado, *τ ,* é dado por

$$
\boldsymbol{\tau} = \mathbf{A}_{\mathbf{r}} \begin{bmatrix} f_1 & f_2 & f_3 & f_4 \end{bmatrix}^T, \tag{3.7}
$$

onde a matriz **A<sup>r</sup>** representa a relação entre as forças e o torque gerado, dada por

$$
\mathbf{A}_{\mathbf{r}} = \begin{bmatrix} k_1 & k_1 & -k_1 & -k_1 \\ -k_1 & k_1 & k_1 & -k_1 \\ k_2 & -k_2 & k_2 & -k_2 \end{bmatrix},
$$

onde *k*<sup>1</sup> representa a distância entre o eixo de referência e o local onde a força é aplicada, ou seja, os pontos onde estão os propulsores. Por sua vez, *k*<sup>2</sup> representa a relação entre o torque do motor e o torque do veículo.

Utilizando a função de Lagrange *L* = *K* − *U* e aplicando a restrição de Euler-Lagrange, tem-se

<span id="page-62-0"></span>
$$
\frac{d}{dt}\left(\frac{\partial L}{\partial \dot{\mathbf{q}}}\right) - \frac{\partial L}{\partial \mathbf{q}} = ^{b} \mathbf{u}.\tag{3.8}
$$

Como resultado, após manipulação, o modelo de alto nível é dado por (ver [\(BRANDÃO;](#page-109-0) [SARCINELLI-FILHO; CARELLI,](#page-109-0) [2013\)](#page-109-0))

$$
\mathbf{M}(\mathbf{q})\ddot{\mathbf{q}} + \mathbf{C}(\mathbf{q}, \dot{\mathbf{q}})\dot{\mathbf{q}} + \mathbf{F}(\dot{\mathbf{q}}) + \mathbf{G}(\mathbf{q}) = \mathbf{b}\mathbf{u} + \mathbf{D},\tag{3.9}
$$

onde **q** é o vetor de coordenadas generalizado, **M**(**q**) é a matriz de inércia, **C**(**q***,* **q**˙) é a matriz de Coriolis e forças centrífugas, **F**(**q**˙) é a força de fricção, **G**(**q**) é o vetor gravidade, **D** é o vetor de distúrbios e **u** é o sinal de controle.

Em sua forma subatuada, o sistema descrito por [\(3.9\)](#page-62-0) pode ser representado como

<span id="page-62-1"></span>
$$
\begin{bmatrix} m\mathbf{I}_3 & \mathbf{0} \\ \mathbf{0} & \mathbf{M}_r(\eta) \end{bmatrix} \begin{bmatrix} \ddot{\xi} \\ \ddot{\eta} \end{bmatrix} + \begin{bmatrix} \mathbf{0} & \mathbf{0} \\ \mathbf{0} & \mathbf{C}_r(\eta, \dot{\eta}) \end{bmatrix} \begin{bmatrix} \dot{\xi} \\ \dot{\eta} \end{bmatrix} + \begin{bmatrix} \mathbf{G}(g) \\ \mathbf{0} \end{bmatrix} + \begin{bmatrix} \mathbf{D}_t \\ \mathbf{D}_r \end{bmatrix} = \begin{bmatrix} \mathbf{f} \\ \boldsymbol{\tau} \end{bmatrix}
$$

onde,  $I_3 \in \mathbb{R}^{3 \times 3}$  é a matriz identidade de dimensão 3, e  $M_r(\eta) = \mathbf{W}_\eta^T \mathbf{J} \mathbf{W}_\eta \in \mathbb{R}^{3 \times 3}$  é a matriz de rotação. Por sua vez,  $\mathbf{C}_r(\eta, \dot{\eta}) = \dot{\mathbf{M}}_r - \frac{1}{2}$ 2  $\dot{\boldsymbol{\eta}}^{T} \frac{\partial \mathbf{M}_r}{\partial \mathbf{M}_r}$ *∂η*  $\in \mathbb{R}^{3 \times 3}$ são as matrizes de Coriolis e forças centrípetas, e  $G = [0 \ 0 \ mg]^T$  é o vetor de forças de gravidade. Finalmente, **D<sup>t</sup>** e **D<sup>r</sup>** são os efeitos translacionais e rotacionais da carga, respectivamente.

O modelo completo de alto nível do quadrimotor, considerando todas as suas matrizes, pode ser encontrado no Apêndice [C.](#page-126-0)

# 3.3 A Carga Modelada como Distúrbio

A carga suspensa por um cabo em um espaço sem restrições comporta-se como um pêndulo tridimensional. A posição de equilíbrio é dada quando a carga e o cabo estão alinhados com o eixo *z*. As oscilações sempre farão a carga cruzar este ponto, o qual somente será alcançado caso alguma força dissipativa seja considerada, ou se alguma força externa for aplicada à carga para parar seu movimento.

Quando a carga conectada ao VANT é içada do solo, o VANT terá que compensar seu peso, acrescentando propulsão, ou seja, força, no eixo *z*. À medida que a carga oscila, ela irá variar seus ângulos em relação ao veículo, denominados de *θ<sup>c</sup>* e *φc*, relacionados à arfagem e rolagem, respectivamente. Estas oscilações irão gerar forças nos sentidos longitudinal e lateral, que irão afetar o movimento do veículo, uma vez que a carga e

o veículo estão conectados fisicamente por um cabo. Desta forma, além de compensar seu peso, o VANT deve não só compensar estas forças laterais como atenuá-las, levando a carga para sua posição neutra, alinhando a carga e o cabo no eixo *z*. Uma ilustração mostrando o quadrimotor com a carga, assim co mo as variáveis envolvidas, é apresentada na Figura [22.](#page-63-0)

<span id="page-63-0"></span>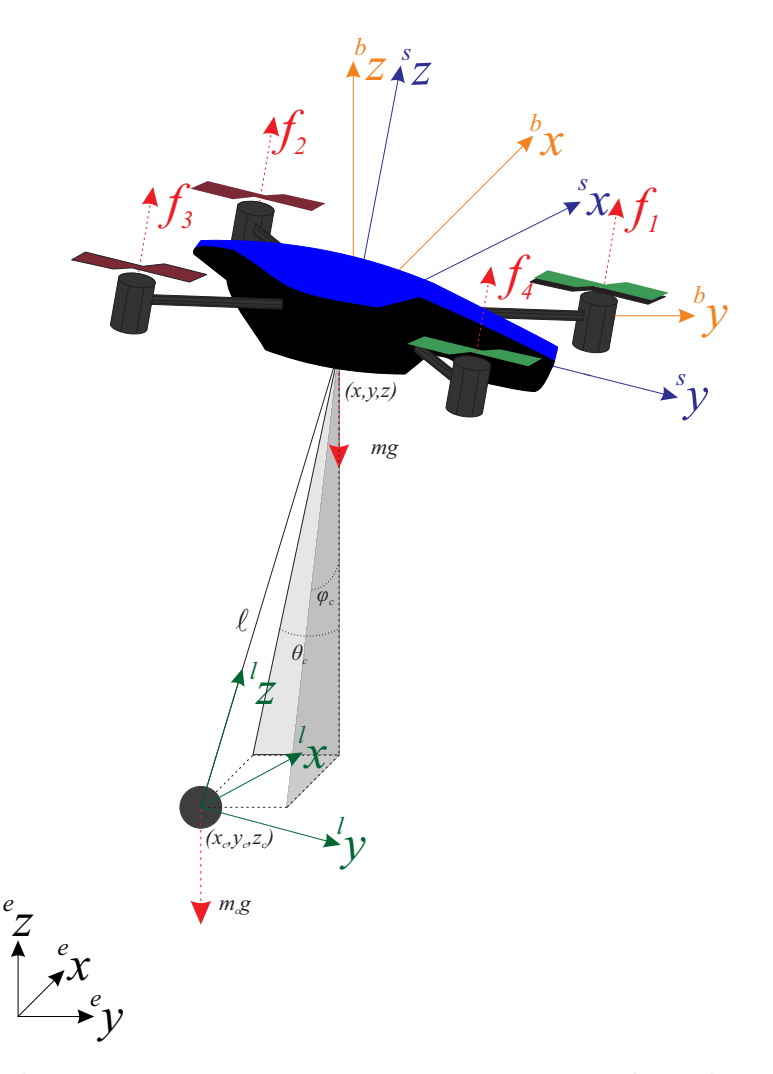

Figura 22 – O quadrimotor com a carga suspensa, com suas variáveis de posição e atitude, além dos sistemas de referência adotados.

Ao adicionar a carga suspensa ao modelo, a equação [3.9](#page-62-0) terá de contemplar os efeitos modelados da carga. Considerando um modelo simplificado do quadrimotor, as matrizes  $M(q)$ ,  $C(q, \dot{q})$  e  $G(q)$  tornam-se

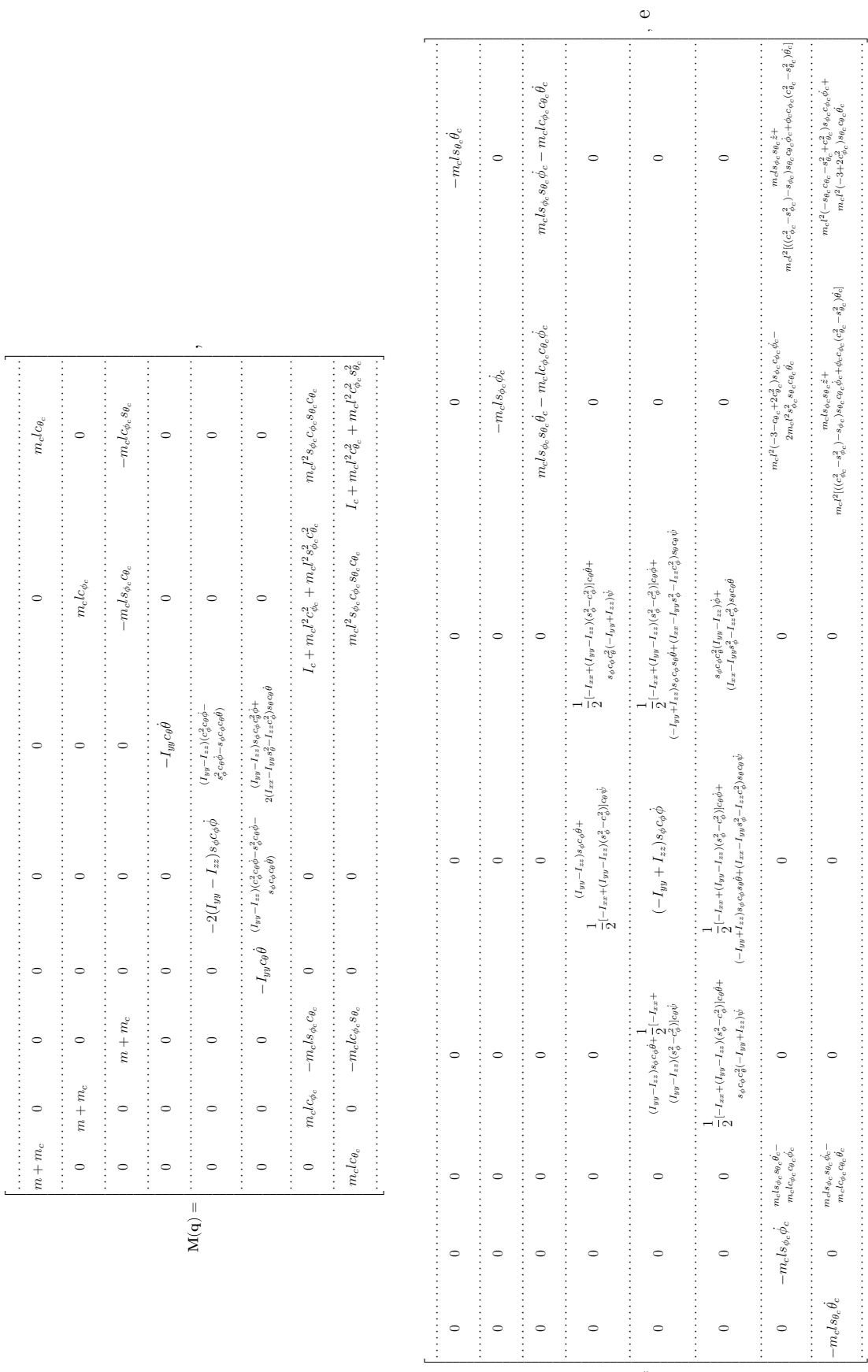

 $\mathbf{C}(\mathbf{q},\dot{\mathbf{q}}) =$ 

 $\circ$ 

 $\circ$ 

 $-m_c l s_{\theta_c} \dot{\theta_c}$ 

$$
\mathbf{G}(\mathbf{q}) = \begin{bmatrix} m_c g l s_{\phi_c} c_{\theta_c} \\ m_c g l c_{\phi_c} s_{\theta_c} \\ 0 \\ 0 \\ (m + m_c)g \\ 0 \\ 0 \\ 0 \end{bmatrix}.
$$

Para melhorar o desempenho do sistema e simplificar o modelo e o objetivo de controle, um módulo é adicionado para compensar a força gravitacional associada à carga e suas oscilações. A carga é então considerada como uma perturbação, a qual pode ser modelada como

<span id="page-65-0"></span>
$$
\mathbf{D_t} = \begin{bmatrix} m_c l \left( c_{\theta_c} \ddot{x} - s_{\theta_c} \dot{\theta}_c \dot{x} \right) \\ m_c l \left( c_{\phi_c} \ddot{y} - s_{\phi_c} \dot{\phi}_c \dot{y} \right) \\ m_c l \left[ - \left( s_{\phi_c} c_{\theta_c} + c_{\phi_c} s_{\theta_c} \right) \ddot{z} + \left( s_{\phi_c} s_{\theta_c} - c_{\phi_c} c_{\theta_c} \right) \left( \dot{\phi}_c + \dot{\theta}_c \right) \dot{z} \right] + m_c g \end{bmatrix} . \tag{3.10}
$$

Como não há interferência da carga em qualquer movimento rotacional, pode-se simplesmente considerar  $D_r = 0$ .

Quanto maior os ângulos de oscilação da carga, maiores serão as forças laterais e longitudinais, sendo mais difíceis de serem controladas. De fato, se tais oscilações não forem restritas, elas podem até levar o VANT a uma queda. Outro detalhe significativo é que os movimentos abruptos criam oscilações de grande magnitude, devido ao acoplamento entre VANT e carga. Estas inferências podem ser observadas analisando as equações em [\(3.10\)](#page-65-0). Note-se que o termo  $\ddot{x}$ ,  $\ddot{y}$  e  $\ddot{z}$  estão presentes como termos multiplicadores, ou seja, quanto maior a aceleração do VANT, maior será seu efeito na carga, aumentando assim sua oscilação e, consequentemente, a perturbação no sistema de controle. Além disso, como esperado, quanto maior a massa da carga, maior será essa perturbação.

## 3.3.1 Estratégias de Controle

Como a carga é considerada como um distúrbio, o controlador deve minimizar seu efeito sobre o VANT através da redução de sua oscilação, guiando-a para sua posição neutra. Assim, o objetivo de controle é levar as variáveis do sistema  $\mathbf{q} = \begin{bmatrix} z & \phi & \theta & \psi & x & y \end{bmatrix}^T$ para o valor desejado  $\mathbf{q}_d$ , tal que  $\tilde{\mathbf{q}} \to \mathbf{0}$ , onde  $\tilde{\mathbf{q}} = \mathbf{q_d} - \mathbf{q}$ , enquanto  $\theta_c$  e  $\phi_c$ , se mantêm em um valor mínimo possível, levando para uma situação na qual  $\tilde{q}_c \rightarrow 0$ . Para garantir que o VANT não colida com nenhum obstáculo, o controlador ainda possui a capacidade de evitar potenciais colisões, como mencionado anteriormente.

Para projetar tal controlador, o modelo em [\(3.10\)](#page-62-1) é dividido em duas partes, correspondendo às variáveis ativas (aquelas com o índice *a*) e as variáveis passivas (aquelas com o índice *p*), onde  $\mathbf{q}_a = \begin{bmatrix} z & \phi & \theta & \psi \end{bmatrix}^T$  e  $\mathbf{q}_p = \begin{bmatrix} x & y \end{bmatrix}^T$ .

O vetor força  $\mathbf{F} = [f_1 \; f_2 \; f_3 \; f_4]^T$  contém as forças produzidas pelos propulsores do quadrimotor para mover-se no espaço livre e está no sistema de referência da aeronave  $\langle s \rangle$ , podendo ser escrito como

$$
\mathbf{F} = A^{\#} \begin{bmatrix} \mathbf{f} \\ \boldsymbol{\tau} \end{bmatrix} \in \mathbb{R}^{4}, \text{ com, } A = \begin{bmatrix} \mathcal{R}A_{t} \\ A_{r} \end{bmatrix} \in \mathbb{R}^{6 \times 4}, \tag{3.11}
$$

com *A*# sendo a pseudo-inversa de Moore-Penrose à esquerda.

Não é possível aplicar diretamente a técnica de linearização por retroalimentação a um sistema subatuado. Nesses casos, o sistema deve ser dividido em partes ativa e passiva e, em seguida, deve ser aplicada uma técnica de linearização de realimentação parcial, como descrito em [\(BRANDÃO; SARCINELLI-FILHO; CARELLI,](#page-109-0) [2013\)](#page-109-0), onde a prova de estabilidade também é apresentada.

<span id="page-66-0"></span>Nesta forma dividida, o sistema é descrito como

$$
\begin{bmatrix} \mathbf{M}_{ap} \\ \mathbf{M}_{pp} \end{bmatrix} \ddot{\mathbf{q}}_p + \begin{bmatrix} \mathbf{M}_{aa} \\ \mathbf{M}_{pa} \end{bmatrix} \ddot{\mathbf{q}}_a + \begin{bmatrix} \mathbf{E}_a \\ \mathbf{E}_p \end{bmatrix} = \begin{bmatrix} \mathbf{F} \\ \mathbf{0} \end{bmatrix},
$$
\n(3.12)

onde  $\mathbf{E}_a = \mathbf{D}_a + \mathbf{G}_a$  e  $\mathbf{E}_p = \mathbf{D}_p + \mathbf{G}_p$ .

Isolando  $\ddot{\mathbf{q}}_p$  em [\(3.12\)](#page-66-0), leva a

<span id="page-66-1"></span>
$$
\ddot{\mathbf{q}}_p = \mathbf{M}_{pp}^{-1} \mathbf{M}_{pa} \ddot{\mathbf{q}}_a - \mathbf{M}_{pp}^{-1} \mathbf{E}_p.
$$
\n(3.13)

Então, substituindo [\(3.13\)](#page-66-1) em [\(3.12\)](#page-66-0) obtém-se

<span id="page-66-3"></span>
$$
\mathbf{F} = -\mathbf{M}_{ap}\mathbf{M}_{pp}^{-1}(\mathbf{M}_{pa}\ddot{\mathbf{q}}_a + \mathbf{E}_p) + \mathbf{M}_{aa}\ddot{\mathbf{q}}_a + \mathbf{E}_a,
$$
  

$$
= \mathbf{M}_{aa} - \mathbf{M}_{ap}\mathbf{M}_{pp}^{-1}\mathbf{M}_{pa}\ddot{\mathbf{q}}_a + \underbrace{\mathbf{E}_a - \mathbf{M}_{ap}\mathbf{M}_{pp}^{-1}\mathbf{E}_p}_{\mathbf{E}_a}.
$$
(3.14)

Aplicando a linearização parcial por realimentação, a lei de controle torna-se

<span id="page-66-2"></span>
$$
\mathbf{F} = \bar{\mathbf{M}}_{aa} \boldsymbol{\eta}_a + \bar{\mathbf{E}}_a,\tag{3.15}
$$

onde  $\eta_a$  é uma entrada de controle adicional a ser definida.

Agora, substituindo [\(3.15\)](#page-66-2) em [\(3.14\)](#page-66-3), obtém-se

$$
\ddot{\mathbf{q}}_a = \eta_a + \bar{\mathbf{M}}_{aa}^{-1} (\tilde{\bar{\mathbf{M}}}\eta_a + \hat{\bar{\mathbf{E}}}_a), \tag{3.16}
$$

onde  $\hat{\bar{\mathbf{M}}}_{aa} = \bar{\mathbf{M}}_{aa} + \tilde{\bar{\mathbf{M}}}_{aa}$  e  $\hat{\bar{\mathbf{E}}}_{a} = \bar{\mathbf{E}}_{a} + \tilde{\bar{\mathbf{E}}}_{a}$ , com  $\tilde{\bar{\mathbf{M}}}_{aa}$  e  $\tilde{\bar{\mathbf{E}}}_{a}$  sendo as matrizes de erros estimados.

Com  $y_{ad} = q_{ad}(t)$  sendo o perfil de posicionamento ou trajetória para os graus de liberdade ativos, a lei de controle

$$
\eta_a = \ddot{\mathbf{q}}_{ad} + \mathbf{K}_{a1} \tanh \mathbf{K}_{a2} \dot{\mathbf{q}}_a + \mathbf{K}_{a1} \tanh \mathbf{K}_{a2} \tilde{\mathbf{q}}_a,\tag{3.17}
$$

pode ser proposta, onde **K***<sup>a</sup>*1*,* **K***<sup>a</sup>*<sup>2</sup> ∈ R 4 são matrizes diagonais de ganho definidas positivas.

Desta forma, a equação de malha fechada é

$$
\ddot{\tilde{\mathbf{q}}}_a + \mathbf{K}_{a1} \tanh(\mathbf{K}_{a2} \dot{\tilde{\mathbf{q}}}_a) + \mathbf{K}_{a3} \tanh(\mathbf{K}_{a4} \tilde{\mathbf{q}}_a) = \mathbf{0},
$$

que garante que  $\tilde{q}$  e  $\dot{\tilde{q}}$  tendem a zero assintoticamente (para detalhes, ver [\(BRANDÃO;](#page-109-0) [SARCINELLI-FILHO; CARELLI,](#page-109-0) [2013\)](#page-109-0)).

### 3.3.2 Evitando Obstáculos

Um importante passo para o desenvolvimento de uma aplicação utilizando VANTs é a implementação de alguma técnica de desvio de obstáculos. Para alguns ambientes estruturados isto pode ser negligenciado, adotando-se, ao invés, técnicas de geração de caminhos. Porém, na maioria dos casos é necessário que o veículo tenha alguma capacidade de desviar dos obstáculos que porventura apareçam em seu caminho, durante sua navegação. Uma solução interessante e versátil é a utilização de campos potenciais, que consiste na criação de um campo de forças em volta do objeto a ser evitado, forças essas que deslocam o VANT para fora, evitando uma trajetória de colisão com os obstáculos. Quanto mais próximo o VANT estiver do obstáculo, mais forte será a força de repulsão gerada, mantendo o veículo sempre a uma distância segura do obstáculo.

Quando se considera um veículo com uma determinada velocidade em rota de colisão com o objeto, esta força irá fazer com que sua trajetória mude e ele contorne o obstáculo, como pode ser visto na Figura [23.](#page-68-0) É considerado onde o veículo quer chegar e onde ele se encontra, para fazer o desvio de obstáculos. Isto é realizado desta forma para minimizar os efeitos do campo sobre a velocidade do veículo e evitar posições nas quais o veículo fique preso devido às forças atuando sobre ele. Como pode ser visto na figura, quando o veículo se aproxima do obstáculo, ele começa a mudar a direção de seu movimento, sendo que, após ultrapassar o obstáculo, sua trajetória retorna para a original, o que é uma abordagem similar à ultrapassagem de veículos em uma estrada.

Sabe-se, devido à versatilidade do quadrimotor, que ele pode ultrapassar obstáculos apenas aumentando sua altitude. Porém, aqui está sendo considerado um caso em que isso não é possível.

Um exemplo para ilustrar como o sistema de controle proposto funciona é a entrega de kits de primeiros socorros em um ambiente florestal, que está repleto de obstáculos (os troncos das árvores). Com o ponto de interesse (o alvo) dentro da floresta, em uma posição desconhecida, e considerando uma alta densidade de copas das árvores, o VANT

<span id="page-68-0"></span>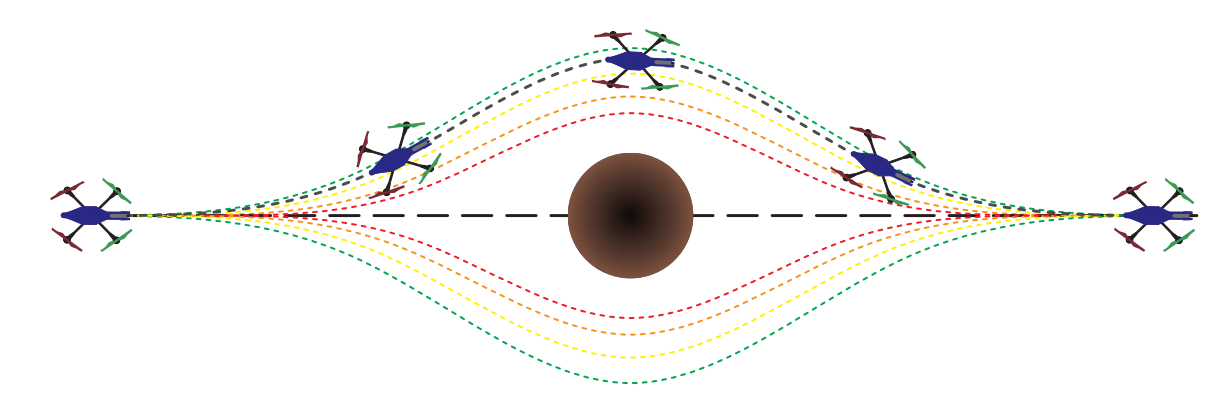

Figura 23 – Um ambiente com um obstáculo e o caminho percorrido pelo quadrimotor.

teria uma navegação limitada. Considera-se, também, a possibilidade de ser mais seguro voar dentro da floresta, devido a condições climáticas instáveis ou rajadas de vento fortes. Assim, o veículo deve voar pela floresta, sem conhecimento prévio das posições das árvores ao longo do caminho, mesmo com imagens de satélite, (devido à alta densidade das copas). No entanto, ele pode voar a uma altura determinada, de modo que evite arbustos e as copas das árvores, restando apenas evitar os troncos das árvores. Neste cenário, deve-se desconsiderar ramos e galhos na altura do voo. Outro exemplo é a navegação em cidades com prédios altos, onde o VANT é incapaz de sobrevoar os prédios. Além disso, estando o objetivo no solo, pode não compensar o gasto energético de sobrevoar tais edifícios.

Para localizar o ponto de interesse, pode-se considerar a localização da fonte sonora, no caso de entregar um kit de primeiros socorros para uma vítima perdida na floresta ou em uma área de desastre, ou informações de GPS. Nestes casos, quanto mais rápida a entrega, melhor o resultado. Assim, conhecendo a posição inicial e o ponto de interesse, é traçada uma linha reta, que deve ser seguida pelo VANT. O sistema de carga deve evitar qualquer obstáculo em seu caminho para chegar ao destino final, como pode ser visto na Figura [24,](#page-69-0) enfatizando que alcançar o destino final é mais importante que o próprio caminho percorrido em si. Para a determinação da distância entre o veículo e os obstáculos pode ser usada uma câmera ou sensores laser, que detectam os obstáculos mais próximos.

Enquanto navega em tal ambiente, o VANT experimentará a força de repulsão correspondente ao campo potencial de cada obstáculo em sua vizinhança, que começa a crescer a partir de uma distância predeterminada entre o VANT e o obstáculo. Se vários obstáculos estão a essa distância, a força resultante será a soma vetorial de todas as forças atuando no veículo, criando um campo mais forte e uma região de repulsão em torno dos obstáculos, alterando a direção do vetor à medida que o veículo se move. Em um caso especial, como quando dois obstáculos estão muito próximos um do outro, o campo de força ao redor deles será tal que impedirá o VANT de voar entre eles, garantindo assim a segurança do voo, já que a superposição de todos os campos cria um mapa potencial, com áreas disponíveis para voar e zonas de exclusão. Como vantagem, o veículo não precisa conhecer todo o mapa do ambiente, devendo apenas identificar os obstáculos mais próximos (um

<span id="page-69-0"></span>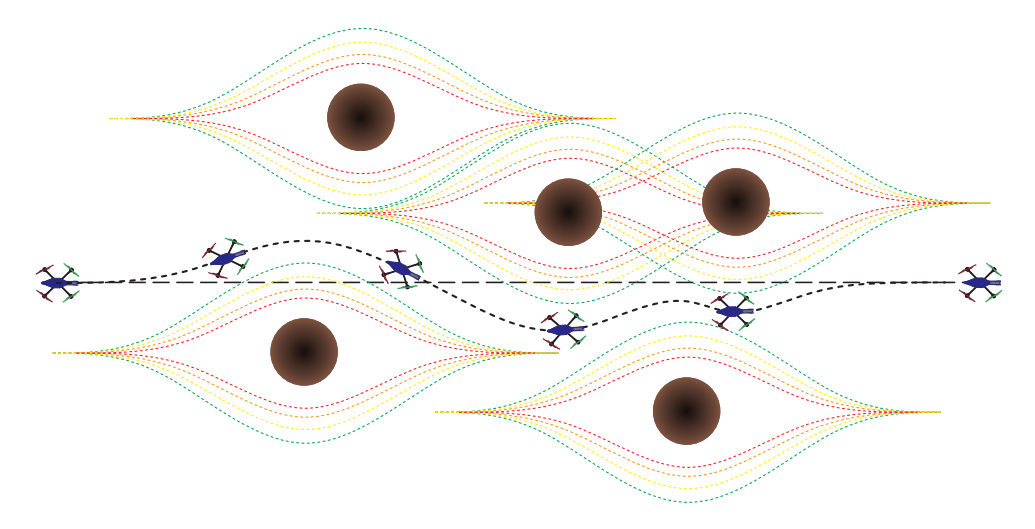

Figura 24 – O caminho percorrido por um quadrimotor em um ambiente com diversos obstáculos, análogo a uma missão em ambiente florestal.

mapeamento local), e o veículo traçará sua rota à medida que se aproxima dos obstáculos, lidando apenas com os mais próximos.

Apesar dessas características, o efeito do campo potencial no VANT deve ser tal que não interfira na segurança de voo, um ponto importante a enfatizar no transporte de carga, uma vez que a carga suspensa afeta a estabilidade do veículo, especialmente se houver movimentos abruptos, que tendem a gerar oscilações da carga com magnitudes maiores.

O controlador desenvolvido possui a versatilidade para lidar com forças fictícias, como o caso do campo potencial utilizado para evitar obstáculos. À medida que o veículo se aproxima dos obstáculos, a força fictícia que empurra o veículo para longe do obstáculo aumenta, mudando momentaneamente o caminho do VANT para um caminho seguro. Levando em conta que para a tarefa de entregar um kit de primeiros socorros o tempo é bastante importante, tal campo é criado de uma maneira que minimiza a influência na velocidade do VANT em direção ao alvo.

O campo de repulsão só começará a afetar o veículo depois que a distância entre ele e o obstáculo for menor que um valor predeterminado, denotado como ∆*D*. Se a distância do obstáculo ao VANT for menor que esse valor, o campo de repulsão é dado por

$$
F_{ri} = f_{max} \tanh\left(\frac{\Delta_D - d_i^*}{\Delta_D - \Delta_{min}}\right) \left(sign(d_{ji}^*)|\operatorname{sen}\theta| + \frac{sign(v *_{ji})|\cos\theta|}{3}\right),\tag{3.18}
$$

onde ∆*<sup>D</sup>* é a distância na qual a força começa a afetar o veículo e ∆*min* é a distância mínima entre VANT e obstáculo, a partir da qual a força será máxima para evitar o contato. Por sua vez,  $d_i^*$ , é a distância entre o VANT e o *i-th* obstáculo, dado por  $d_i^* = p_i - \xi^*$ , onde *ξ* <sup>∗</sup> = [*x y*]. O subscrito *j* em *d* ∗ *ji* e *v*∗*ji* indica o eixo no qual a distância é referida, podendo ser *x* ou *y* (a distância no eixo *z* não é considerada para gerar o campo, uma vez que o veículo voa a uma altitude fixa). Finalmente, *fmax* é uma constante que expressa a força

máxima que pode ser gerada, e *θ* é o ângulo entre o quadrimotor e o alvo, para garantir que o veículo não se afaste muito de sua trajetória original.

# 3.4 Resultados

Para validar o método proposto para transportar uma carga suspensa em um ambiente tridimensional, esta seção apresenta uma série de simulações e experimentos, tratando cada parte do sistema individualmente e aumentado a complexidade em cada resultado que é apresentado.

## 3.4.1 Simulações

Antes de seguir com os experimentos em um ambiente real, duas simulações são apresentadas, sendo uma tarefa de posicionamento e uma de seguimento de trajetória. Ambas foram realizadas na plataforma AuRoRA [\(PIZETTA; BRANDÃO; SARCINELLI-](#page-113-0)[FILHO,](#page-113-0) [2016\)](#page-113-0).

### 3.4.1.1 Tarefa de Posicionamento

A tarefa de posicionamento é realizada com 6 diferentes pontos objetivos no espaço tridimensional, conforme mostra a Figura [25.](#page-71-0) Como toda tarefa realizada, primeiramente o veículo precisa elevar sua altitude, saindo das coordenadas (0 *m,* 0 *m*) até o ponto (0 *m,* 1 *m*), ou seja, ascendendo 1 *m*. A fim de simplificar os resultados, nesta simulação não foi considerado o efeito da carga saindo do solo, ou seja, a carga sempre está afetando o veículo. O plano *z* = 0 não representa o solo e sim um plano de referência que foi estabelecido. Além disso, o veículo inicia seu movimento de subida com ângulos da carga de *φ<sup>c</sup>* = 22*.*5 *o* e *θ<sup>c</sup>* = 22*.*5 *o* , para ilustrar uma subida não simétrica ou um eventual distúrbio.

Todos os pontos objetivo determinados foram alcançados dentro do tempo estipulado, sendo a troca entre eles realizada a cada 20*s*. Algumas características peculiares podem ser observadas, como a perda de sustentação do VANT quando realiza movimentos de descida, o que ocorre porque ele tem que diminuir a força gerada pelas pás. Como o mesmo está conectado à carga, isso tende a gerar mais oscilações, que são estabilizadas posteriormente. Porém, é um momento em que se deve ter atenção. Um modo de evitar tais efeitos é uma descida mais suave, com a aceleração de descida menor que a aceleração da gravidade, evitando que se perca a sustentação e evitando as oscilações da carga.

Como comentado anteriormente, os ângulos da carga não começam com valores nulos, e sim com um determinado ângulo, que, após um breve período, é minimizado. O esforço do controlador para guiar e atenuar os distúrbios também são apresentados na figura. Note-se que são apresentadas as forças individuais de cada propulsor.

<span id="page-71-0"></span>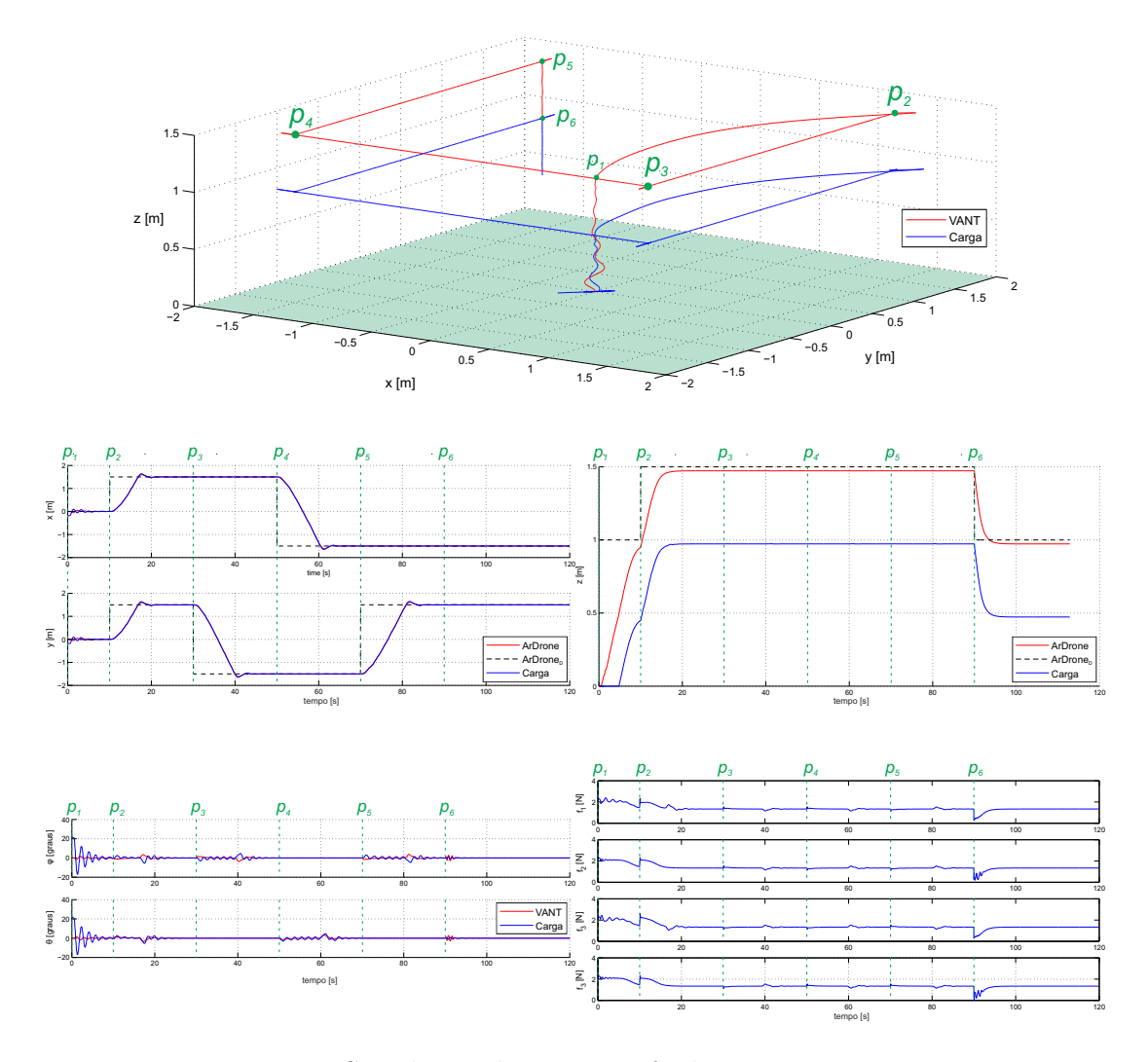

Figura 25 – Simulação de uma tarefa de posicionamento.

#### 3.4.1.2 Tarefa de Seguimento de Trajetória

A trajetória utilizada é no formado de uma curva lemniscata (um 8 deitado no plano *xz*). A trajetória começa a partir do momento em que o VANT atinge uma determinada altitude. O comportamento das variáveis pode ser visualizado na Figura [26,](#page-72-0) onde a linha tracejada representa a referência para o quadrimotor. Quanto à carga, como já foi mencionado ela não possui referência.

Diferentemente do posicionamento, o seguimento de trajetória não possui variações abruptas de posição, ou seja, menores acelerações são impostas ao quadrimotor. Isto provoca menos oscilações na carga, como citado anteriormente, e as oscilações possuem menores amplitudes, sendo que as maiores são visualizadas na troca de referência do posicionamento para o seguimento de trajetória, e nos momentos onde o VANT experimenta as maiores variações de velocidade, onde sai de uma velocidade menor, acelera e, logo após, reduz sua velocidade novamente para realizar a curva.
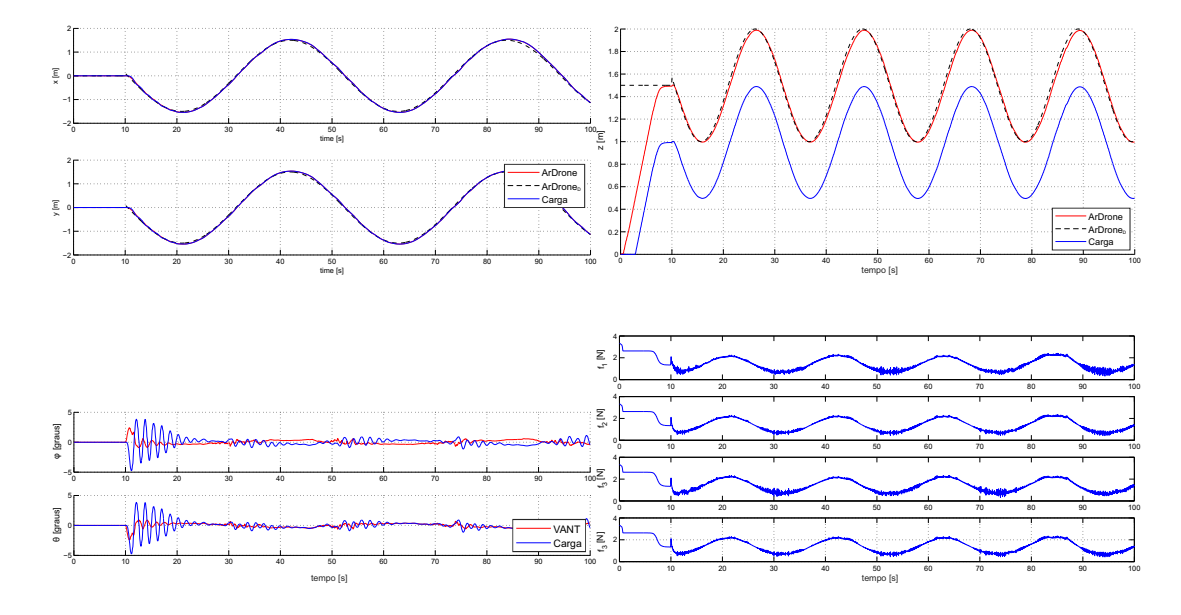

Figura 26 – Simulação de uma tarefa de seguimento de trajetória para um VANT e carga.

### 3.4.1.3 Desvio de Obstáculo

Embora o controlador proposto seja capaz de atenuar a perturbação criada pela carga, é importante evitar que essas oscilações sejam geradas, o que pode ser feito usando a estratégia de mover suavemente o quadrimotor durante a tarefa de voo. Em relação aos campos potenciais, deve-se considerar um campo que não tenha um crescimento abrupto, impedindo que o quadrimotor tenha movimentos imprevisíveis. A Figura [27](#page-73-0) mostra uma visão geral da tarefa de posicionamento com obstáculo, onde o veículo deve contorná-lo a fim de atingir o ponto desejado.

Em um comportamento intuitivo, deve-se reduzir a velocidade do VANT ao se aproximar de um obstáculo e iniciar seu contorno, e, no momento em que o objeto é ultrapassado, retomar a velocidade inicial. O campo potencial implementado tende a evitar esta redução de velocidade para evitar atrasos na tarefa de carregamento. Este efeito pode ser confirmado analisando a variável *y*, que mostra a evolução temporal com o crescimento linear. Além disso, como o objetivo do quadrimotor é avançar apenas no eixo *y*, o desvio do obstáculo foi realizado variando apenas a posição em *x*. Vale ressaltar que no início da tarefa o veículo tem que aumentar sua altura em 0*,* 5*m*, valor que é preservado ao longo da navegação.

Os ângulos da navegação se comportam como esperado, e as maiores oscilações ocorrem quando o VANT experimenta as maiores acelerações, ou seja, altera seu sentido de movimento. Porém, após alguns instantes essas oscilações são minimizadas pelo controlador.

#### 3.4.1.4 Simulação de Ambiente Florestal

Por fim, a última simulação traz a ideia de uma tarefa de voo em um ambiente florestal, onde o VANT voa a uma certa altitude, de modo que somente os troncos das

<span id="page-73-0"></span>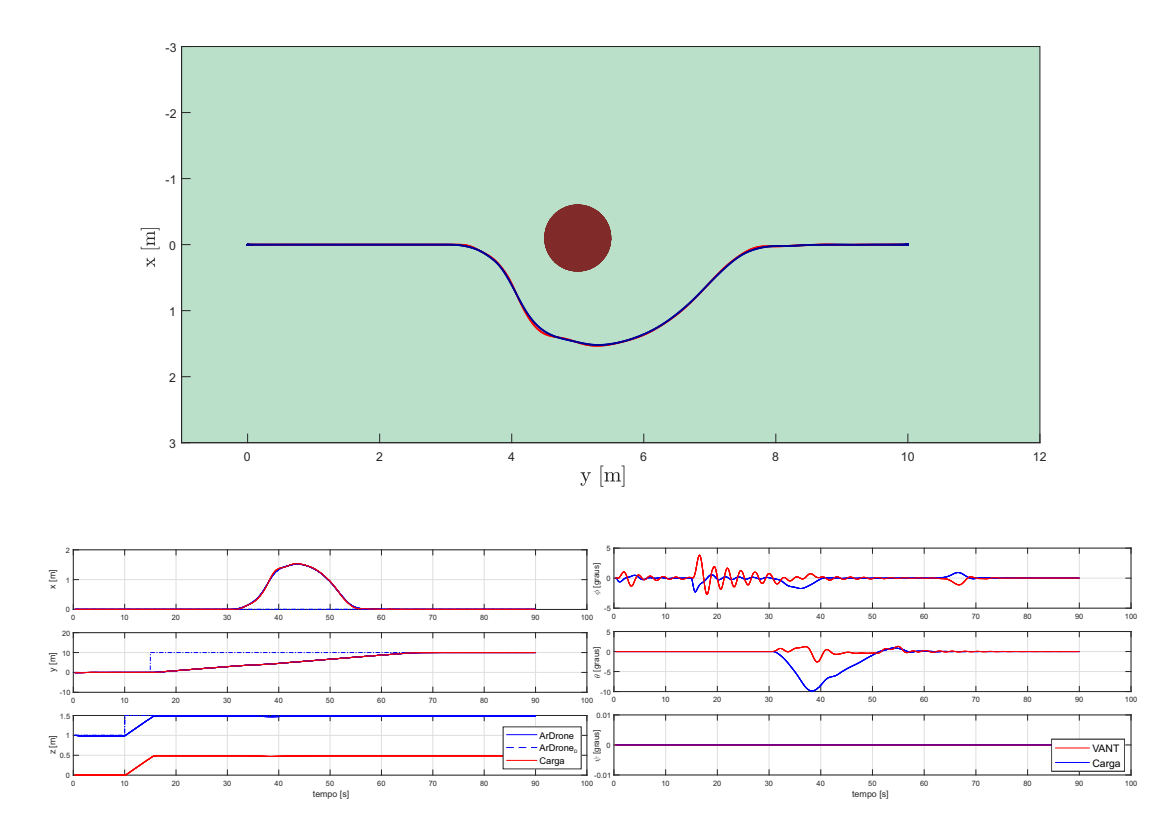

Figura 27 – Simulação de uma tarefa de posicionamento para um VANT e carga, em presença de um obstáculo.

árvores são obstáculos, sendo que galhos ou ramos, que por ventura possam existir, são desconsiderados. O ambiente foi criado de forma que algumas árvores foram colocadas em posições predefinidas, sendo que a maioria foi colocada de maneira aleatória, em um total de 44 árvores (obstáculos de 2*m* de altura e quatro raios distintos). Como objetivo, o VANT precisa sair de sua posição inicial e ir até um ponto de interesse, simulando uma situação de levar um kit de primeiros socorros para uma vítima em desastre, por exemplo. Como parte do objetivo de controle, o veículo deve realizar a tarefa com o mínimo de oscilação, para evitar qualquer tipo de dano à carga ou ao veículo.

No ambiente existem diversos obstáculos, e cada um deles possui um campo de repulsão individual. A soma de todos os campos potenciais gera um mapa potencial onde cada árvore possui sua contribuição. Porém, o VANT não tem conhecimento prévio do campo potencial de todas as árvores, evitando apenas os obstáculos que estão mais próximos. A Figura [28](#page-74-0) mostra os resultados. Nela se apresenta a visão superior do ambiente com todos os obstáculos e uma visão tridimensional, onde se pode visualizar as dimensões de cada um dos obstáculos e o trajeto realizado.

A variável *x* foi a que sofreu maiores oscilações, enquanto *y* apresenta um comportamento quase linear, mostrando que a velocidade é basicamente constante ao longo do desenvolvimento da tarefa. A maioria das oscilações da carga ocorrem por conta deste movimento no eixo *x*. Mesmo com essas oscilações, com amplitudes menores que 4<sup>°</sup>, o controlador as atenuou, fazendo com que o veículo alcançasse o objetivo em segurança.

<span id="page-74-0"></span>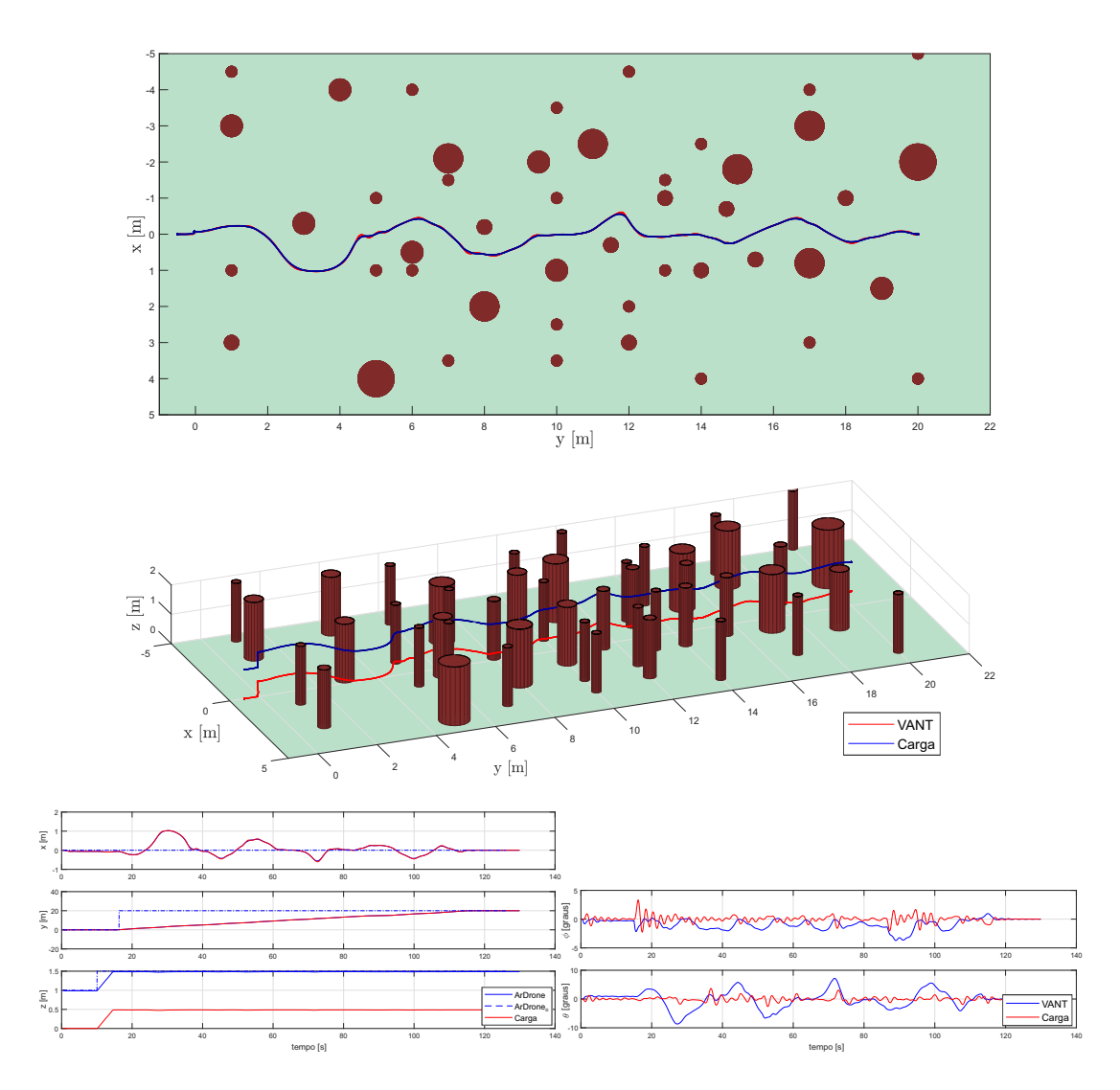

Figura 28 – Simulação de uma tarefa de posicionamento de um VANT e sua carga, em um ambiente contendo muitos obstáculos, simulando a navegação entre os troncos das árvores em uma floresta.

### 3.4.2 Configuração do Sistema para Experimentação

Os experimentos também foram realizados utilizando a Plataforma *AuRoRA*. O modelo, o controlador e a técnica de desvio de obstáculos discutidos nas seções anteriores foram incluídos em tal plataforma, considerando que o modelo é baseado no quadrimotor  $ParrowAR.D.$ *rone*2.0<sup>®</sup>. Os parâmetros correspondentes ao veículo se encontram na Tabela [1,](#page-122-0) apresentada no Apêndice [A.](#page-122-1) Vale salientar que este modelo e a Plataforma *AuRoRA* já foram previamente validados em [\(BRANDÃO; SARCINELLI-FILHO; CARELLI,](#page-109-0) [2013\)](#page-109-0) e [\(BRANDÃO et al.,](#page-115-0) [2014\)](#page-115-0).

A Figura [29](#page-75-0) mostra uma foto do quadrimotor com a carga suspensa. As localizações do VANT e da carga foram obtidas usando câmeras da marca  $OptiTrack^{\circledR}$ , que são câmeras que conseguem determinar a posição de um objeto no espaço tridimensional (captura de movimento, do inglês *motion capture*. A taxa de atualização do controlador é de 1*/*30*s*. A carga corresponde a um disco de alumínio com 50*g* dentro de uma esfera de isopor, na qual o disco se encontra na parte central. Vale ressaltar que o quadrimotor usado não foi desenvolvido para transporte de cargas nem possui potência para transportar cargas pesadas, possuindo massa de apenas 380*g*. Uma análise da massa suportada pelo quadrimotor e seus efeitos, além da determinação da constante de propulsão (apresentada na Tabela [1\)](#page-122-0), encontra-se no Apêndice [B.](#page-122-2)

<span id="page-75-0"></span>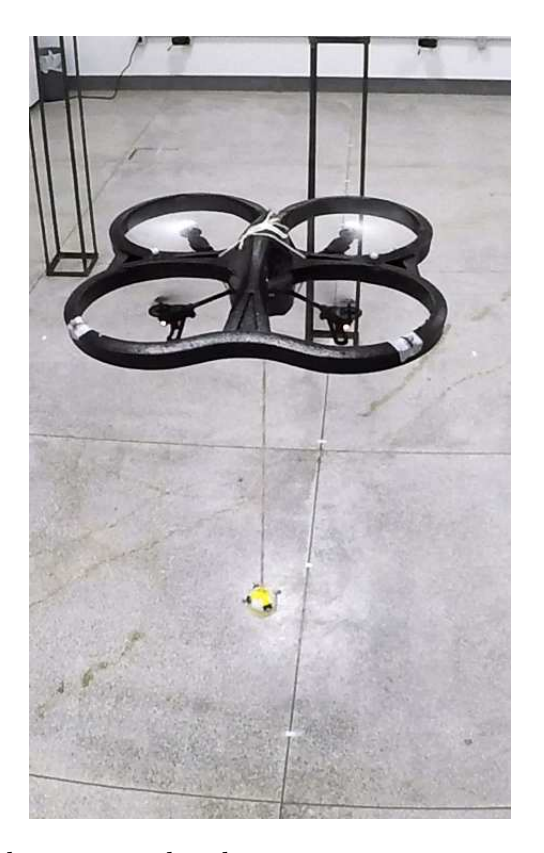

Figura 29 – Foto do quadrimotor utilizado com a carga suspensa e com os obstáculos ao fundo.

#### 3.4.2.1 Câmeras de Profundidade

Tal como comentado anteriormente, para obter a localização do VANT e da carga com precisão, foi utilizado um sistema de câmeras de profundidade, ou câmeras de captura de movimento da marca Optitrack <sup>R</sup> . O objetivo deste sistema de câmeras é identificar a localização de um marcador, que é uma esfera revestida de material refletivo, similar ao usado em placas de automóveis. Foram utilizadas quatro câmeras do modelo Prime 13 (ver Figura [30\)](#page-76-0) as quais fazem a captura da posição dos marcadores a cada 120*Hz*. As câmeras foram instaladas no alto de uma sala, de forma a formar um retângulo, sendo que duas delas podem ser vistas na foto do laboratório na Figura [31.](#page-76-1)

As câmeras Optitrack possuem diversos ajustes, como taxa de aquisição, exposição, *threshold*, intensidade dos leds infravermelhos, entre outros. Estas configurações dependem da intensidade de luz do ambiente, se possui ou não luz externa, do tamanho da área

<span id="page-76-0"></span>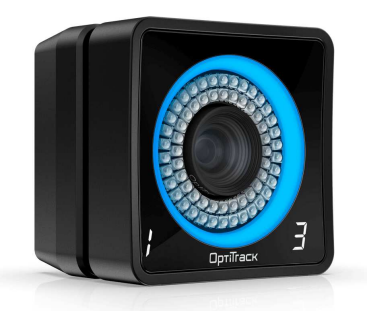

Figura 30 – Foto de uma câmera de profundidade utilizada (*Optitrack Prime 13* ).

<span id="page-76-1"></span>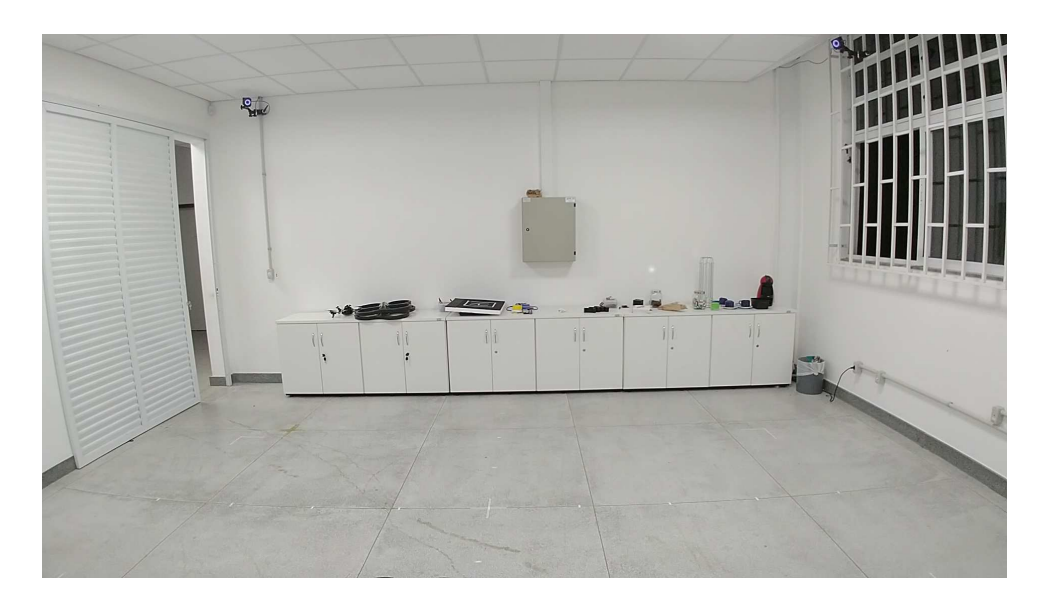

Figura 31 – Imagem do laboratório onde foram realizados os experimentos.

utilizada, da distância entre as câmeras, da altura, entre outros fatores. A única configuração mantida constante ao longo dos experimentos foi a taxa de aquisição, com os demais parâmetros alterados à medida que era necessário. Restrições físicas do espaço do laboratório onde foram realizados os experimentos, tais como janelas sem cortinas, permitindo a incidência de luz externa, inclusive solar, impediram a utilização das mesmas configurações ao longo dos diversos experimentos.

Os marcadores utilizados foram esferas de diâmetros distintos, porém, com a realização de testes, diâmetros entre 6*mm* e 10*mm* foram os mais eficazes. De fato, de acordo com o fabricante, diâmetros menores funcionam melhor. Estes marcadores foram instalados na carcaça do quadrimotor espalhados de forma a ter uma boa distribuição. A quantidade utilizada variou ao longo dos experimentos. O mínimo necessário são 3 marcadores e o fabricante recomenda até um máximo de 12 para a criação de um corpo rígido virtual, formado pela junção dos marcadores, sendo transmitida a localização do centroide de tal corpo rígido virtual, que pode ser alterado se desejado, assim como os ângulos de atitude para a plataforma AuRoRA.

### 3.4.3 Experimentos

Quatro experimentos foram realizados, sendo que o primeiro foi uma demonstração da atenuação do distúrbio, onde o veículo ficava pairando no ar e uma força externa era aplicada na carga. Já o segundo corresponde a uma tarefa de transporte de carga, na qual o veículo devia decolar até uma determinada altitude, permanecer lá por um tempo, fazer um voo longitudinal e pousar. O terceiro experimento correspondieu à mesma tarefa, porém com um obstáculo no meio do trajeto entre o VANT e a localização final. Por fim, o último experimento é uma tarefa de voo mais complexa, com diversos obstáculos no ambiente, tarefa e que o VANT devia desviar de todos os obstáculos e chegar em seu destino em segurança.

#### 3.4.3.1 Experimento 1 - Atenuação de Distúrbio

Este experimento foi proposto para mostrar a eficiência do controlador em atenuar oscilações da carga, e seu resultado é apresentado na Figura [32.](#page-77-0) O VANT decolou até uma altitude de 1*,* 5*m* e, aproximadamente no instante 19*s*, uma força externa foi aplicada na carga, a fim de gerar uma grande oscilação.

<span id="page-77-0"></span>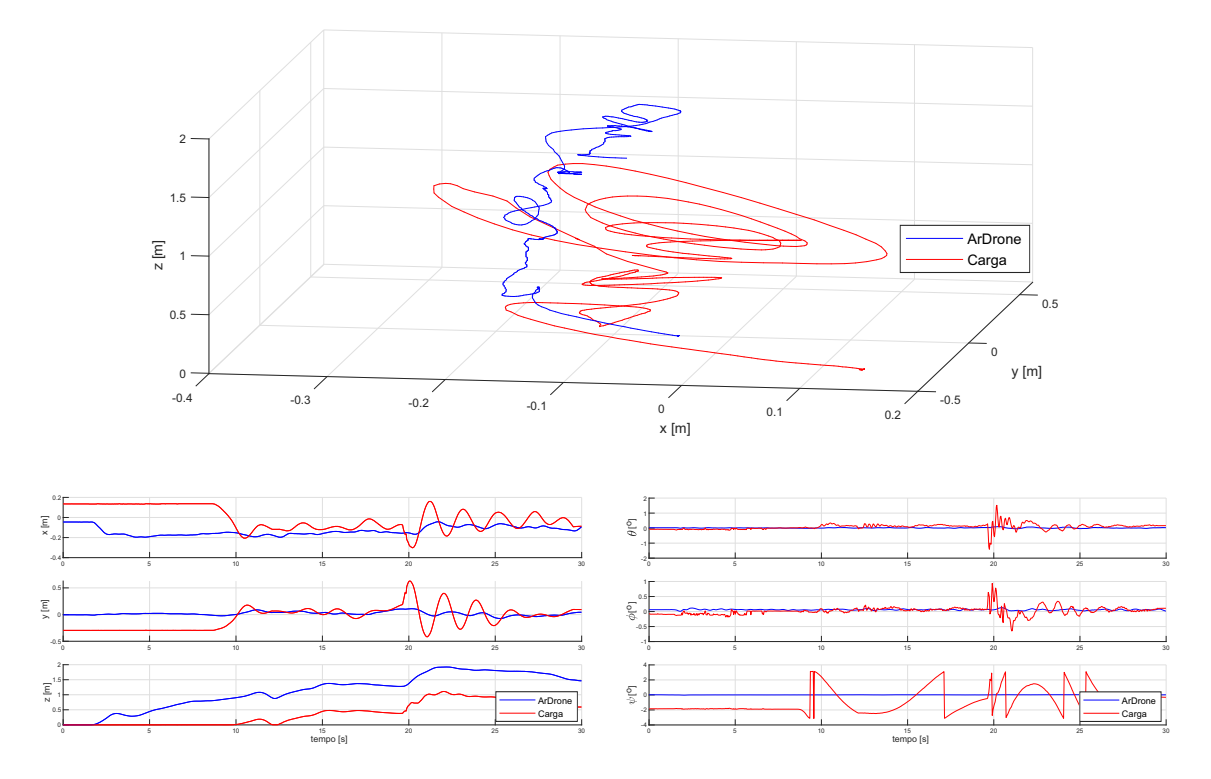

Figura 32 – Tarefa para demonstrar a eficácia da atenuação do distúrbio da carga.

As fotos da Figura [33](#page-78-0) foram extraídas deste experimento. Em cada uma das fotos, no canto inferior direito, é possível visualizar o tempo em que foram extraídas, considerando o momento inicial quando o veículo e a carga estão estabilizados, com o VANT em voo pairado. O distúrbio é aplicado no instante 1*s*, através de um empurrão na carga. A

<span id="page-78-0"></span>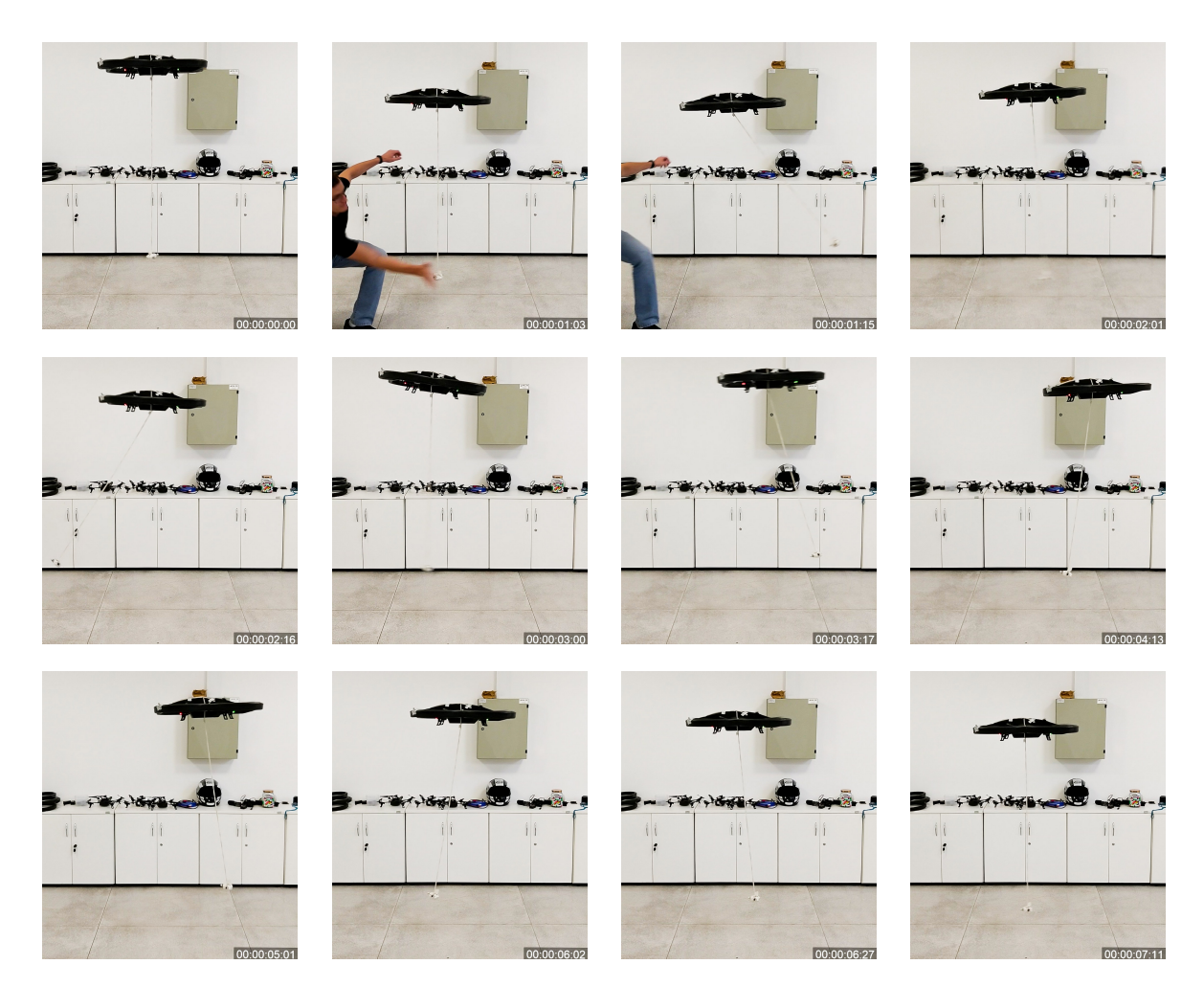

Figura 33 – Imagens extraídas do experimento de atenuação do distúrbio causado pelas oscilações da carga.

foto seguinte, no instante 1*,* 15*s*, é o momento no qual a oscilação da carga atinge sua maior amplitude. O mesmo ocorre no instante 2*,* 16*s*, porém no sentido contrário. As fotos intermediárias são os momentos em que a carga atinge sua maior velocidade, nos instantes 2*,* 01*s* e 3*,* 00*s*, sendo registradas as imagens até o ponto em que a carga é estabilizada. Ressalta-se que as oscilações da carga são bem rápidas.

Ao final de 7*s* a carga e o quadrimotor se encontram estabilizados novamente, mostrando que ele conseguiu atenuar o distúrbio da carga, mesmo sendo este exagerado, situação difícil de acontecer em uma tarefa de voo normal. No total foram gastos aproximadamente 6*s* para a estabilização. Isso demonstra que o controlador proposto é capaz de estabilizar os movimentos oscilatórios da carga mesmo com oscilações severas.

### 3.4.3.2 Experimento 2 - Voo Tridimensional

Neste experimento, a carga é transportada em um ambiente livre de obstáculos. O quadrimotor decola com a carga não alinhada com seu eixo vertical, ou seja, a carga é içada em uma posição diferente de (0 *m,* 0 *m,* 0 *m*). Porém, seu efeito no VANT ocorre apenas quando ela perde contato com o solo, ou seja, a distância entre eles fica igual ao comprimento do cabo. Após decolar, o veículo permanece na posição (0 *m,* 0 *m,* 1*.*3 *m*), para estabilizar a carga e, após esse tempo, é alterada sua referência. Note-se que a altitude utilizada foi de 1*,* 3 *m*, para garantir que a carga sempre estará acima do nível do solo, mesmo se houver variações na altitude.

<span id="page-79-0"></span>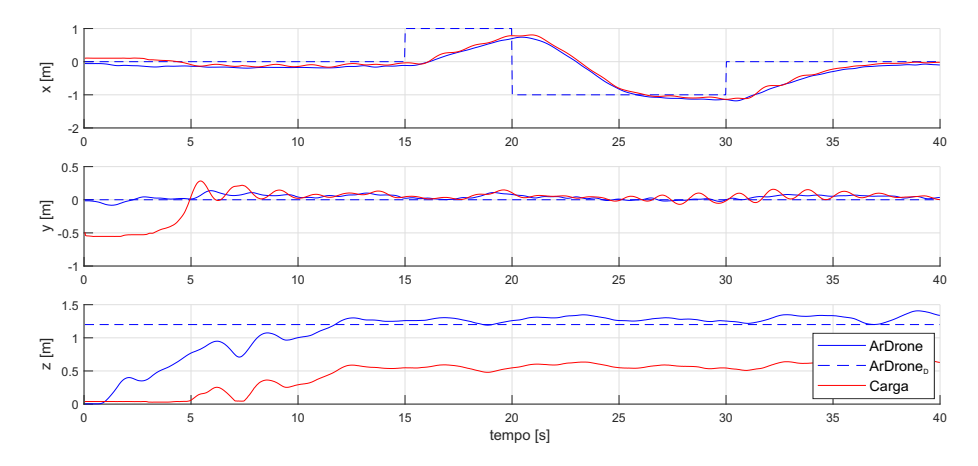

Figura 34 – Coordenadas do voo tridimensional do VANT com carga.

O resultado do experimento é apresentado nas Figuras [34](#page-79-0) e [35.](#page-79-1) Como era de se esperar, considerando as simulações realizadas e as análises do modelo da carga já apresentadas, as maiores oscilações ocorrem quando existe a mudança do ponto desejado para o VANT, no qual é aplicada uma aceleração maior pelo controlador no VANT, a fim de alcançar o novo ponto desejado. Essa aceleração, conforme a dinâmica da carga, provoca suas oscilações. Vale ressaltar que não há problema em gerar oscilações, contanto que elas sejam contidas e não aumentem sua intensidade ao longo do tempo.

### 3.4.3.3 Desvio de obstáculo

Neste e no próximo experimento o VANT transportando a carga tem como objetivo chegar ao alvo desviando dos obstáculos que porventura possam estar no ambiente. Neste experimento um obstáculo foi adicionado entre o veículo e o ponto de destino, e o VANT deve desviar-se dele para evitar uma colisão. Na Figura [37](#page-81-0) é mostrada a visualização 3D do trajeto realizado, com o obstáculo no ambiente, entre o ponto inicial e o final. Como

<span id="page-79-1"></span>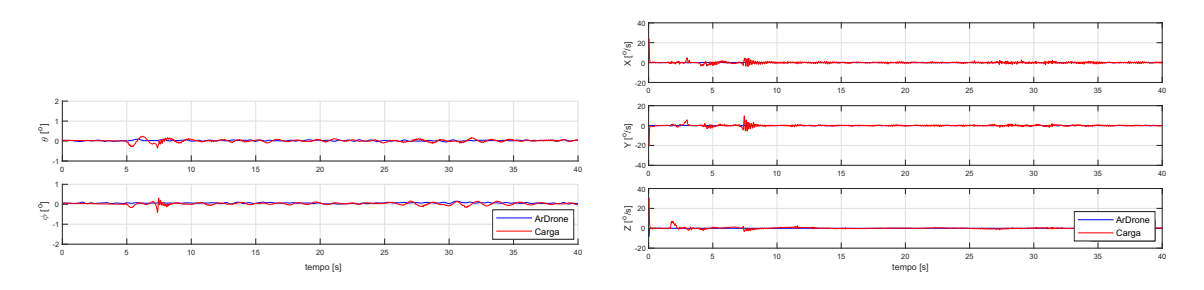

Figura 35 – Voo tridimensional.

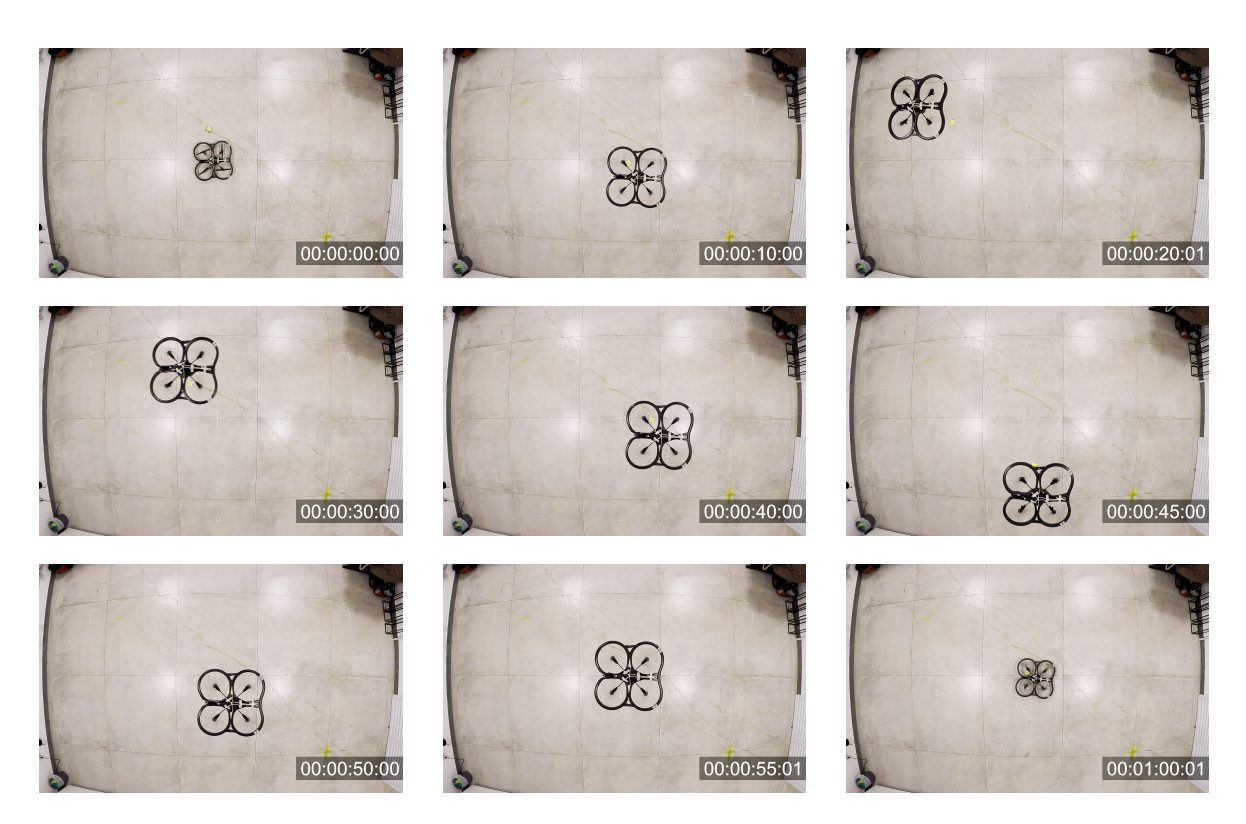

Figura 36 – Fotos extraídas do experimento de navegação tridimensional.

pode ser visto, o veículo consegue realizar o desvio do obstáculo e alcançar seu objetivo final.

Analisando a Figura [38,](#page-81-1) no instante 15*s* há a mudança de objetivo de *hover* para a navegação até o objetivo final. Pode-se notar que a variação em *x* se apresenta quase constante em todo o trajeto, mesmo quando é realizado o desvio do obstáculo em *y*. Isto evidencia que a técnica de desvio de obstáculo realizada não afeta demasiadamente a velocidade em direção ao objetivo.

As fotos da Figura [39](#page-82-0) seguem os gráficos da Figura [38,](#page-81-1) onde, no momento 15*s*, o quadrimotor inicia o seu deslocamento. Ao final dos 30*s*, o quadrimotor atinge o objetivo, desviando-se do obstáculo que se encontra no meio do trajeto, realizando uma manobra de desvio. Nestas imagens, o eixo *x* vai da direta para a esquerda, sendo uma visão inversa à apresentada em [37.](#page-81-0)

Note que o obstáculo utilizado não é maciço, mas sim uma estrutura apenas com a armação. Como comentado anteriormente, pela quantidade de câmeras utilizadas podem existir pontos nos quais haja oclusão de todos os marcadores, principalmente da carga. Para evitar que isso ocorra, foram utilizados obstáculos com o mínimo de ocupação visual possível.

<span id="page-81-0"></span>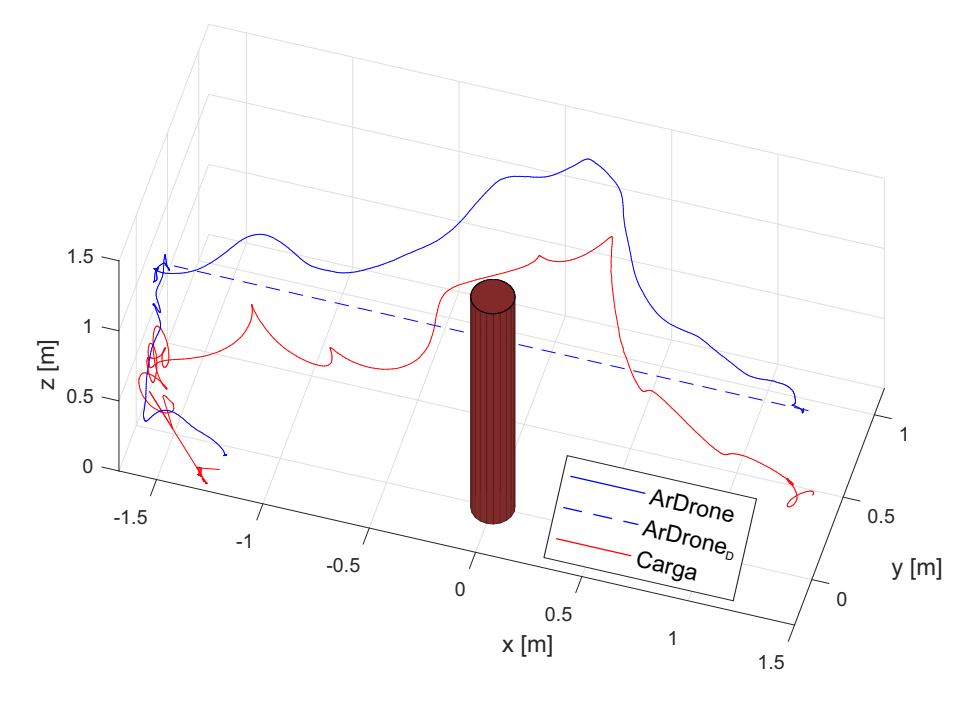

Figura 37 – Visualização tridimensional da tarefa de desvio de obstáculo.

<span id="page-81-1"></span>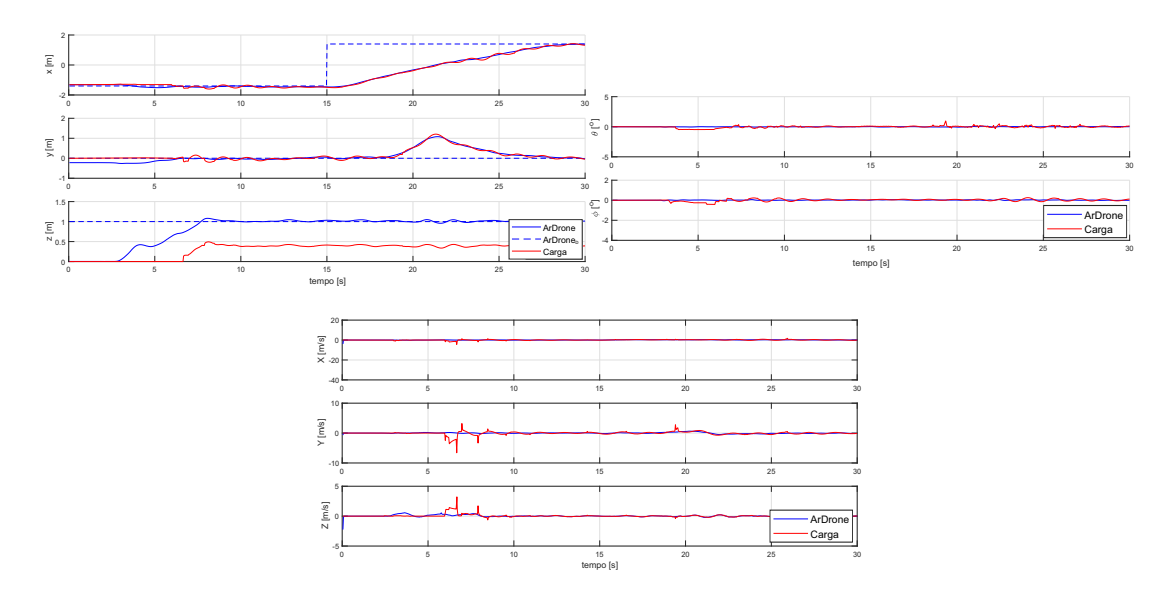

Figura 38 – Tarefa de desvio de obstáculo, onde o quadrimotor decola a partir da posição (−1*.*7*,* 0)*m* e desvia de um obstáculo centrado na origem, atingindo seu objetivo final na posição (1*.*7*,* 0)*m*.

### 3.4.3.4 Experimento 3 - Simulação de um Ambiente Florestal

Por fim, uma tarefa mais complexa foi realizada neste último experimento, onde o quadrimotor carregando a carga deve navegar em um ambiente com 4 obstáculos distribuídos como apresentado na Figura [40.](#page-83-0) Não foram utilizados mais obstáculos devido à limitação da área disponível para os experimentos e a quantidade de câmeras utilizadas. Outro detalhe é que neste experimento o cabo utilizado foi reduzido para  $l = 0,505$  [m] para demonstrar a versatilidade do controlador e modelo utilizados. O veículo deve navegar

<span id="page-82-0"></span>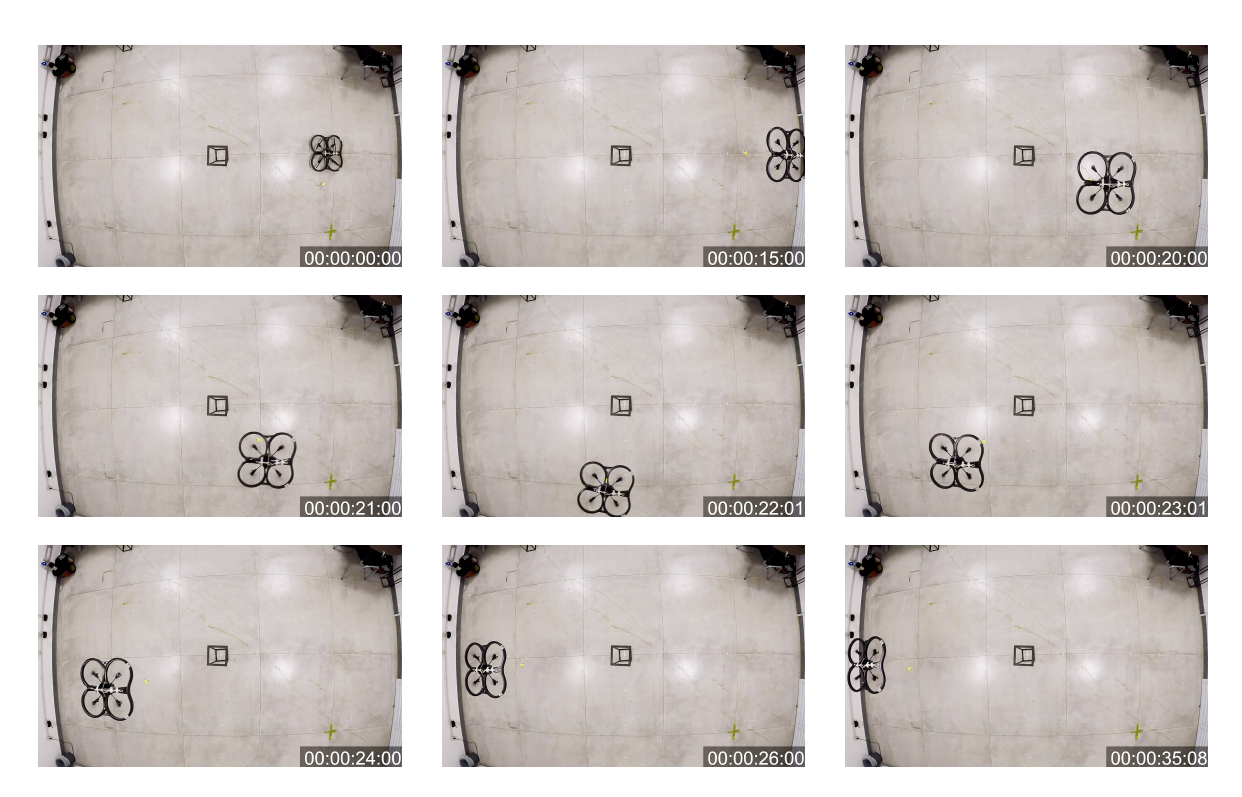

Figura 39 – Fotos extraídas do vídeo do experimento de desvio de obstáculo. Pela posição da câmera, o eixo *x* segue da direita para a esquerda, enquanto o eixo *y* positivo se encontra na parte de baixo da imagem.

pelo ambiente até alcançar o ponto desejado (1*,* 6*m,* 0*m*), saindo da posição (−1*,* 6*m,* 0*m*), navegando assim 3*,* 2*m*. As coordenadas aproximadas correspondentes à posição dos obstáculos são (−0*,* 5*m,* 0*m*), (0*,* 75*m,* 0*m*), (−0*,* 25*m,* −1*m*) e (0*,* 25*m,* −1*m*).

Ao começar o trajeto rumo ao ponto desejado, como pode ser visto na Figura [41,](#page-83-1) o quadrimotor desvia do primeiro obstáculo para a esquerda. Porém, existe um outro obstáculo, fazendo com que o VANT se desloque para a direita e esquerda, até ultrapassar o último obstáculo. É importante lembrar que o veículo não possui conhecimento prévio de onde estão os obstáculos, tal conhecimento se dá à medida que ele se aproxima deles.

A Figura [42](#page-84-0) apresenta as fotos extraídas do experimento de navegação com diversos obstáculos. São 4 obstáculos, porém o quarto obstáculo, que está posicionado em (−0*,* 25*m,* −1*m*), não é completamente visível, podendo ser visto apenas sua base na lateral esquerda das fotos. Nestas imagens é possível observar melhor a estrutura vazada do obstáculo. Pela posição da câmera, o eixo *x* segue de trás para frente, sendo o *x* negativo ao fundo da imagem e o *y* positivo à direita.

### 3.5 Observações Finais

Neste capítulo foi considerado o carregamento de carga em um espaço tridimensional, com a utilização de um VANT, sendo a carga sustentada através de um cabo. Aqui foi

<span id="page-83-0"></span>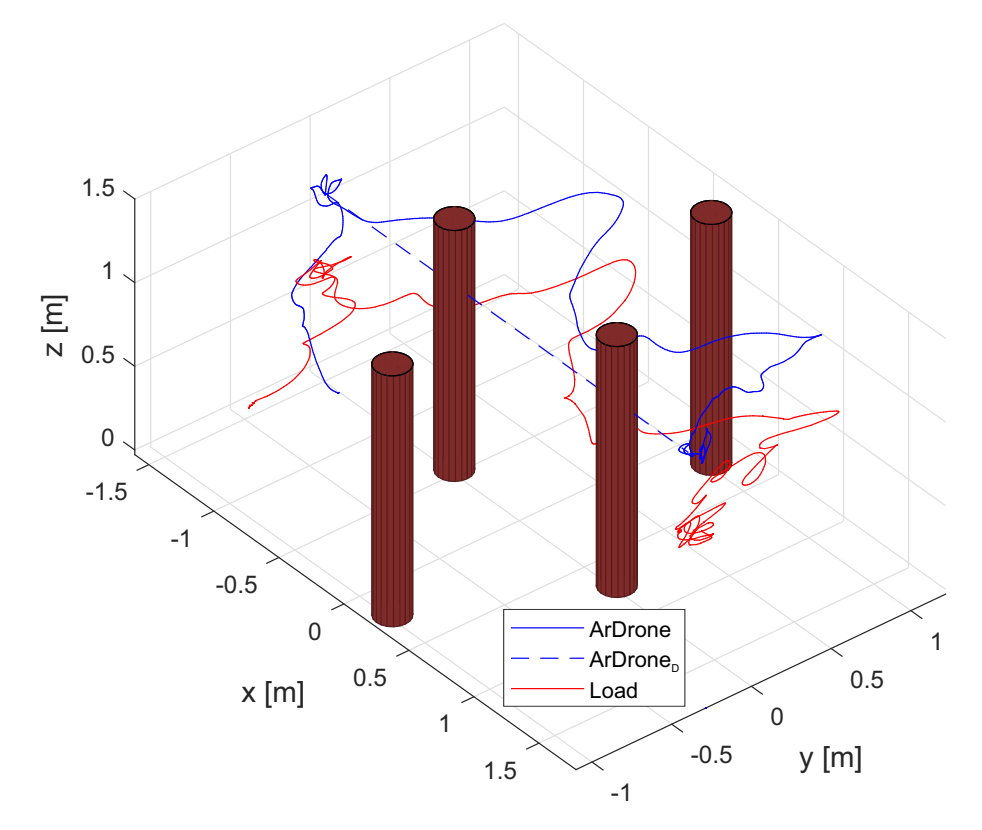

Figura 40 – Tarefa de desvio de vários obstáculos.

<span id="page-83-1"></span>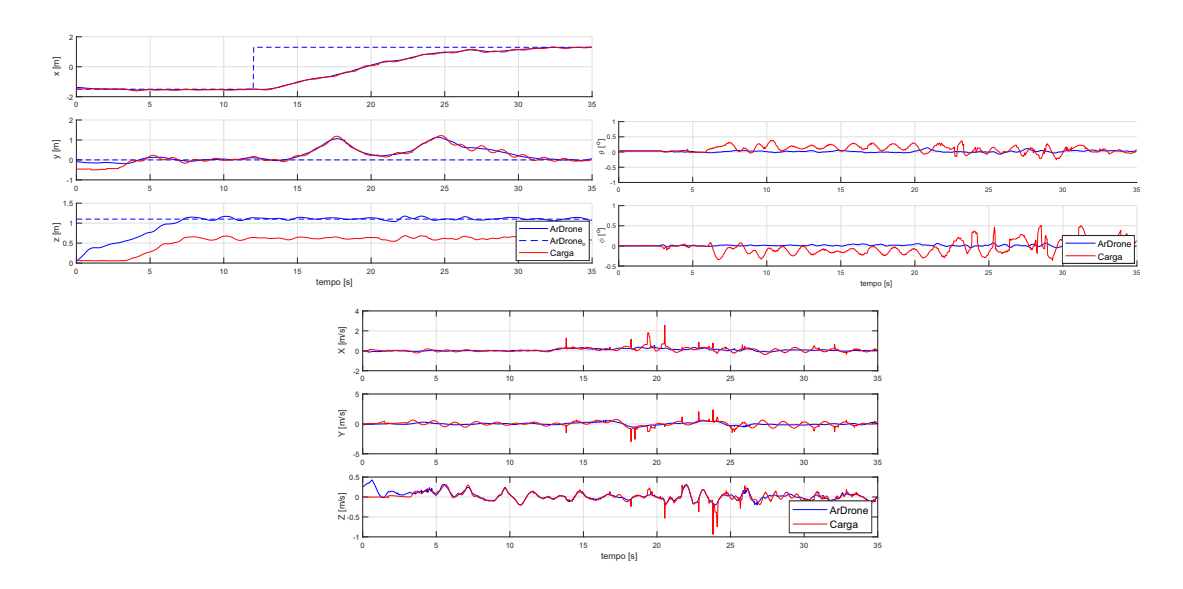

Figura 41 – Tarefa de desvio de vários obstáculos.

analisada uma expansão do que foi apresentado no capítulo anterior. O acréscimo de uma dimensão no sistema acarreta um considerável aumento de complexidade do modelo e do controlador. Uma das maiores mudanças dessa expansão foi a utilização de todas as variáveis do quadrimotor, onde algumas variáveis são subatuadas, podendo apenas ser modificadas através de outra, tendo acionamento indireto. O mesmo acontece com as variáveis da carga, que não possuem atuadores que possam mitigar de maneira direta os efeitos da carga no VANT. Deve-se, então, controlar estas variáveis de forma indireta,

<span id="page-84-0"></span>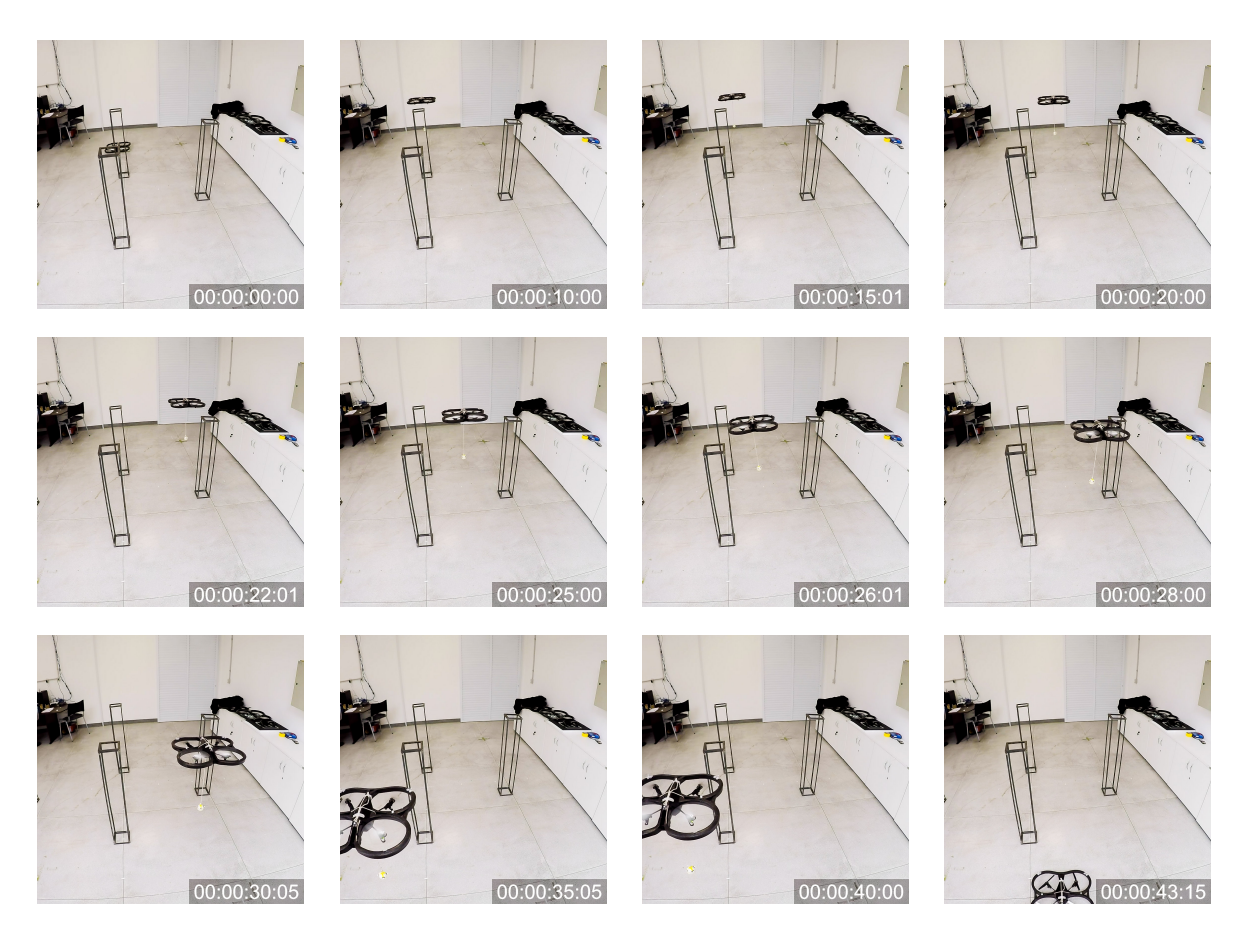

Figura 42 – Fotos extraídas do vídeo do experimento de desvio de vários obstáculos.

sendo que o controlador atua de forma a reduzir estes efeitos. Os resultados obtidos mostram um bom desempenho experimental do sistema proposto. Além da navegação em ambientes tridimensionais, tanto em tarefas de posicionamento quanto de seguimento de trajetória, foram realizadas simulações e experimentos com desvio de obstáculos, através da técnica de campos potenciais, que não só fez com que o sistema VANT-Carga desviasse de um obstáculo no ambiente, como também de diversos obstáculos posicionados de forma aleatória. Os resultados das simulações e dos experimentos aqui apresentados validaram os modelos e os controladores implementados, como esperado a partir da análise teórica.

# <span id="page-86-0"></span>4 Voo Cooperativo com Carga no Espaço Tridimensional

*"A educação não muda o mundo muda as pessoas que irão mudar o mundo."*

*(Paulo Freire)*

Neste capítulo será considerada a expansão para o espaço tridimensional do carregamento cooperativo PVTOL, abordado no Capítulo [2,](#page-34-0) Seção [2.2,](#page-41-0) onde dois VANTs carregam uma carga suspensa por cabos. Neste caso, o peso da carga é dividido entre os dois veículos através de cabos suspensos, e o sistema pode atingir qualquer posição no espaço tridimensional.

Quando um só veículo não é capaz de realizar uma tarefa, ou ela pode ser realizada em um menor tempo com a utilização de mais veículos, o uso de um grupo de robôs é mais indicado. O caso de tarefas utilizando veículos aéreos não é diferente. Sistemas cooperativos são muito utilizados, uma vez que assim se aumenta a capacidade de resolução da tarefa. Um exemplo é mostrado em [\(LEE,](#page-112-0) [2018\)](#page-112-0), que utiliza um grupo de três VANTs para o transporte de um corpo rígido. Já em [\(KOTARU; WU; SREENATH,](#page-114-0) [2017\)](#page-114-0) a carga é pontual, mas os cabos são considerados flexíveis. Por sua vez, [\(YANG et al.,](#page-117-0) [2018\)](#page-117-0) trata do sincronismo entre os diversos veículos aéreos durante um voo. Também é possível a cooperação entre veículos aéreos e terrestres para a realização de tarefas de transporte de cargas [\(LESIRE et al.,](#page-117-1) [2016;](#page-117-1) [ROLDÁN et al.,](#page-117-2) [2016;](#page-117-2) [KRUIJFF-KORBAYOVÁ et al.,](#page-117-3) [2015;](#page-117-3) [GARZÓN et al.,](#page-117-4) [2013;](#page-117-4) [CANTELLI et al.,](#page-117-5) [2013\)](#page-117-5).

Em [\(SANTANA; BRANDÃO; SARCINELLI-FILHO,](#page-117-6) [2016\)](#page-117-6), um sistema de cooperação é implementado com a utilização do quadrimotor AR.Drone, da Parrot, o mesmo utilizado nesta Tese de Doutorado, mas é utilizado um modelo simplificado para o controle dos quadrimotores que navegam em cooperação no ambiente, e são utilizados marcadores para a detecção dos alvos de navegação. Já em [\(ALOTHMAN; GUO; GU,](#page-112-1) [2017\)](#page-112-1) dois veículos aéreos são utilizados para o transporte de uma carga, aplicando-se um controle LQR para a estabilização do sistema.

Considerando os temas supracitados, é interessante a busca por formas conjuntas de resolução de tarefas. Deste modo, este capítulo se inicia pela modelagem de um sistema de carregamento cooperativo com dois quadrimotores, agora no espaço tridimensional.

### 4.1 Modelo Dinâmico

O sistema de referência é o mesmo utilizado no capítulo anterior, considerando agora que existem dois veículos no espaço, onde sua pose (posição e atitude) é dada por **<sup>e</sup>q** = h *e ξi e ηi* i*T ,* sendo que o veículo da direita corresponde ao índice 1 e o da esquerda corresponde ao índice 2, conforme pode ser visto na Figura [43.](#page-87-0) A carga também possui uma diferença em relação ao sistema utilizado anteriormente. Agora sua atitude será dada por *μ* =  $\begin{bmatrix} \alpha & \beta_1 & \beta_2 \end{bmatrix}^T$ , onde o ângulo *α* é referente à oscilação lateral, caracterizando a carga como um pêndulo que oscila no sentido lateral dos veículos, o que não era considerado no caso PVTOL. Os ângulos *β*<sup>1</sup> e *β*2*,* por sua vez, são os ângulos formados entre o eixo normal, com origem no centro de massa da carga e os cabos, ou seja, os ângulos formados entre a carga e cada um dos veículos. Esses ângulos podem ser relacionados às demais variáveis, como distância entre os VANTs, comprimento dos cabos e posição da carga.

<span id="page-87-0"></span>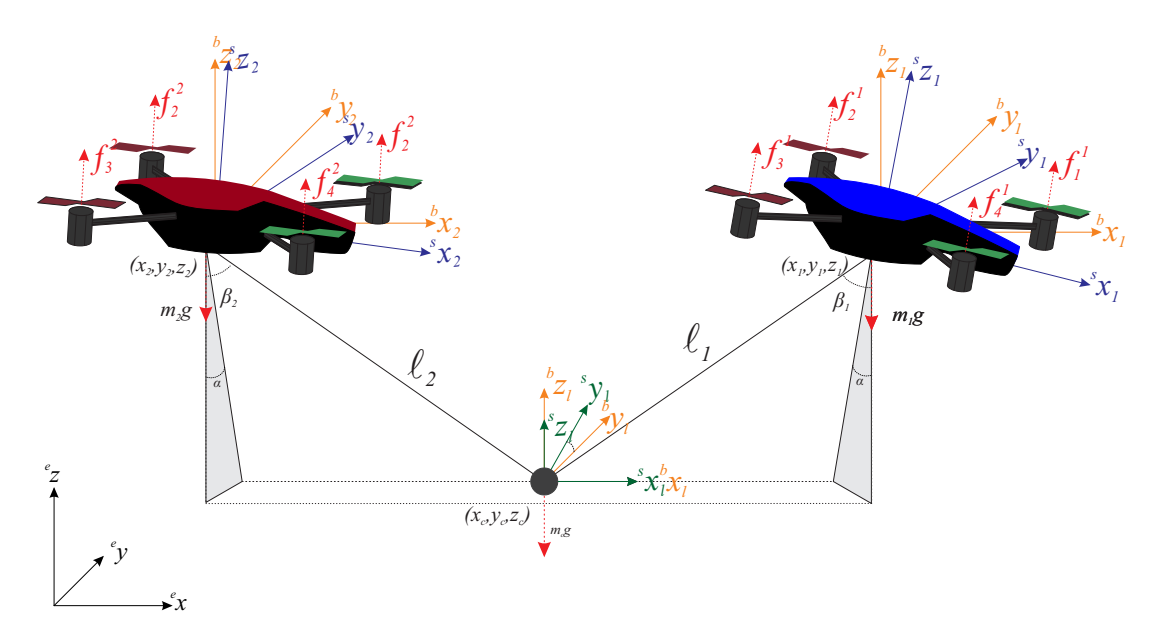

Figura 43 – Sistema de referências com dois veículos carregando uma carga no espaço 3D.

O cabo ainda será considerado sem massa e rígido, logo, não poderá dobrar. Porém, ele será considerado elástico, podendo alongar-se, aumentando seu comprimento. A carga, estando no solo, não irá afetar os veículos, o que só ocorrerá após ela ser içada, que é quando os cabos estarão esticados, passando a afetar os dois veículos. Os efeitos aerodinâmicos são desconsiderados, mais uma vez.

A este sistema de cooperação corresponde a energia cinética

$$
K = \underbrace{\frac{1}{2}m\dot{\xi}_{i}^{T}\dot{\xi}_{i}}_{K_{T}} + \underbrace{\frac{1}{2}\Omega_{i}^{T}\mathbf{J}\Omega_{i}}_{K_{Rot}} + \underbrace{\frac{1}{2}m\dot{\xi}_{c}^{T}\dot{\xi}_{c}}_{K_{T}} + \underbrace{\frac{1}{2}\Omega_{c}^{T}\mathbf{J}_{c}\Omega_{c}}_{K_{Rot}},
$$
\n(4.1)

que considera tanto a parte translacional quanto a rotacional. Note-se que agora todas as coordenadas de posição e todos os ângulos que definem a atitude são considerados, uma vez que se trata de um sistema tridimensional. Por sua vez, a energia potencial é a mesma vista no Capítulo [2,](#page-34-0) Seção [2.2.](#page-41-0)

### 4.1.1 A Carga Modelada como Distúrbio

Se apenas um VANT é capaz de elevar a carga e movê-la, o sistema dinâmico se comporta como um pêndulo subatuado. Se múltiplos VANTs estão transportando uma carga suspensa por cabos conectados em cada um dos veículos, a força de tração desses cabos irá distribuir o efeito da carga para os VANTs conectados. Porém, ainda assim a carga é considerada um pêndulo subatuado, mas podendo oscilar apenas em um eixo. A força de tração será gerada por dois efeitos: o peso da carga *mcg* e sua compensação, e a distância entre os quadrimotores e a carga, relacionada aos ângulos *β*<sup>1</sup> e *β*2.

<span id="page-88-0"></span>O distúrbio da carga é dado por

$$
m_c \mathbf{I}_{\mathcal{S}_c}^{\ddot{\mathcal{S}}} + \mathbf{G}_c = \mathbf{B}_c \mathbf{\Gamma},\tag{4.2}
$$

onde  $I \in \mathbb{R}^3$  é a matriz identidade,  $\boldsymbol{\Gamma} = \begin{bmatrix} T_1 & T_2 \end{bmatrix}^T$  e

$$
\mathbf{B}_{c} = \begin{bmatrix} \text{sen}\beta_1 \cos \alpha & \text{sen}\beta_2 \cos \alpha \\ \text{sen}\beta_1 \text{sen}\alpha & \text{sen}\beta_2 \text{sen}\alpha \\ \cos \beta_1 & \cos \beta_2 \end{bmatrix} . \tag{4.3}
$$

Durante a decolagem tanto a carga quanto os veículos estarão no solo e os cabos estarão relaxados, de modo que nesse momento não há efeito da carga nos veículos, uma vez que a distância entre os veículos e a carga é menor que *l*<sup>1</sup> e *l*2, e a tensão nos cabos é igual a zero. No momento em que a carga perde seu contato com o solo, os cabos estarão tracionados e começarão a afetar o voo de cada um dos VANTs, sendo calculada a distância de cada veículo e o peso da carga, visando atingir o equilíbrio.

A tração pode ser dividida em três componentes, uma para cada eixo. Esta decomposição vetorial será de acordo com os ângulos *α*, *β*<sup>1</sup> e *β*2. A componente vertical é a compensação do peso da carga, enquanto as componentes longitudinais são as forças que os VANTs produzem entre si. Quanto maior a distância entre eles, maior será esta força. Caso a distância fosse nula, cada veículo teria apenas metade do peso da carga para compensar e ela apresentaria dois ângulos de oscilação. Porém, esta é uma situação impossível, pois os veículos estariam ocupando a mesma posição no espaço. De fato, eles devem manter uma distância mínima entre si, para garantir a segurança do voo. Mesmo nessa configuração é possível transportar uma carga de peso superior, quando comparado a apenas um veículo. Essa distância deve ser mantida e assegurada, uma vez que as forças de tração tendem a aproximar os dois veículos, tentando levá-los para a situação de menor gasto energético,

onde *ξ*<sup>2</sup> − *ξ*<sup>2</sup> = 0. Desta forma, uma força de repulsão entre os VANTs é aqui introduzida, assim como no Capítulo [2,](#page-34-0) definida como

$$
\mathbf{f}_{ri} = (\mathbf{f}_{\text{max}} - \mathbf{f}_{\text{min}}) \frac{\mathbf{d}_{\text{max}} - \mathbf{d}}{\mathbf{d}_{\text{max}} - \mathbf{d}_{\text{min}}} + \mathbf{f}_{\text{min}},
$$
(4.4)

onde  $\mathbf{f}_{\text{max}}$ e $\mathbf{f}_{\text{min}}$ estabelecem a força máxima e mínima, quando os VANTs estão com distâncias  $\mathbf{d}_{\text{min}}$  e  $\mathbf{d}_{\text{max}}$  entre eles. Portanto  $\mathbf{d} = ||\xi_1^* - \xi_2^*||$ , onde  $\xi^* = [x \ y]^T$ .

É importante mencionar que se  $d > d_{\text{max}}$ , então  $f_{ri} = f_{\text{min}}$ , o que implica que os VANTs estão longe o suficiente um do outro. Em adição, se  $d < d_{min}$ , então  $f_{ri} = f_{max}$ , o que representa uma situação crítica de voo (possibilidade de colisão), sendo **f**max uma força grande o suficiente para impedir o movimento dos quadrimotores.

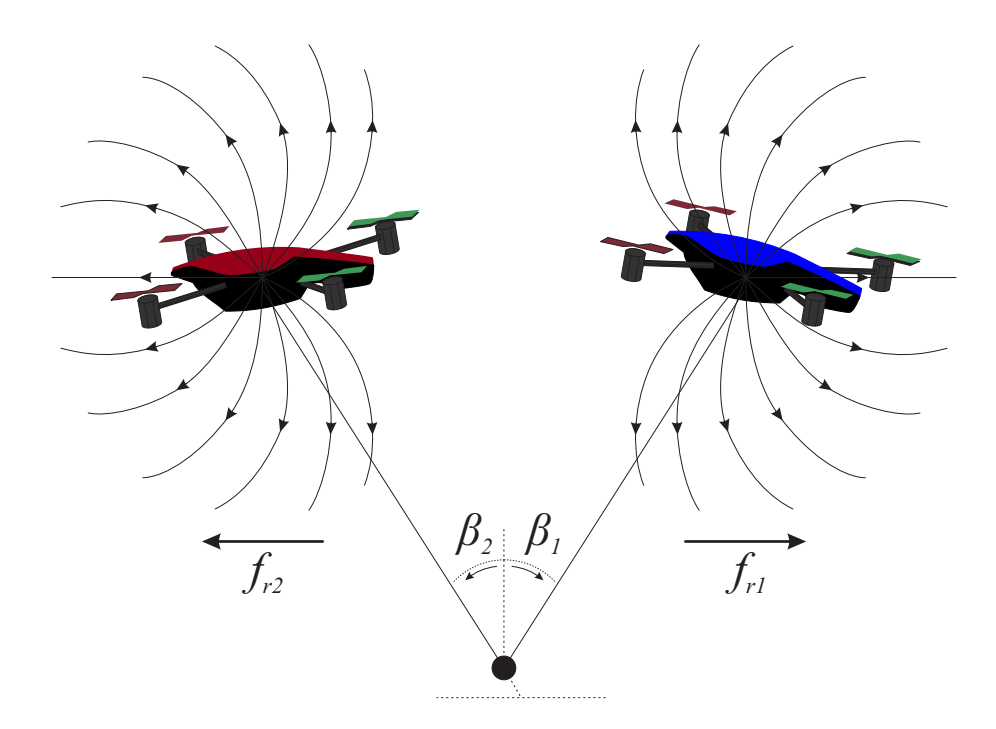

Figura 44 – Campo de repulsão adotado para impedir colisões entre os VANTs durante experimentos.

Caso os veículos voem em direções opostas, considerando veículos iguais, daí com a mesma propulsão máxima, as forças de tração irão crescer, de modo que os veículos não mais poderão se mover, uma vez que são limitados por *l*<sup>1</sup> e *l*2.

Além disso, considerando os VANTs pairando, pode-se concluir que  $T_{1x} + T_{2x} = 0$  e  $T_{1z}+T_{2z}-m_c g=0$ . No entanto, se ambos os VANTs se moverem para cima simultaneamente, os cabos sofrerão uma força crescente, devido à inércia da carga e à aceleração crescente do sistema. Para representar essas situações, é considerado o efeito de alongamento do cabo, ilustrado na Figura [45.](#page-90-0)

Após apresentar essas considerações, o componente de alongamento dos cabos é adicionado em [\(4.2\)](#page-88-0), obtendo-se

<span id="page-90-0"></span>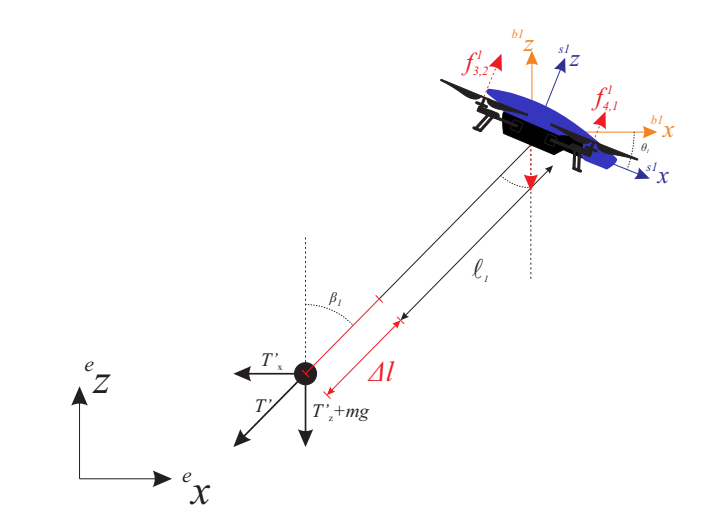

Figura 45 – O efeito de alongamento provocado pela carga nos cabos.

$$
\mathbf{B}_c \mathbf{\Gamma} = m_c \mathbf{I} \ddot{\xi}_c + \mathbf{G}_c + \mathbf{E}_i, \text{ se } ||\xi_i - \xi_c|| \ge l_1,
$$
  
= 0, caso contrário.

onde  $\mathbf{E} = [T_{\Delta 1} \ T_{\Delta 2}]^T$  e  $T_{\Delta i}$  representa o efeito de alongamento, baseado na Lei de Hooke, dado por

$$
T_{\Delta i} = \alpha_{i1} \Delta l + \alpha_{i2} \frac{d}{dt} \Delta l, \text{ com } \alpha_{ij} \ge 0.
$$
 (4.5)

*.*

Note-se que ∆*l* = k*ξ<sup>i</sup>* − **q***c*k − *l<sup>i</sup>* e que *T*∆*<sup>i</sup>* induz uma reação de tração amortecida no sistema.

Considerando cada um dos quadrimotores como sistemas subatuados, sujeitos à ação da carga pelas forças de tração supracitadas, a matriz distúrbio que considera tais efeitos, a saber, **D***<sup>i</sup> ,* é dada por

$$
\mathbf{D_i} = \begin{bmatrix} T_i \operatorname{sen} \beta_1 \operatorname{cos} \alpha + f_{rix} \\ T_i \operatorname{sen} \beta_1 \operatorname{sen} \alpha + f_{riv} \\ T_i \operatorname{cos} \beta_1 + T_i \operatorname{cos} \beta_i + m_c g \end{bmatrix}
$$

Note-se que *f<sup>r</sup>*<sup>1</sup> = −*f<sup>r</sup>*2*,* isto é, a força de repulsão é aplicada em sentidos opostos nos veículos.

### 4.2 Resultados

Para validar esta arquitetura de transporte cooperativo de carga simulações e experimentos são apresentados nesta seção. Os níveis de complexidade irão aumentar com cada novo resultado apresentado. Primeiramente, são apresentados as simulações e, em seguida, os experimentos. As tarefas variam entre posicionamento e seguimento de trajetória, sem

e com desvio de obstáculos. Também é apresentado o resultado do campo de repulsão adotado para manter os veículos a uma distância segura entre si. Como esse já foi apresentado nas simulações do Capítulo [2,](#page-34-0) aqui somente será apresentado o experimento. Infelizmente, devido à limitação do espaço, experimentos de desvio de obstáculo não foram realizados.

### 4.2.1 Simulações

Nas simulações são considerados ambientes mais espaçosos do que o utilizado para os experimentos. Desta forma, são realizados deslocamentos maiores, mostrando o comportamento do sistema diante destas situações, que serão validadas posteriormente nos experimentos, estes em espaços menores.

Primeiramente, é considerada uma tarefa de posicionamento, seguida por uma tarefa de seguimento de trajetória e, posteriormente, tarefas com desvio de obstáculo, primeiramente desviando de apenas um e, depois, diversos obstáculos próximos um do outro.

### 4.2.1.1 Tarefa de posicionamento

Na tarefa de posicionamento são fornecidos pontos distintos no espaço tridimensional, pelos quais os veículos devem navegar. Sabe-se que os movimentos longitudinais não geram oscilações na carga, uma vez que este é o plano no qual a carga e os veículos estão contidos, o que ocorre é a transição da força gerada por um quadrimotor para o outro, através dos cabos. Movimentos laterais, em contrapartida, geram movimentos oscilatórios da carga, pois não existem atuadores que possam atuar diretamente sobre essas oscilações. Esse é o comportamento de pêndulo subatuado da carga, nesta formação.

A tarefa de posicionamento consiste em decolar, pairar por alguns instantes e depois atingir 4 pontos distintos, com movimentos longitudinais, laterais e de aumentar a altitude, a fim de excitar todos os movimentos possíveis da formação. A Figura [46](#page-92-0) apresenta os gráficos deste resultado. Note-se que não houve oscilações em *x*, uma vez que a carga e os quadrimotores estão contidos no plano *xz*. Já no plano ortogonal a este, *yz*, movimentos oscilatórios ocorreram, porém com baixa intensidade. Há de se considerar que, agora, existem dois veículos para reduzir as oscilações da carga.

### 4.2.1.2 Desvio de obstáculos

Da mesma forma que foi tratado o desvio de obstáculo para o caso de um quadrimotor carregando uma carga suspensa, isto também será tratado para este sistema, conforme apresentado na Figura [47.](#page-93-0) Primeiramente, um ambiente onde existe apenas um obstáculo é apresentado. Este se encontra na posição (3*,* 0*,* 0), enquanto a carga se encontra na origem, e os quadrimotores estão, aproximadamente, 0*,* 5*m* para frente e para trás da carga. Inicialmente, os quadrimotores devem sair do solo, realizando a decolagem, e retirar a carga do solo, o que é obtido elevando suas altitudes em 1*m*. Apesar do cabo também ter

<span id="page-92-0"></span>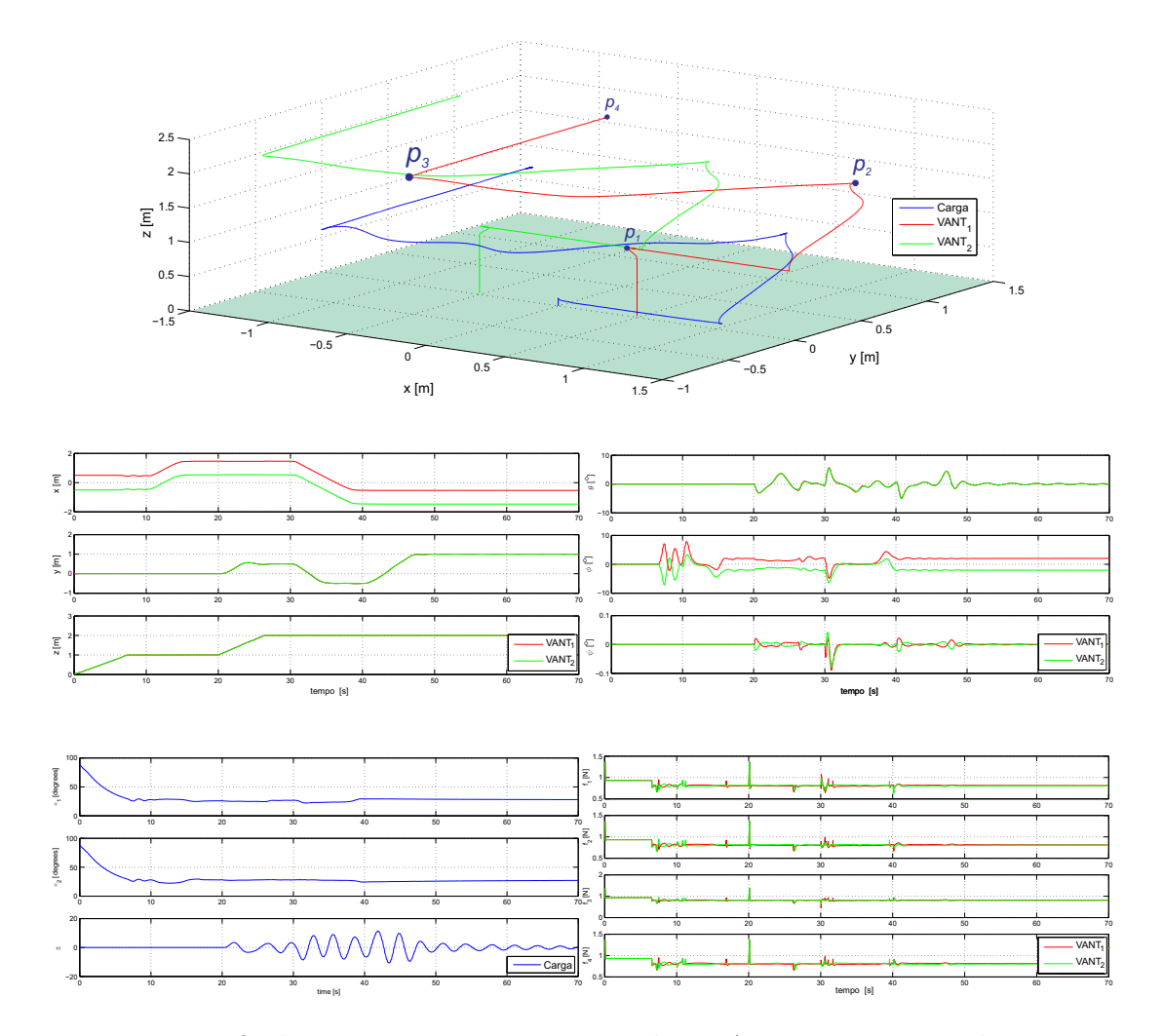

Figura 46 – Tarefa de posicionamento 3D para dois VANTs transportando a carga.

1*m* de comprimento, eles se encontram inclinados, de acordo com os ângulos *β*<sup>1</sup> e *β*2, logo a carga é içada antes dos quadrimotores atingirem 1*m* de altitude.

Nesta tarefa as maiores oscilações ocorreram no momento em que a carga foi içada. Isso porque a carga passou a afetar os dois quadrimotores, cada um em um sentido distinto, sendo necessário um tempo para eles amortizarem essas oscilações.

### 4.2.1.3 Simulação de Ambiente Florestal

Por fim, a última simulação apresenta os resultados em uma tarefa de voo mais complexa, na qual os veículos devem sair da origem e percorrer uma distância superior a 10*m* em um ambiente com diversos obstáculos. Para realizar a tarefa com sucesso, ambos os veículos devem conseguir desviar dos obstáculos e evitar que a carga instabilize o sistema. Esta situação remete à entrega de kits de primeiros socorros em ambientes florestais. Tanto o ambiente quanto o trajeto realizado são apresentados nas Figuras [48](#page-93-1) e [49.](#page-94-0)

O início desta tarefa de voo é muito similar à anterior. Ao longo da tarefa os veículos devem alterar suas posições, saindo do trajeto sem obstáculos e retornar a ele assim que

<span id="page-93-0"></span>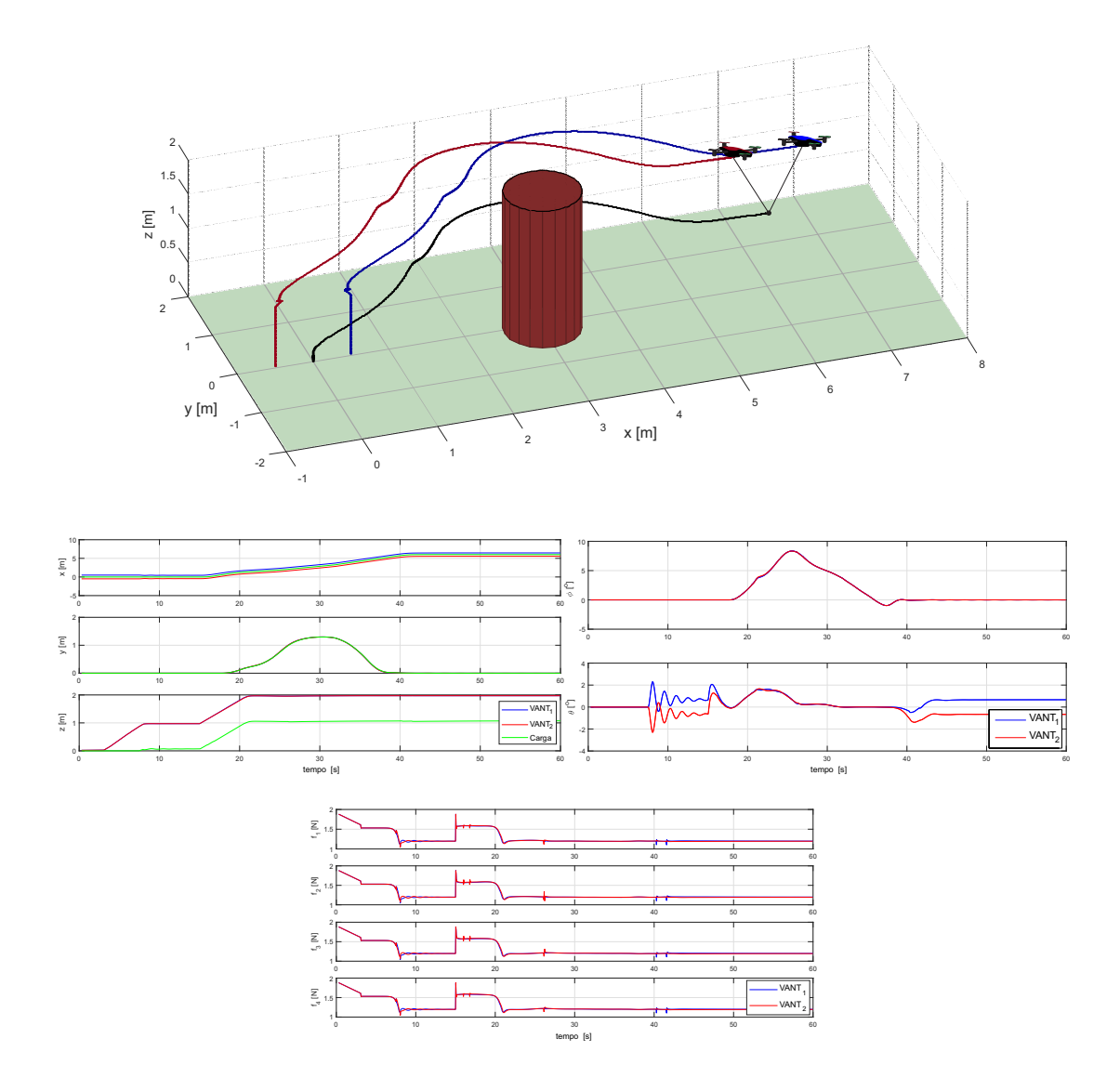

Figura 47 – Tarefa de posicionamento 3D para dois VANTs, com um obstáculo.

<span id="page-93-1"></span>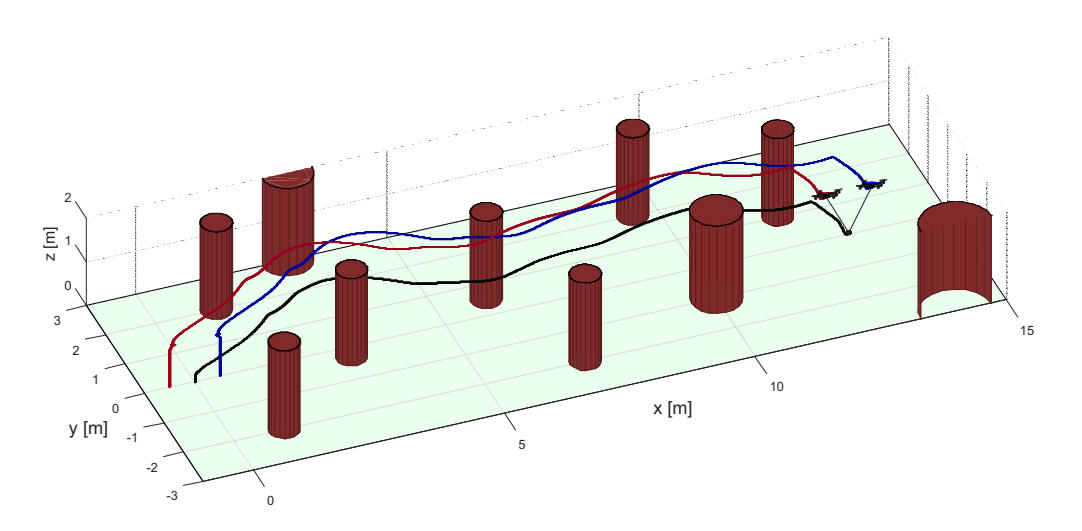

Figura 48 – Tarefa de posicionamento 3D para dois VANTs, com múltiplos obstáculos.

desviar dos obstáculos. Note que existem algumas oscilações no início e final da tarefa,

porém são absorvidos pelo sistema rapidamente.

<span id="page-94-0"></span>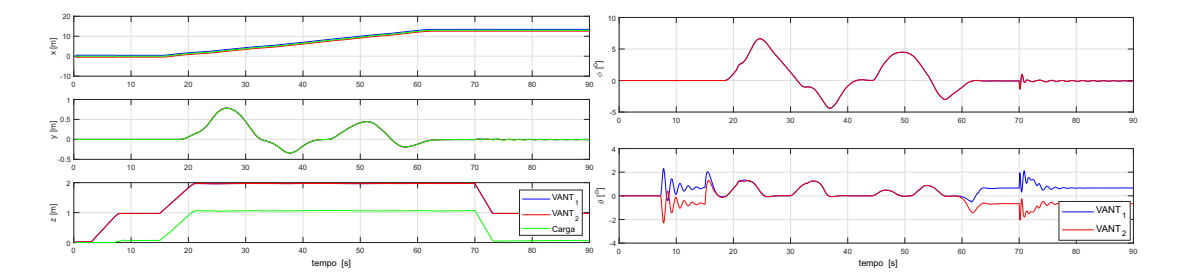

Figura 49 – Posição e atitude correspondentes à tarefa de posicionamento 3D para dois VANTs, com múltiplos obstáculos.

### 4.2.2 Experimentos

Os experimentos foram realizados a fim de mostrar a eficácia do sistema proposto. Utilizando as câmeras de profundidade, foi possível realizá-los e ter a posição espacial para a apresentação dos resultados. Por ter apenas 4 destas câmeras e o espaço ser limitado, não foi possível realizar experimentos com distâncias maiores, tendo sido utilizados pelo menos 4*m* de espaço longitudinal e 3*m* laterais. Outro grande problema foi a ocultação da carga, pois é possível perder a informação do corpo rígido pelo sistema de câmeras, gerando alguns erros de medida. Desta forma não foram realizados experimentos com desvio de obstáculos, pois, além do espaço limitado, havia oclusão da carga, principalmente com o uso de obstáculos. Entretanto, este problema pode ser resolvido com maior espaço disponível e um número maior de câmeras de profundidade, ou mesmo estimando a posição da carga utilizando uma câmera embarcada.

Vale ressaltar que cada um dos quadrimotores cria uma rede Wifi ad-hoc, com o endereço de IP padrão 192.168.1.1, na qual o computador realiza a conexão. Este tipo de veículo possui um *kernel* do Linux chamado de BusyBox, sendo possível acessar um *shell* de comando através do protocolo de comunicação *Telnet*, e visualizar, e também alterar, alguns de seus arquivos de configurações.

Rotinas podem ser criadas para a realização de pequenas ações, como conectar a um determinado roteador, ou alterar o número de IP ou tipo de conexão. Deve-se, porém, tomar muito cuidado, uma vez que o acesso dá privilégios *root*, ou seja, qualquer arquivo pode ser alterado, o que pode causar danos permanentes no quadrimotor. A utilização de dois quadrimotores para a realização de experimentos só foi possível pela alteração do endereço IP de um dos quadrimotores, evitando duplicidade de endereços IP.

Apesar de ser possível a criação de uma rotina para o AR.Drone conectar-se com um roteador, esta tarefa é mais custosa em termos práticos, pois cada quadrimotor deve ser conectado previamente, com a rotina iniciada por comando no *shell* manualmente. Além disso, é necessário um roteador dedicado para este fim, pois a latência e perda de pacotes desta comunicação pode aumentar com o uso do roteador por outros dispositivos.

Desta forma, foram utilizados dois adaptadores Wi-fi, um onboard e um dongle USB, que é um adaptador Wi-fi USB, cada um conectando com um quadrimotor.

Antes da realização dos experimentos, ambos os veículos e a carga foram posicionados como mostrado na Figura [50.](#page-95-0) O tatame colorido tem como finalidade facilitar o posicionamento dos quadrimotores. Além disso, o piso do laboratório é brilhante, o que causa reflexos nas câmeras, reflexos estes que possuem diversas origens, podendo ser as lâmpadas, incidência solar ou até mesmo o reflexo do infravermelho de uma câmera na outra. Desta forma, o tatame evitou que houvesse reflexo nas câmeras de profundidade, principalmente na região de voo dos veículos, evitando a oclusão, principalmente da carga, que possui os marcadores mais próximos, como pode ser visto na Figura [51.](#page-95-1)

<span id="page-95-0"></span>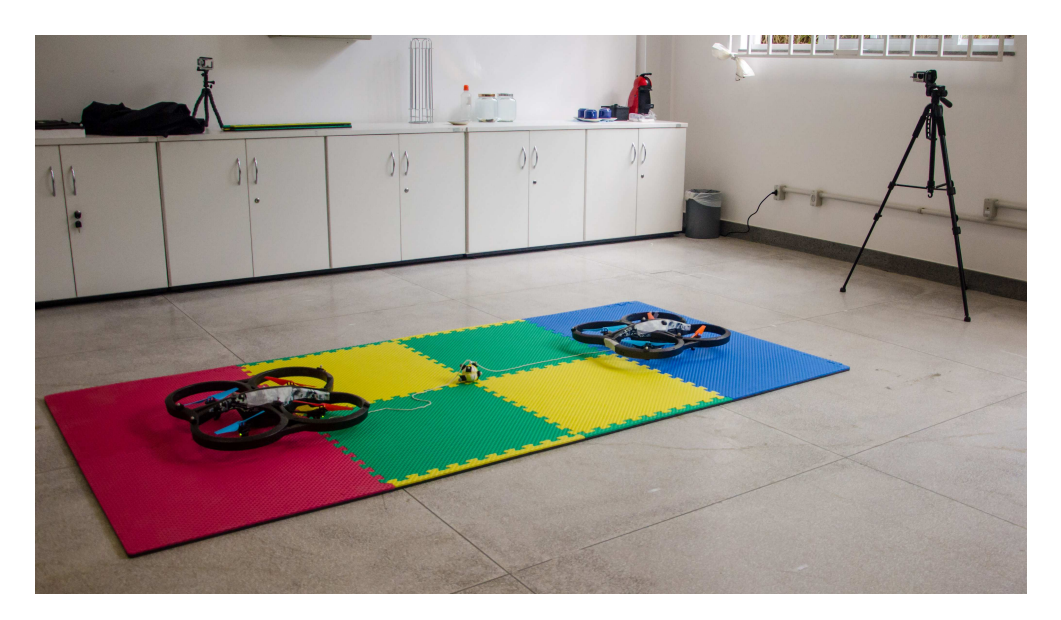

Figura 50 – Ambiente de experimento, com ambos os veículos no solo.

A carga é colocada no centro do tatame, que é considerada a origem do sistema. A organização dos veículos e da carga nesta forma é apenas para uma organização dos experimentos, já que após a decolagem eles atingem os pontos preestabelecidos, independentemente da posição em solo.

<span id="page-95-1"></span>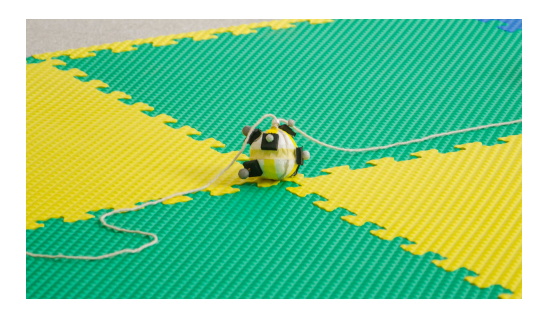

Figura 51 – Visão detalhada da carga no que se considera ser a origem.

Após a decolagem e dado o tempo de estabilização, o sistema atinge o equilíbrio, como mostrado na Figura [52.](#page-96-0) Nela, ainda pode ser vista a câmera utilizada para as filmagens à direita, e uma das câmeras de profundidade Optitrack no canto superior direito da imagem, fixada à grade da janela. As câmeras estão posicionadas de forma a formar um retângulo no alto do laboratório, sendo que as demais câmeras se encontram nos seus vértices.

<span id="page-96-0"></span>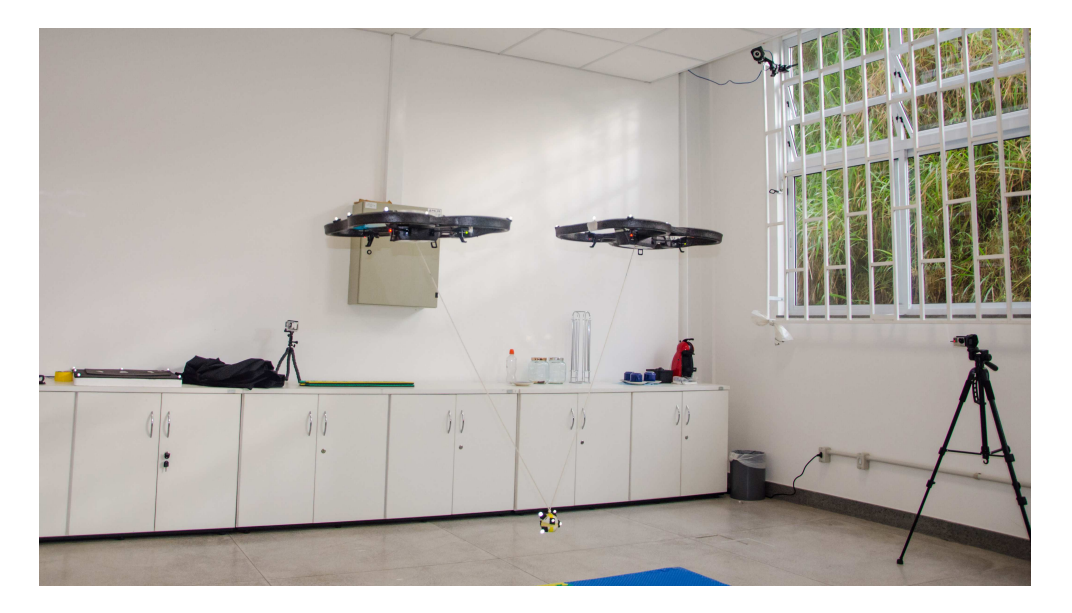

Figura 52 – Ambiente de experimento, com ambos os quadrimotores em voo.

Um melhor detalhe dos quadrimotores e os marcadores utilizados neste experimento pode ser visto nas Figuras [53a](#page-97-0) e [53b.](#page-97-1) Note-se que os marcadores estão mais claros, devido ao uso do flash da câmera fotográfica, já que, por se tratar de um material reflexivo, elas refletem mais a luz do flash, ressaltando-a nas fotos. Note-se, também, que ambos os veículos e a carga possuem diversos marcadores, de forma que, independentemente de sua posição ou ângulo, poderá ser visualizada pelas câmeras para determinação da posição de cada um dos corpos rígidos.

### 4.2.2.1 Campo de Repulsão

Vale destacar a necessidade do campo de repulsão para a arquitetura apresentada. Como comentado nas sessões anteriores, por conta da diferença do sentido da força de tração em cada um dos veículos, uma pequena diferença de velocidade entre eles é gerada. Desta forma, em movimentos longitudinais nas tarefas de posicionamento, colisões podem ocorrer.

O resultado deste experimento mostra duas situações distintas: uma com o campo de repulsão ativo (Figura [54\)](#page-97-2) e outra com o campo desativado (Figura [55\)](#page-98-0). Em ambos os casos os quadrimotores devem decolar em (0*m,* 0*m,* 0*m*) até a altitude de 1*,* 2*m*, avançar 1*,* 5*m*, atingindo a posição (1*,* 5*m,* 0*m,* 1*,* 2*m*), e, regredir 3*m*, ou seja, atingir a posição (−1*,* 5*m,* 0*m,* 1*,* 2*m*).

<span id="page-97-0"></span>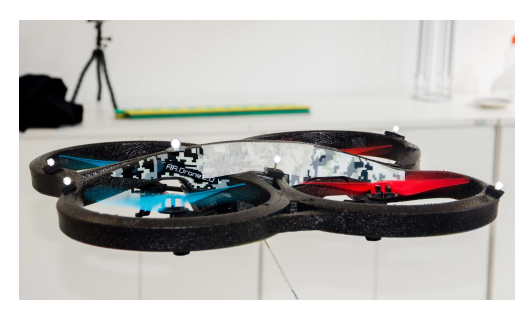

(a) Detalhe do veículo à esquerda, após a decolagem.

<span id="page-97-1"></span>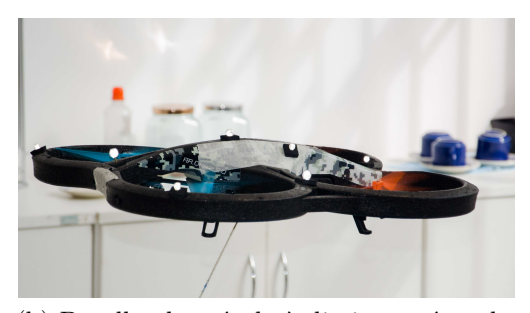

(b) Detalhe do veículo à direita, após a decolagem.

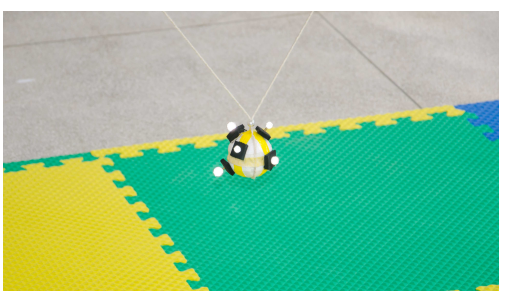

(c) Detalhe da carga após a decolagem.

Figura 53 – Detalhe dos veículos e da carga em voo.

Por conta da diferença de velocidade entre os veículos, ocorre uma colisão na posição (−5*m,* 0*m,* 1*.*2*m*), aproximadamente no tempo 16*s*, onde um dos quadrimotores cai ao solo e, como neste caso temos um ângulo *β* = 90*<sup>o</sup>* , todo peso é sustentado pelo veículo que continua em voo, tal que logo em seguida ele é forçado a pousar. A região na qual ocorre a colisão está destacada na Figura [55.](#page-98-0)

<span id="page-97-2"></span>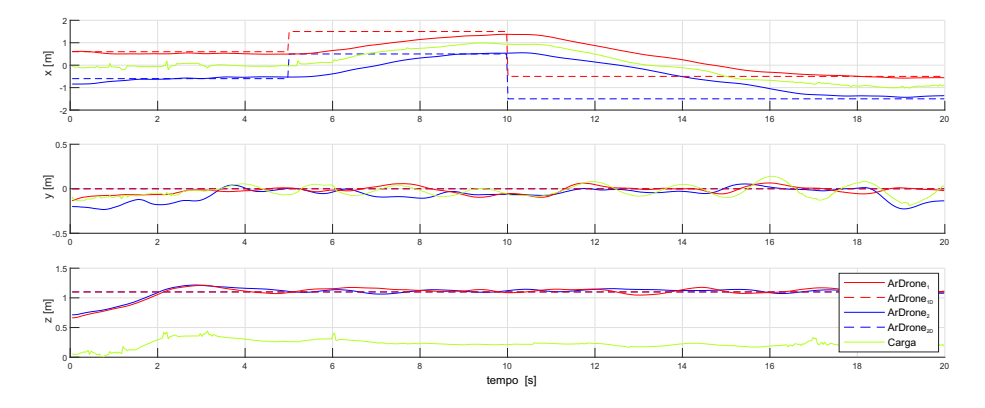

Figura 54 – Tarefa de posicionamento com campo de repulsão ativado.

A Figura [56](#page-98-1) apresenta as fotos tiradas durante este experimento. Elas não estão sincronizadas com o gráfico do experimento. Ao regredir 3*m*, da localização (1*,* 5*m,* 0*m,* 1*,* 2*m*) para a localização (−1*,* 5*m,* 0*m,* 1*,* 2*m*), a distância entre os VANTs diminuiu, ocasionando a colisão.

Em todos os demais experimentos apresentados o campo de repulsão estará ativo, preservando a segurança dos veículos, assim como a integridade dos demais equipamentos.

<span id="page-98-0"></span>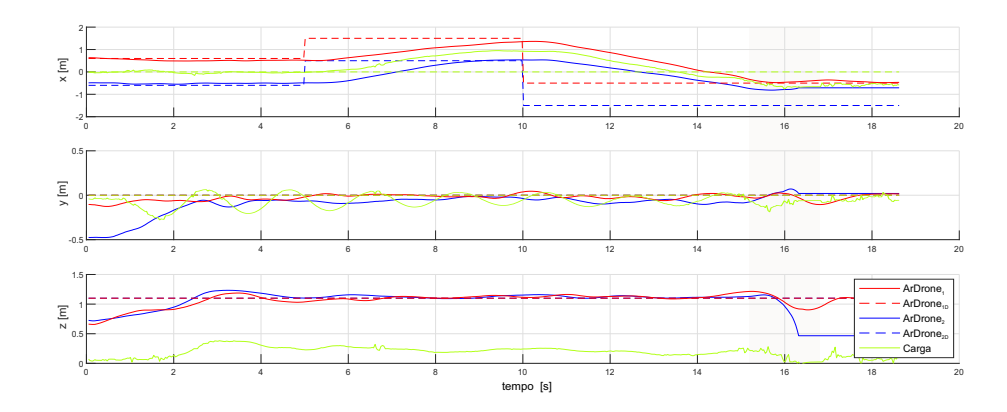

Figura 55 – Tarefa de posicionamento com campo de repulsão desativado.

<span id="page-98-1"></span>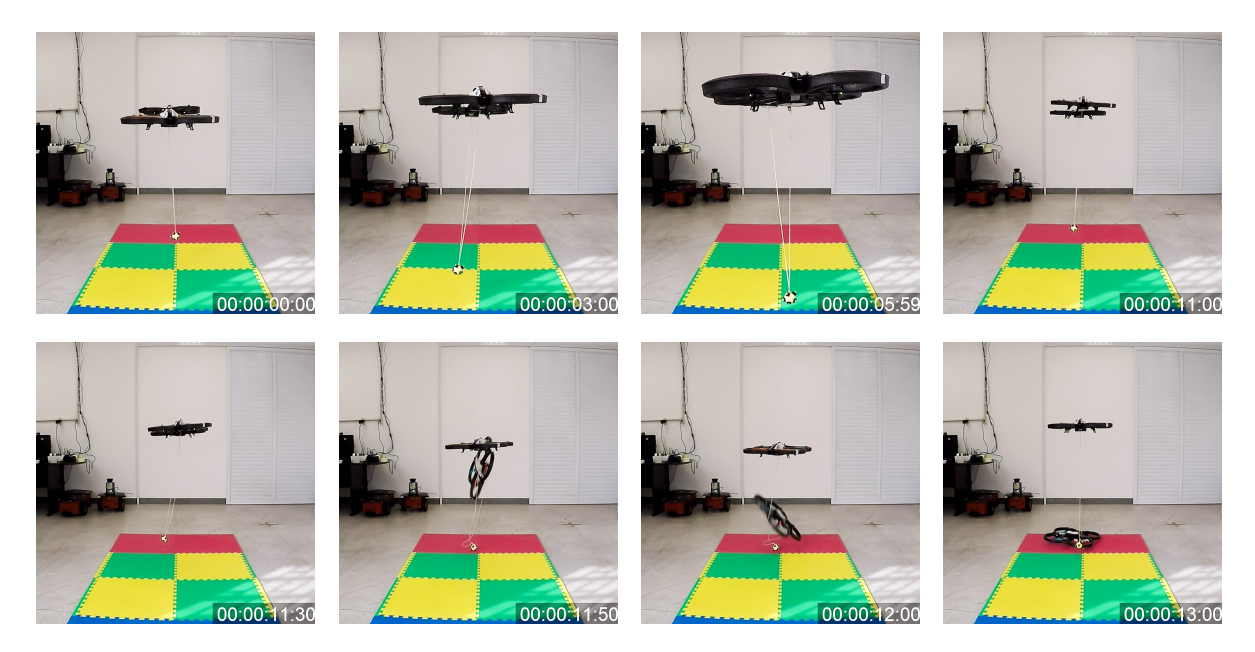

Figura 56 – Sequência de imagens com o campo de repulsão desativado, o que demonstra a necessidade de sua implementação para tarefas de posicionamento, já que em aproximadamente 11*s* os veículos colidem.

### 4.2.2.2 Atenuação de Distúrbio

Assim como para o caso de apenas um veículo carregando a carga, foi realizado um teste do comportamento do sistema diante de um distúrbio externo de grande intensidade. Desta forma, os dois veículos foram comandados a decolar, ficar a uma determinada altitude e um distúrbio foi aplicado diretamente na carga. A Figura [57](#page-99-0) apresenta as variações cartesianas, enquanto a Figura [58](#page-99-1) apresenta as variações angulares deste experimento. Aproximadamente no instante 7*s* um impulso é aplicado através de um bastão empurrando a carga.

As imagens apresentadas na Figura [59](#page-100-0) foram extraídas deste experimento. A aplicação do impulso foi dada com um bastão, a fim de evitar a oclusão dos marcadores. Apesar da intensidade do distúrbio aplicado, os quadrimotores foram eficientes na rejeição das oscilações, mantendo a segurança da tarefa de voo. No instante 10*s* ainda foi realizada

<span id="page-99-0"></span>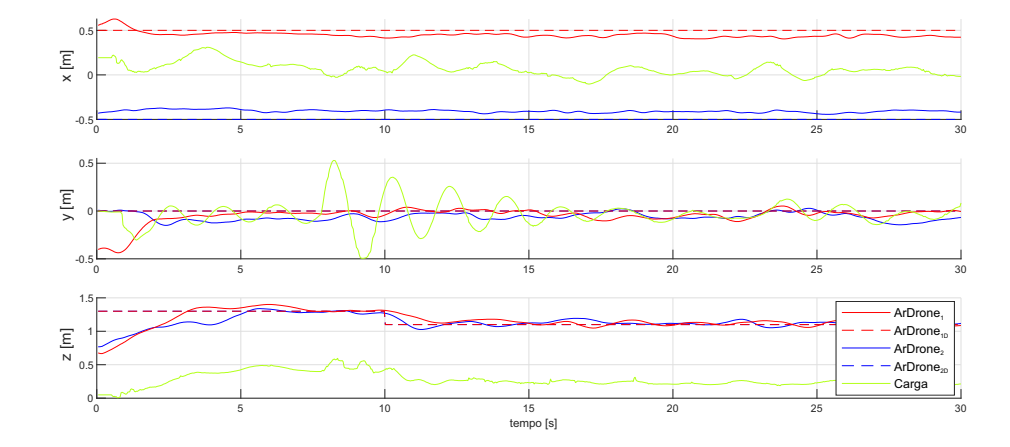

<span id="page-99-1"></span>Figura 57 – Atenuação do distúrbio com a utilização de dois quadrimotores.

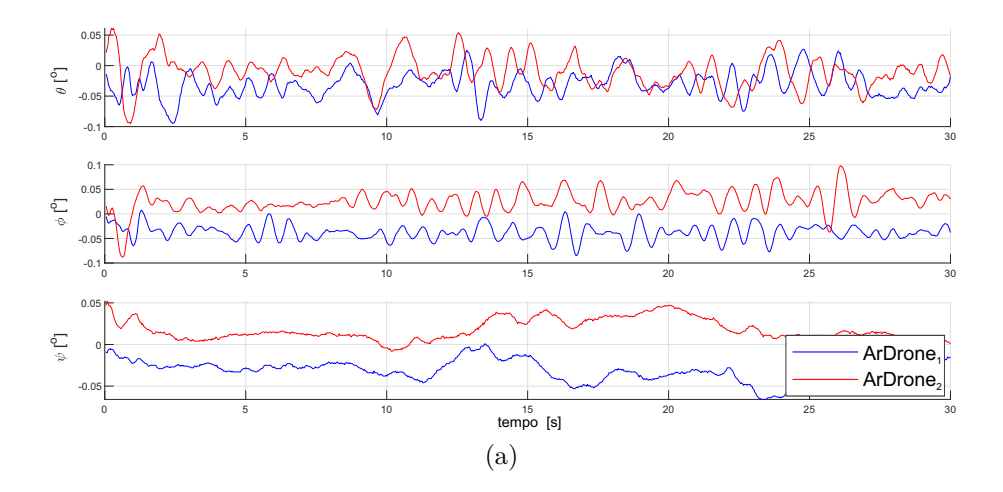

Figura 58 – Variações angulares da atenuação do distúrbio com a utilização de dois quadrimotores.

uma pequena manobra de redução de altitude, em 0*,* 2*m*, mostrando a versatilidade do sistema.

### 4.2.2.3 Seguimento de Trajetória

Por fim, um último experimento é apresentado com a tarefa de seguimento de trajetória em formato de curva Lemniscata de Bernoulli. Ambos os quadrimotores deveriam decolar, e, após alguns segundos, necessários para sua estabilização, eles iniciam o seguimento da trajetória. Este tipo de trajetória possui velocidades distintas, fazendo com que certas oscilações na carga sejam geradas, o que não é um empecilho para a realização da tarefa até o seu fim. Nas Figuras [60](#page-100-1) e [62](#page-101-0) são apresentadas as variáveis ao longo do experimento. Como esperado, as oscilações da carga foram menores do que em tarefas de posicionamento, devido à suavidade dos movimentos em tarefas de seguimento de trajetória. Note-se que existem picos nos gráficos, os quais geram pequenos erros de medida da posição da carga, seja por oclusão ou motivos diversos.

A Figura [62](#page-101-0) apresenta as fotos tiradas do experimento, as quais foram obtidas em

<span id="page-100-0"></span>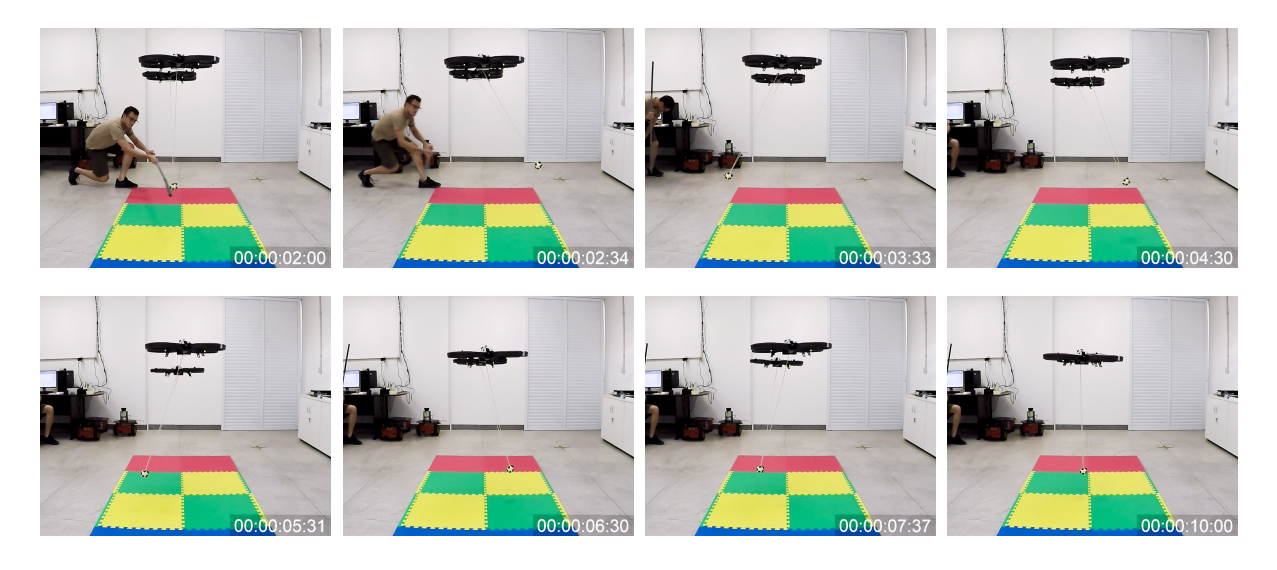

Figura 59 – Sequência de imagens extraídas do experimento com distúrbio externo aplicado.

<span id="page-100-1"></span>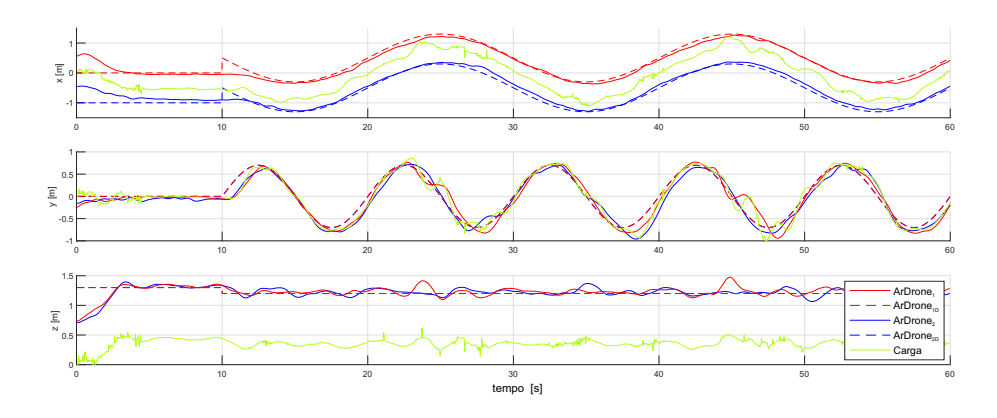

Figura 60 – Tarefa de seguimento de trajetória em formato de Lemniscata de Bernoulli.

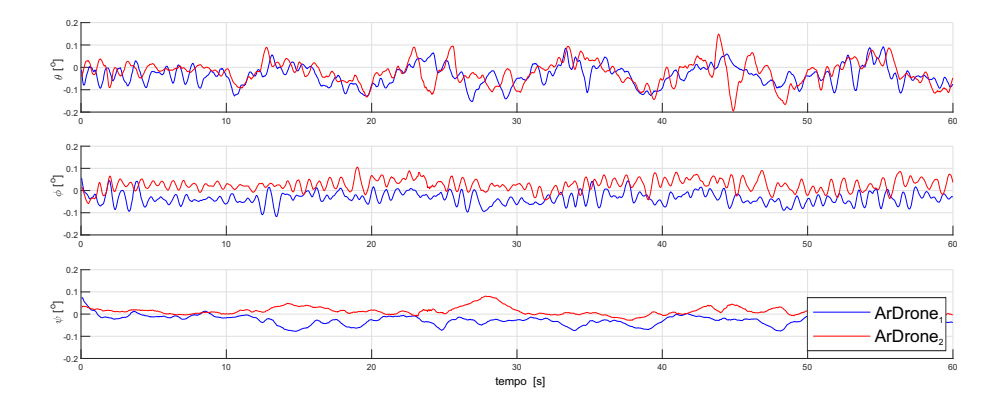

Figura 61 – Variações angulares ao longo da tarefa de seguimento de trajetória em formato de Lemniscata de Bernoulli.

momentos oportunos, a fim de transmitir a maior quantidade de informação possível. Um fato interessante deste experimento é que, mesmo sendo quadrimotores de mesma marca, modelo e firmware, eles apresentam suas diferenças, tanto que um deles decolou antes que

o outro, como pode ser visto no início das filmagens. Porém, isso não apresenta problema, uma vez que no procedimento de decolagem é dado um tempo suficiente para ambos decolarem e se estabilizarem, e somente após a estabilização eles içam a carga e realizam o resto da tarefa de voo.

<span id="page-101-0"></span>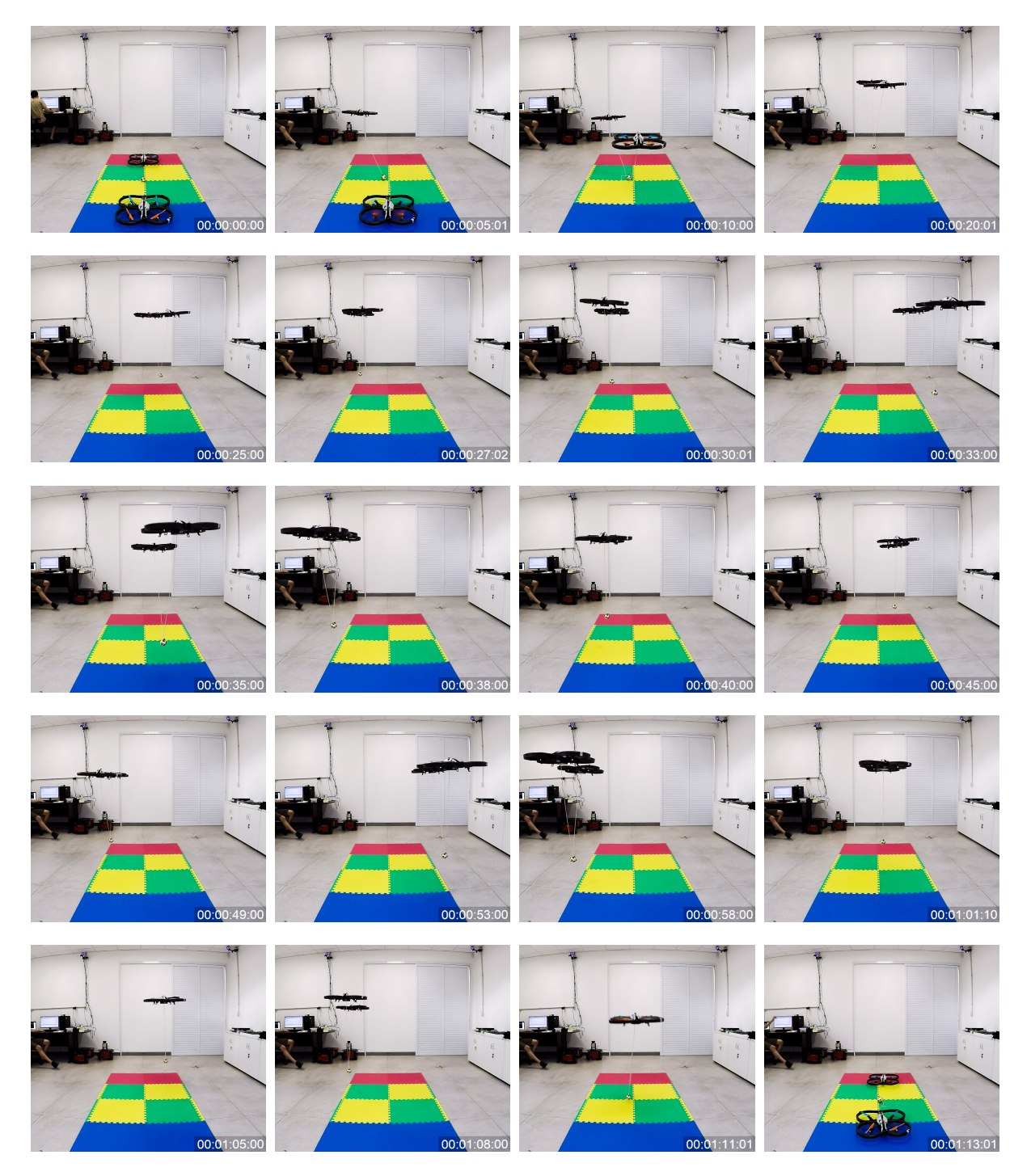

Figura 62 – Fotos do experimento de seguimento de trajetória em formato de curva Lemniscata de Bernoulli. A trajetória cobre todo o volume útil do laboratório onde as câmeras conseguem fazer a captura das imagens.

### 4.3 Observações Finais

Este capítulo teve como objetivo apresentar o transporte de carga suspensa por cabos com a utilização de dois quadrimotores em cooperação. Para tal, foi necessário que o sistema fosse capaz de atenuar as eventuais oscilações geradas pela carga, que, indiretamente, é o resultado da movimentação dos VANTS que a carregam. O resultado prático do carregamento conjunto, de imediato, é a contenção da carga entre os dois quadrimotores, o que impede oscilações neste sentido. Porém, para a carga, ainda é possível a oscilação livre no plano ortogonal, de acordo com a sua dinâmica, sendo que as forças transmitidas por ela tendem a aproximar ambos os quadrimotores, porém, estes devem se manter a uma distância mínima entre si para que acidentes sejam evitados, o que de fato ocorreu.

Pelos resultados apresentados, o sistema de carregamento manteve-se estável. Também foi demonstrada a eficácia do campo de repulsão utilizado para manter os dois veículos a uma distância segura, e que sem ele colisões podem ocorrer. Apesar de não ter sido possível a realização de experimentos de desvio de obstáculos, por limitações de espaço e da quantidade de câmeras do sistema Optitrack, simulações foram realizadas e comprovaram a eficiência do uso de campos potenciais também para o desvio de obstáculos.

## 5 Conclusões e Trabalhos Futuros

*"O mundo te respeitará na exata proporção que você não tiver medo dele. Por que tudo é só uma relação de forças."*

*(William Kamkwamba)*

Nesta Tese de Doutorado foram apresentados sistemas de navegação e controle para um sistema de carregamento de carga utilizando veículos aéreos não tripulados. Foram apresentados dois sistemas distintos, utilizando um ou dois VANTs transportando uma carga suspensa por cabos. Foram apresentados tanto os modelos do sistema VANT-carga como o controlador não-linear utilizado nas manobras de voo.

Inicialmente foi realizado um estudo e apresentação de resultados utilizando o espaço planar que, apesar da ausência de uma dimensão, é um bom modo de entender o comportamento dos sistemas e apresenta uma maior simplicidade para a apresentação dos resultados. Em seguida foi realizada a extensão para o espaço tridimensional, inclusive com a realização de experimentos reais. Para a realização dos experimentos foram utilizadas câmeras de profundidade,num sistema de captura de movimento, as quais permitem determinar a posição de corpos através de marcadores refletivos.

A primeira contribuição desta tese é o desenvolvimento de um sistema de carregamento composto por modelos baseados nas equações de Euler-Lagrange de um veículo com uma carga suspensa por cabos. Adicionalmente, também é desenvolvido um sistema de carregamento cooperativo, onde dois quadrimotores carregam uma carga, agora conectada por cabos aos dois veículos, onde é utilizado um campo de repulsão para manter os veículos em formação e a uma distância segura entre si, mais uma contribuição desta tese. Em ambos os casos abordados é apresentada uma técnica de desvio de obstáculos baseada em campos potenciais, além de um controlador não linear baseado em linearização por retroalimentação, que, além de guiar o sistema, atenua as oscilações da carga.

Demonstrou-se também a eficiência da modelagem realizada e dos sistemas de controle, tanto para o caso planar quanto para o caso tridimensional. Inclusive, mostrou-se que o método de campos potenciais é eficaz para desvio de obstáculos.

Em termos comparativos, foi possível identificar nos sistemas propostos uma eficiência similar a outros sistemas da literatura, tais como [\(KLAUSEN; FOSSEN; JOHANSEN,](#page-111-0) [2017\)](#page-111-0) e [\(FENG; RABBATH; SU,](#page-117-7) [2018\)](#page-117-7), por exemplo. Destaca-se que os resultados aqui apresentados utilizaram uma quantidade de câmeras de profundidade (quatro) inferior à daqueles dois trabalhos. Uma maior quantidade de câmeras pode melhorar a resposta do sistema proposto, tanto pela possibilidade de ampliar o espaço a ser utilizado para experimentos quanto pela qualidade e precisão das informações de posição obtidas.

Por fim, conclui-se esta pesquisa afirmando que os desafios relacionados a esta área de são desafiadores, já que existem inúmeros métodos para a resolução dos problemas vistos na literatura. Infelizmente, a realização de trabalhos práticos utilizando estes veículos ainda é uma das maiores dificuldades, seja por conta da necessidade de material especializado ou dificuldade de implementação dos métodos.

Como propostas para trabalhos futuros, listam-se algumas sugestões para a continuidade desta pesquisa, a saber,

- utilizar o sistema apresentado no Capítulo [3](#page-58-0) e desenvolver uma malha de controle específica para guiar a carga ao longo de um ambiente. Desta forma pode-se trabalhar com a entrega de cargas, ou seja, no momento que a carga chega ao seu objetivo ela é entregue e o quadrimotor retorna;
- seguindo a sugestão anterior, pode-se ainda considerar a construção de estruturas, onde o quadrimotor, ou equipe de quadrimotores, seria responsável por capturar cada peça da estrutura e realizar sua montagem;
- a utilização de uma formação heterogênea para transporte de carga, com um ou múltiplos quadrimotores em cooperação com veículos terrestres;
- aumentar o número de quadrimotores no sistema de carregamento, para três ou mais veículos, seguindo o apresentado no Capítulo [4.](#page-86-0) Dessa forma todas as oscilações livres da carga serão contidas. Além disso, pode-se variar o peso da carga para que fique compatível com a quantidade de veículos;
- considerando múltiplos VANTs, realizar a entrega da carga em voo, ou seja, soltar a carga em uma determinada posição mantendo a formação;
- criar uma rotina de formação para múltiplos VANTs, capaz de alterar sua formação, sem desestabilizar a carga, para poder ultrapassar obstáculos e espaços confinados.

# Referências

ZEIN-SABATTO, S.; ZHENG, Y. Intelligent flight controllers for helicopter control. *International Conference on Neural Networks,1997.*, p. 617–621, 1997. Citado na página [21.](#page-20-0)

SONG, B. et al. Nonlinear dynamic modeling and control of a small-scale helicopter. *International Journal of Control, Automation and Systems*, v. 8, n. 3, p. 534–543, 2010. ISSN 15986446. Citado na página [21.](#page-20-0)

GOERZEN, C.; KONG, Z.; METTLER, B. *A survey of motion planning algorithms from the perspective of autonomous UAV guidance*. [S.l.]: Springer Nature, 2010. 65–100 p. ISSN 09210296. ISBN 0921-0296. Citado na página [21.](#page-20-0)

LIU, S. Q.; LU, J. G.; JING, Z. L. Trajectory linearization based output tracking control of an unmanned tandem helicopter with variance constraints. *International Journal of Control, Automation and Systems*, v. 8, n. 6, p. 1257–1270, 2010. ISSN 15986446. Citado na página [21.](#page-20-0)

BUDIYONO, A.; WIBOWO, S. S. Optimal Tracking Controller Design for a Small Scale Helicopter. *Journal of Bionic Engineering*, v. 4, n. 4, p. 271–280, 2007. ISSN 16726529. Citado na página [21.](#page-20-0)

STINGU, E.; LEWIS, F. L. A hardware platform for research in Helicopter UAV control. *Journal of Intelligent and Robotic Systems: Theory and Applications*, v. 54, n. 1-3 SPEC. ISS., p. 387–406, 2009. ISSN 09210296. Citado na página [21.](#page-20-0)

BLYENBURGH, P. van. *UAS: The Global Perspective 2011/2012*. Paris, France: Blyenburgh & Co., 2011. Citado na página [21.](#page-20-0)

Almeida, M. M.; RAFFO, G. V. Nonlinear Control of a TiltRotor UAV for Load Transportation. *IFAC-PapersOnLine*, Elsevier B.V., v. 48, n. 19, p. 232–237, 2015. ISSN 24058963. Citado na página [21.](#page-20-0)

WU, J. et al. Modeling and control approach to a distinctive quadrotor helicopter. *ISA Transactions*, Elsevier, v. 53, n. 1, p. 173–185, 2014. ISSN 00190578. Citado na página [21.](#page-20-0)

OOSEDO, A. et al. Optimal transition from hovering to level-flight of a quadrotor tail-sitter UAV. *Autonomous Robots*, Springer US, v. 41, n. 5, p. 1143–1159, 2017. ISSN 15737527. Citado na página [21.](#page-20-0)

YANG, X. H. et al. The uav image mosaic method based on phase correlation. In: *11th IEEE International Conference on Control Automation (ICCA)*. [S.l.: s.n.], 2014. p. 1387–1392. ISSN 1948-3449. Citado na página [22.](#page-21-0)

HONG, Y. X. et al. Uav image automatic mosaic method based on matching of feature points. In: *2013 Chinese Automation Congress*. [S.l.: s.n.], 2013. p. 33–36. Citado na página [22.](#page-21-0)

WANG, Y.; SHAO, P.; CHEN, Y. Comparison and analysis of transformation models on uav image mosaic. In: *Proceedings 2013 International Conference on Mechatronic Sciences, Electric Engineering and Computer (MEC)*. [S.l.: s.n.], 2013. p. 1042–1045. Citado na página [22.](#page-21-0)

XI, W. et al. Research on an improved algorithm for eliminating gross error in uav image mosaic. In: *2018 26th International Conference on Geoinformatics*. [S.l.: s.n.], 2018. p. 1–5. ISSN 2161-0258. Citado na página [22.](#page-21-0)

YUAN, X. et al. Vignetting correction of post-earthquake uav images. In: *IGARSS 2018 - 2018 IEEE International Geoscience and Remote Sensing Symposium*. [S.l.: s.n.], 2018. p. 5704–5707. ISSN 2153-7003. Citado na página [22.](#page-21-0)

FOINA, A. G.; KRAINER, C.; SENGUPTA, R. An unmanned aerial traffic management solution for cities using an air parcel model. In: *2015 International Conference on Unmanned Aircraft Systems (ICUAS)*. [S.l.: s.n.], 2015. p. 1295–1300. Citado na página [22.](#page-21-0)

FOINA, A. G. et al. Drones in smart cities: Overcoming barriers through air traffic control research. In: *2015 Workshop on Research, Education and Development of Unmanned Aerial Systems (RED-UAS)*. [S.l.: s.n.], 2015. p. 351–359. Citado na página [22.](#page-21-0)

PATHIYIL, L.; YEO, V. C. S.; LOW, K. H. Issues of safety and risk management for unmanned aircraft operations in urban airspace. In: *2017 Workshop on Research, Education and Development of Unmanned Aerial Systems (RED-UAS)*. [S.l.: s.n.], 2017. p. 228–233. Citado na página [22.](#page-21-0)

CELIK, K.; EREN, H. Uav fuel preferences for future cities. In: *2018 6th International Istanbul Smart Grids and Cities Congress and Fair (ICSG)*. [S.l.: s.n.], 2018. p. 151–154. Citado na página [22.](#page-21-0)

GIYENKO, A.; CHO, Y. I. Intelligent unmanned aerial vehicle platform for smart cities. In: *2016 Joint 8th International Conference on Soft Computing and Intelligent Systems (SCIS) and 17th International Symposium on Advanced Intelligent Systems (ISIS)*. [S.l.: s.n.], 2016. p. 729–733. Citado na página [22.](#page-21-0)

GIYENKO, A.; CHO, Y. I. Intelligent uav in smart cities using iot. In: *2016 16th International Conference on Control, Automation and Systems (ICCAS)*. [S.l.: s.n.], 2016. p. 207–210. Citado na página [22.](#page-21-0)

ERTUGRUL, E.; KOCAMAN, U.; SAHINGOZ, O. K. Autonomous aerial navigation and mapping for security of smart buildings. In: *2018 6th International Istanbul Smart Grids and Cities Congress and Fair (ICSG)*. [S.l.: s.n.], 2018. p. 168–172. Citado na página [22.](#page-21-0)

ANAC. *Regulamento Brasileiro da Aviaçãoo Civil Especial*. Resolução 419. [S.l.], maio 2017. Citado na página [22.](#page-21-0)

MORA, A. et al. Flight performance assessment of land surveying trajectories for multiple uav platforms. In: *2015 Workshop on Research, Education and Development of Unmanned Aerial Systems (RED-UAS)*. [S.l.: s.n.], 2015. p. 1–7. Citado na página [22.](#page-21-0)

BBC. *Drones to the rescue!* 2018. Acesso em: 13 de fev 2019. Disponível em: [<https://www.bbc.com/news/business-43906846>.](https://www.bbc.com/news/business-43906846) Citado na página [23.](#page-22-0)
NYTIMES. *A Closer Look at the Drone Attack on Maduro in Venezuela*. 2018. Acesso em: 13 de fev 2019. Disponível em: [<https://www.nytimes.com/2018/08/10/world/americas/](https://www.nytimes.com/2018/08/10/world/americas/venezuela-video-analysis.html) [venezuela-video-analysis.html>.](https://www.nytimes.com/2018/08/10/world/americas/venezuela-video-analysis.html) Citado na página [23.](#page-22-0)

THEGUARDIAN. *The drone crackdown: if a trained eagle can't stop them, what will?* 2018. Acesso em: 13 de fev 2019. Disponível em: [<https://www.theguardian.com/technology/2018/dec/20/](https://www.theguardian.com/technology/2018/dec/20/the-drone-crackdown-gatwick-if-a-trained-eagle-cant-stop-them-what-will) [the-drone-crackdown-gatwick-if-a-trained-eagle-cant-stop-them-what-will>.](https://www.theguardian.com/technology/2018/dec/20/the-drone-crackdown-gatwick-if-a-trained-eagle-cant-stop-them-what-will) Citado na página [23.](#page-22-0)

WIT, J. de. Micro-Doppler analysis of small UAVs. In: *Proceedings of the 9th European Radar Conference Micro-Doppler*. [S.l.: s.n.], 2012. p. 210–213. ISBN 9782874870293. Citado na página [23.](#page-22-0)

MEZEI, J.; FLASKA, V.; MOLNÁR, A. Drone Sound Detection. v. 1, n. 4, p. 333–338, 2015. Citado na página [23.](#page-22-0)

KIM, J. et al. Real-time UAV sound detection and analysis system. *SAS 2017 - 2017 IEEE Sensors Applications Symposium, Proceedings*, p. 0–4, 2017. Citado na página [23.](#page-22-0)

KIM, B. K.; KANG, H.-S.; PARK, S.-O. Drone Classification Using Convolutional Neural Networks With Merged Doppler Images. *IEEE Geoscience and Remote Sensing Letters*, v. 14, n. 1, p. 38–42, 2017. ISSN 1545-598X. Citado na página [23.](#page-22-0)

GUSTAVSSON, M. et al. Micro-Doppler extraction of a small UAV in a non-line-of-sight urban scenario. *SPIE*, p. 101880U, 2017. Citado na página [23.](#page-22-0)

WANG, L.; CAVALLARO, A. Time-Frequency Processing for Sound Source Localization from a Micro Aerial Vehicle. *Icassp*, p. 1–5, 2017. Citado na página [23.](#page-22-0)

AMAZON. *Amazon Prime Air*. 2017. Acesso em: 13 de fev 2019. Disponível em: [<https://www.amazon.com/Amazon-Prime-Air/b?ie=UTF8&node=8037720011>.](https://www.amazon.com/Amazon-Prime-Air/b?ie=UTF8&node=8037720011) Citado na página [23.](#page-22-0)

BBC. *Google Wing launches first home delivery drone service*. 2019. Acesso em: 10 de abr 2019. Disponível em: [<https://www.bbc.com/news/technology-47880288>.](https://www.bbc.com/news/technology-47880288) Citado na página [23.](#page-22-0)

KANISTRAS, K. et al. Handbook of unmanned aerial vehicles. In: . Dordrecht: Springer Netherlands, 2015. cap. Survey of Unmanned Aerial Vehicles (UAVs) for Traffic Monitoring, p. 2643–2666. Citado na página [24.](#page-23-0)

YUAN, C.; LIU, Z.; ZHANG, Y. Aerial images-based forest fire detection for firefighting using optical remote sensing techniques and unmanned aerial vehicles. *Journal of Intelligent & Robotic Systems*, Springer, v. 88, n. 2-4, p. 635–654, 2017. Citado na página [24.](#page-23-0)

MELITA, C. D. et al. Handbook of unmanned aerial vehicles. In: \_\_\_\_\_\_. Dordrecht: Springer Netherlands, 2015. cap. Measurement and Exploration in Volcanic Environments, p. 2667–2692. ISBN 978-90-481-9707-1. Citado na página [24.](#page-23-0)

MERINO, L.; DIOS, J. R. Martínez-de; OLLERO, A. Handbook of unmanned aerial vehicles. In: . Dordrecht: Springer Netherlands, 2015. cap. Cooperative Unmanned Aerial Systems for Fire Detection, Monitoring, and Extinguishing, p. 2693–2722. ISBN 978-90-481-9707-1. Citado na página [24.](#page-23-0)

MERINO, L. et al. An unmanned aircraft system for automatic forest fire monitoring and measurement. *Journal of Intelligent & Robotic Systems*, v. 65, n. 1, p. 533–548, Jan 2012. ISSN 1573-0409. Citado na página [24.](#page-23-0)

MAZA, I. et al. Experimental results in multi-uav coordination for disaster management and civil security applications. *Journal of Intelligent & Robotic Systems*, v. 61, n. 1, p. 563–585, Jan 2011. ISSN 1573-0409. Citado na página [24.](#page-23-0)

MERINO, L.; DIOS, J. R. Martínez-de; OLLERO, A. Handbook of unmanned aerial vehicles. In: \_\_\_\_\_\_. Dordrecht: Springer Netherlands, 2015. cap. Cooperative Unmanned Aerial Systems for Fire Detection, Monitoring, and Extinguishing, p. 2693–2722. Citado na página [24.](#page-23-0)

BRUST, M.; STRIMBU, B. A networked swarm model for uav deployment in the assessment of forest environments. In: *Intelligent Sensors, Sensor Networks and Information Processing (ISSNIP), 2015 IEEE Tenth International Conference on*. [S.l.: s.n.], 2015. p. 1–6. Citado na página [24.](#page-23-0)

ARAAR, O.; AOUF, N. Visual servoing of a quadrotor uav for the tracking of linear structured infrastructures. In: *Systems, Man, and Cybernetics (SMC), 2013 IEEE International Conference on*. [S.l.: s.n.], 2013. p. 3310–3315. Citado na página [24.](#page-23-0)

FENG, Y.; RABBATH, C. A.; SU, C.-Y. Handbook of unmanned aerial vehicles. In: . Dordrecht: Springer Netherlands, 2015. cap. Modeling of a Micro UAV with Slung Payload, p. 1257–1272. ISBN 978-90-481-9707-1. Citado na página [24.](#page-23-0)

FENG, Y.; RABBATH, C. A.; SU, C.-Y. Handbook of unmanned aerial vehicles. In: . Dordrecht: Springer Netherlands, 2015. cap. Modeling of a Micro UAV with Slung Payload, p. 1257–1272. Citado na página [24.](#page-23-0)

<span id="page-109-0"></span>BRANDÃO, A. S.; SARCINELLI-FILHO, M.; CARELLI, R. High-level underactuated nonlinear control for rotorcraft machines. In: *2013 IEEE International Conference on Mechatronics (ICM)*. Vicenza, Italy: [s.n.], 2013. p. 279–285. Citado 8 vezes nas páginas [24,](#page-23-0) [32,](#page-31-0) [44,](#page-43-0) [58,](#page-57-0) [63,](#page-62-0) [64,](#page-63-0) [71](#page-70-0) e [123.](#page-122-0)

<span id="page-109-1"></span>PIZETTA, I. H. B.; BRANDÃO, A. S.; SARCINELLI-FILHO, M. High-level flight controllers applied to helicopter navigation: A comparative study. In: *2012 Brazilian Robotics Symposium and Latin American Robotics Symposium*. [S.l.: s.n.], 2012. p. 162–167. Citado 2 vezes nas páginas [24](#page-23-0) e [123.](#page-122-0)

BRANDÃO, A.; SARCINELLI-FILHO, M.; CARELLI, R. Um controlador de voo 3d não linear baseado na dinâmica inversa do modelo sub-atuado de um helicóptero miniatura. In: *Anais do XVIII Congresso Brasileiro de Automática - CBA2010*. Bonito, MS: [s.n.], 2010. p. 1852–1859. Citado na página [24.](#page-23-0)

BRANDÃO, A. S. et al. Decentralized control of a formation involving a miniature helicopter and a team of ground robots based on artificial vision. In: *Proceedings of the* *2010 Latin American Robotics Symposium and Intelligent Robotics Meeting - LARS2010*. São Bernardo do Campo/SP, Brasil: IEEE, 2010. p. 126–131. Citado na página [24.](#page-23-0)

BRANDÃO, A. S. et al. 3-d path-following with a miniature helicopter using a high-level nonlinear underactuated controller. In: *Proccedings of the 9th IEEE International Conference on Control and Automation - ICCA'11*. Santiago, Chile: [s.n.], 2011. p. 434–439. Citado na página [24.](#page-23-0)

BRANDAO, A. S. et al. Um controlador não linear de seguimento de trajetórias aplicado à navegação de um mini-helicóptero. In: *IX Simpósio Brasileiro de Automação Inteligente*. Brasília, Brazil: [s.n.], 2009. Citado na página [24.](#page-23-0)

BRANDAO, A. S. et al. Comparação entre Controladores de Voo de Alto Nível Aplicados à Navegação Autônoma de um Helicóptero Miniatura. In: *Anais do X Simpósio Brasileiro de Automaçação Inteligente - SBAI2011*. São João del Rei, MG: [s.n.], 2011. p. 1316–1321. Citado na página [24.](#page-23-0)

BRANDÃO, A. S.; SARCINELLI-FILHO, M.; CARELLI, R. A nonlinear underactuated controller for 3d-trajectory tracking with a miniature helicopter. In: *2010 IEEE International Conference on Industrial Technology (ICIT)*. Viña del Mar, Chile: [s.n.], 2010. p. 1421–1426. Citado na página [24.](#page-23-0)

BRANDAO, A. S. et al. Decentralized control of leader-follower formations of mobile robots with obstacle avoidance. In: *Proceedings of the 5th IEEE International Conference on Mechatronics (ICM 2009)*. Málaga, Spain: [s.n.], 2009. Citado 2 vezes nas páginas [24](#page-23-0) e [26.](#page-25-0)

XU, Z. et al. Robust guaranteed cost tracking control of quadrotor uav with uncertainties. *ISA Transactions*, v. 69, p. 157 – 165, 2017. ISSN 0019-0578. Citado 2 vezes nas páginas [24](#page-23-0) e [55.](#page-54-0)

MOFID, O.; MOBAYEN, S. Adaptive sliding mode control for finite-time stability of quad-rotor uavs with parametric uncertainties. *ISA Transactions*, v. 72, p. 1 – 14, 2018. ISSN 0019-0578. Citado na página [24.](#page-23-0)

SONG, Z.; SUN, K. Adaptive compensation control for attitude adjustment of quad-rotor unmanned aerial vehicle. *ISA Transactions*, v. 69, p. 242 – 255, 2017. ISSN 0019-0578. Citado 2 vezes nas páginas [24](#page-23-0) e [55.](#page-54-0)

LINDSEY, Q.; MELLINGER, D.; KUMAR, V. Construction with quadrotor teams. *Autonomous Robots*, Springer, v. 33, n. 3, p. 323–336, 2012. Citado na página [24.](#page-23-0)

POUNDS, P. E.; BERSAK, D.; DOLLAR, A. Grasping from the air: Hovering capture and load stability. In: *Robotics and Automation (ICRA), 2011 IEEE International Conference on*. [S.l.: s.n.], 2011. p. 2491–2498. ISSN 1050-4729. Citado na página [24.](#page-23-0)

MELLINGER, D. et al. Cooperative grasping and transport using multiple quadrotors. In: . *Distributed Autonomous Robotic Systems: The 10th International Symposium*. Berlin, Heidelberg: Springer Berlin Heidelberg, 2013. p. 545–558. ISBN 978-3-642-32723-0. Citado 2 vezes nas páginas [24](#page-23-0) e [26.](#page-25-0)

POUNDS, P. E.; DOLLAR, A. M. Aerial grasping from a helicopter uav platform. In: . *Experimental Robotics: The 12th International Symposium on Experimental Robotics*. Berlin, Heidelberg: Springer Berlin Heidelberg, 2014. p. 269–283. ISBN 978-3-642-28572-1. Citado na página [24.](#page-23-0)

LOIANNO, G. et al. Localization, grasping, and transportation of magnetic objects by a team of mavs in challenging desert-like environments. *IEEE Robotics and Automation Letters*, v. 3, n. 3, p. 1576–1583, July 2018. Citado na página [24.](#page-23-0)

BäHNEMANN, R. et al. A decentralized multi-agent unmanned aerial system to search, pick up, and relocate objects. In: *2017 IEEE International Symposium on Safety, Security and Rescue Robotics (SSRR)*. [S.l.: s.n.], 2017. p. 123–128. Citado na página [24.](#page-23-0)

NICOTRA, M. et al. Nested saturation control of an uav carrying a suspended load. In: *American Control Conference (ACC), 2014*. [S.l.: s.n.], 2014. p. 3585–3590. ISSN 0743-1619. Citado na página [25.](#page-24-0)

GOODARZI, F.; LEE, D.; LEE, T. Geometric stabilization of a quadrotor uav with a payload connected by flexible cable. In: *American Control Conference (ACC), 2014*. [S.l.: s.n.], 2014. p. 4925–4930. ISSN 0743-1619. Citado na página [25.](#page-24-0)

LEE, T.; SREENATH, K.; KUMAR, V. Geometric control of cooperating multiple quadrotor uavs with a suspended payload. In: *Decision and Control (CDC), 2013 IEEE 52nd Annual Conference on*. [S.l.: s.n.], 2013. p. 5510–5515. ISSN 0743-1546. Citado na página [25.](#page-24-0)

SREENATH, K.; LEE, T.; KUMAR, V. Geometric control and differential flatness of a quadrotor uav with a cable-suspended load. In: *Decision and Control (CDC), 2013 IEEE 52nd Annual Conference on*. [S.l.: s.n.], 2013. p. 2269–2274. ISSN 0743-1546. Citado 2 vezes nas páginas [25](#page-24-0) e [55.](#page-54-0)

PALUNKO, I.; FIERRO, R.; CRUZ, P. Trajectory generation for swing-free maneuvers of a quadrotor with suspended payload: A dynamic programming approach. In: *Robotics and Automation (ICRA), 2012 IEEE International Conference on*. [S.l.: s.n.], 2012. p. 2691–2697. ISSN 1050-4729. Citado na página [25.](#page-24-0)

GUERRERO-SÁNCHEZ, M. E. et al. Swing-attenuation for a quadrotor transporting a cable-suspended payload. *ISA Transactions*, v. 68, p. 433 – 449, 2017. ISSN 0019-0578. Citado 2 vezes nas páginas [25](#page-24-0) e [55.](#page-54-0)

RAFFO, G. V.; ALMEIDA, M. M. de. Nonlinear robust control of a quadrotor uav for load transportation with swing improvement. In: *2016 American Control Conference (ACC)*. [S.l.: s.n.], 2016. p. 3156–3162. Citado 2 vezes nas páginas [25](#page-24-0) e [55.](#page-54-0)

KLAUSEN, K.; FOSSEN, T. I.; JOHANSEN, T. A. Nonlinear control with swing damping of a multirotor uav with suspended load. *Journal of Intelligent & Robotic Systems*, v. 88, n. 2, p. 379–394, Dec 2017. ISSN 1573-0409. Citado 2 vezes nas páginas [25](#page-24-0) e [101.](#page-100-0)

TANG, S.; WüEST, V.; KUMAR, V. Aggressive flight with suspended payloads using vision-based control. *IEEE Robotics and Automation Letters*, v. 3, n. 2, p. 1152–1159, April 2018. Citado 3 vezes nas páginas [25,](#page-24-0) [34](#page-33-0) e [55.](#page-54-0)

CRUZ, P. J.; OISHI, M.; FIERRO, R. Lift of a cable-suspended load by a quadrotor: A hybrid system approach. *Proceedings of the American Control Conference*, v. 2015-July, p. 1887–1892, 2015. ISSN 07431619. Citado na página [25.](#page-24-0)

CRUZ, P. J.; FIERRO, R. Cable-suspended load lifting by a quadrotor uav: hybrid model, trajectory generation, and control. *Autonomous Robots*, v. 41, n. 8, p. 1629–1643, Dec 2017. ISSN 1573-7527. Citado na página [25.](#page-24-0)

GOODARZI, F. A.; LEE, D.; LEE, T. Geometric control of a quadrotor uav transporting a payload connected via flexible cable. *International Journal of Control, Automation and Systems*, v. 13, n. 6, p. 1486–1498, Dec 2015. ISSN 2005-4092. Citado na página [25.](#page-24-0)

BERNARD, M. et al. Autonomous transportation and deployment with aerial robots for search and rescue missions. *Journal of Field Robotics*, v. 28, 2011. Citado na página [25.](#page-24-0)

BÜRKLE, A.; SEGOR, F.; KOLLMANN, M. Towards autonomous micro UAV swarms. *Journal of Intelligent and Robotic Systems: Theory and Applications*, v. 61, n. 1-4, p. 339–353, 2011. ISSN 09210296. Citado na página [25.](#page-24-0)

CANG, W.; LI, Z.; WANG, H. Observer-based consensus of networked thrust-propelled vehicles with directed graphs. *ISA Transactions*, Elsevier Ltd, v. 71, p. 130–137, 2017. ISSN 00190578. Citado na página [25.](#page-24-0)

MAZA, I. et al. Multi-UAV cooperation and control for load transportation and deployment. *Journal of Intelligent and Robotic Systems: Theory and Applications*, v. 57, n. 1-4, p. 417–449, 2010. ISSN 09210296. Citado 2 vezes nas páginas [25](#page-24-0) e [55.](#page-54-0)

ALOTHMAN, Y.; GUO, M.; GU, D. Using iterative lqr to control two quadrotors transporting a cable-suspended load. *IFAC-PapersOnLine*, v. 50, n. 1, p. 4324 – 4329, 2017. ISSN 2405-8963. 20th IFAC World Congress. Citado 2 vezes nas páginas [26](#page-25-0) e [83.](#page-82-0)

MEISSEN, C. et al. Passivity-based formation control for uavs with a suspended load. *IFAC-PapersOnLine*, v. 50, n. 1, p. 13150 – 13155, 2017. ISSN 2405-8963. 20th IFAC World Congress. Citado na página [26.](#page-25-0)

MICHAEL, N.; FINK, J.; KUMAR, V. Cooperative manipulation and transportation with aerial robots. *Autonomous Robots*, v. 30, n. 1, p. 73–86, Jan 2011. ISSN 1573-7527. Citado na página [26.](#page-25-0)

GOODARZI, F.; LEE, T. Stabilization of a rigid body payload with multiple cooperative quadrotors. *Journal of Dynamic Systems, Measurement, and Control*, ASME, v. 138, p. 17, 08 2016. Citado na página [26.](#page-25-0)

LEE, T. Geometric control of quadrotor uavs transporting a cable-suspended rigid body. *IEEE Transactions on Control Systems Technology*, v. 26, n. 1, p. 255–264, Jan 2018. ISSN 1063-6536. Citado 2 vezes nas páginas [26](#page-25-0) e [83.](#page-82-0)

LOIANNO, G.; KUMAR, V. Cooperative transportation using small quadrotors using monocular vision and inertial sensing. *IEEE Robotics and Automation Letters*, v. 3, n. 2, p. 680–687, April 2018. Citado 2 vezes nas páginas [26](#page-25-0) e [34.](#page-33-0)

ARBANAS, B. et al. Decentralized planning and control for uav ugv cooperative teams. *Autonomous Robots*, Springer US, 2018. ISSN 0929-5593. Citado na página [26.](#page-25-0)

ROLDÁN, J. J. et al. Analyzing and improving multi-robot missions by using process mining. *Autonomous Robots*, Springer US, v. 42, n. 6, p. 1187–1205, 2018. ISSN 15737527. Citado na página [26.](#page-25-0)

MARCOS. *Controle de Formações Hemogêneas e Heterogêneas para Robôs Móveis*. Tese (Doutorado) — Universidade Federal do Espírito Santo, 2018. Citado na página [26.](#page-25-0)

BRANDAO, A. S. et al. A simple approach to avoid obstacles in mobile robot navigation: The tangential escape. *IEEE/ASME Transactions on Mechatronics (manuscrito em análise)*, 2007. Citado na página [26.](#page-25-0)

CHEN, Y. bo et al. Uav path planning using artificial potential field method updated by optimal control theory. *International Journal of Systems Science*, Taylor Francis, v. 47, n. 6, p. 1407–1420, 2016. Citado na página [26.](#page-25-0)

PIZETTA, I. H. B.; BRANDÃO, A. S.; SARCINELLI-FILHO, M. Avoiding obstacles in cooperative load transportation. *ISA Transactions*, 2019. ISSN 0019-0578. Citado na página [28.](#page-27-0)

PIZETTA, I. H. B.; BRANDÃO, A. S.; SARCINELLI-FILHO, M. A hardware-in-loop platform for rotary-wing unmanned aerial vehicles. *Journal of Intelligent and Robotic Systems*, Springer, v. 84, n. 1, p. 725–743, 2016. Citado 3 vezes nas páginas [28,](#page-27-0) [44](#page-43-0) e [67.](#page-66-0)

PIZETTA, I. H. B.; BRANDÃO, A. S.; SARCINELLI-FILHO, M. Control and obstacle avoidance for an uav carrying a load in forestal environments. In: *2018 International Conference on Unmanned Aircraft Systems (ICUAS)*. [S.l.: s.n.], 2018. p. 62–67. ISSN 2575-7296. Citado na página [28.](#page-27-0)

PIZETTA, I. H. B.; BRANDÃO, A. S.; SARCINELLI-FILHO, M. Stability comparison for a suspended load by one and two uavs. In: *2017 Latin American Robotics Symposium (LARS) and 2017 Brazilian Symposium on Robotics (SBR)*. [S.l.: s.n.], 2017. p. 1–6. Citado na página [29.](#page-28-0)

PIZETTA, I. H. B.; BRANDÃO, A. S.; SARCINELLI-FILHO, M. Cooperative quadrotors carrying a suspended load. In: *2016 International Conference on Unmanned Aircraft Systems (ICUAS)*. [S.l.: s.n.], 2016. p. 1049–1055. Citado na página [29.](#page-28-0)

PIZETTA, I. H. B.; BRANDÃO, A. S.; SARCINELLI-FILHO, M. Modelling and control of a quadrotor carrying a suspended load. In: *2015 Workshop on Research, Education and Development of Unmanned Aerial Systems (RED-UAS)*. [S.l.: s.n.], 2015. p. 249–257. Citado na página [29.](#page-28-0)

PIZETTA, I. H. B.; BRANDãO, A. S.; SARCINELLI-FILHO, M. Modelling and control of a pvtol quadrotor carrying a suspended load. In: *2015 International Conference on Unmanned Aircraft Systems (ICUAS)*. [S.l.: s.n.], 2015. p. 444–450. Citado 2 vezes nas páginas [29](#page-28-0) e [31.](#page-30-0)

PIZETTA, I. H. B.; BRANDÃO, A. S.; SARCINELLI-FILHO, M. Carregamento cooperativo de carga utilizando quadrimotores. In: *XXI Congresso Brasileiro de Automática - CBA2016*. [S.l.: s.n.], 2016. Citado na página [29.](#page-28-0)

PIZETTA, I. H. B.; BRANDÃO, A. S.; SARCINELLI-FILHO, M. Modelagem e controle de um quadrimotor pvtol transportando uma carga suspensa. In: *SBAI - Simpósio Brasileiro de Automação Inteligente*. [S.l.: s.n.], 2015. Citado na página [29.](#page-28-0)

HAUSER, J.; SASTRY, S.; MEYER, G. Nonlinear control design for slightly non-minimum phase systems: Application to v/stol aircraft. *Automatica*, Pergamon, v. 28, n. 4, p. 665–679, 1992. Citado na página [31.](#page-30-0)

YE, H. et al. New stabilization design for planar vertical take-off and landing aircrafts. *Journal of Control Theory and Applications*, Springer, v. 9, n. 2, p. 195–202, 2011. Citado na página [31.](#page-30-0)

CONSOLINI, L. et al. Path following for the PVTOL aircraft. *Automatica*, v. 46, n. 8, p. 1284–1296, 2010. ISSN 00051098. Citado na página [31.](#page-30-0)

SANAHUJA, G.; CASTILLO, P.; SANCHEZ, A. Stabilization of n integrators in cascade with bounded input with experimental application to a vtol laboratory system. *International Journal of Robust and Nonlinear Control: IFAC-Affiliated Journal*, Wiley Online Library, v. 20, n. 10, p. 1129–1139, 2010. Citado na página [31.](#page-30-0)

CONSOLINI, L.; TOSQUES, M. On the vtol exact tracking with bounded internal dynamics via a poincaré map approach. *IEEE Transactions on Automatic Control*, v. 52, n. 9, p. 1757–1762, Sep. 2007. ISSN 0018-9286. Citado 2 vezes nas páginas [31](#page-30-0) e [55.](#page-54-0)

PALOMINO, A. et al. Control strategy using vision for the stabilization of an experimental pvtol aircraft setup. *IEEE Transactions on Control Systems Technology*, v. 13, n. 5, p. 847–850, Sep. 2005. ISSN 1063-6536. Citado na página [31.](#page-30-0)

ZHU, B.; WANG, X.; CAI kai Y. Approximate trajectory tracking of input-disturbed pvtol aircraft with delayed attitude measurements. *International Journal of Robust and Nonlinear Control*, v. 20, p. 1610–1621, 2010. Citado na página [31.](#page-30-0)

SIRA-RAMIREZ, H.; CASTRO-LINARES, R.; LICEAGA-CASTRO, E. A liouvillian systems approach for the trajectory planning-based control of helicopter models. *nternational Journal of Robust and Nonlinear Control: IFAC-Affiliated Journal*, v. 10, n. 4, p. 301–320, 2000. Citado na página [31.](#page-30-0)

DZUL, A.; LOZANO, R.; CASTILLO, P. Adaptive altitude control for a small helicopter in a vertical flying stand. *International Journal of Adaptive Control and Signal Processing*, v. 18, n. 5, p. 473–485, Jun 2004. Citado na página [31.](#page-30-0)

AHMED, B.; POTA, H. R.; GARRATT, M. Flight control of a rotary wing uav using backstepping. *International Journal of Robust and Nonlinear Control*, v. 20, p. 639–658, January 2010. Citado na página [31.](#page-30-0)

JOHN, T.; SASTRY, S. Differential flatness based full authority helicopter control design. In: *Proceedings of the 38th Conference on Decision & Control*. Phoenix, Arizona, USA: [s.n.], 1999. p. 1982–1987. Citado na página [31.](#page-30-0)

KOTARU, P.; WU, G.; SREENATH, K. Differential-Flatness and Control of Quadrotor(s) with a Payload Suspended through Flexible Cable(s). In: *Indian Control Conference (ICC)*. [S.l.: s.n.], 2017. p. 1–6. ISBN 9781538629048. Citado 2 vezes nas páginas [34](#page-33-0) e [83.](#page-82-0)

BEJAR, M.; OLLERO, A.; CUESTA, F. Modeling and control of autonomous helicopters. *Lecture Notes in Control and Information Sciences*, v. 353, p. 1–29, 2007. Citado na página [34.](#page-33-0)

MISTLER, V.; BENALLEGUE, A.; M'SIRDI, N. K. Exact linearization and noninteracting control of a 4 rotors helicopter via dynamic feedback. In: *Proceedings 10th IEEE International Workshop on Robot and Human Interactive Communication. ROMAN 2001 (Cat. No.01TH8591)*. [S.l.: s.n.], 2001. p. 586–593. Citado na página [34.](#page-33-0)

XIONG, J. J.; ZHENG, E. H. Position and attitude tracking control for a quadrotor UAV. *ISA Transactions*, Elsevier, v. 53, n. 3, p. 725–731, 2014. ISSN 00190578. Citado na página [34.](#page-33-0)

RAFFO, G. V.; ORTEGA, M. G.; RUBIO, F. R. Backstepping/nonlinear  $H\infty$  control for path tracking of a quadrotor unmanned aerial vehicle. *2008 American Control Conference*, p. 3356–3361, 2008. ISSN 0743-1619. Citado na página [34.](#page-33-0)

RAFFO, G. V.; ORTEGA, M. G.; RUBIO, F. R. An integral predictive/nonlinear  $H\infty$ control structure for a quadrotor helicopter. *Automatica*, Elsevier Ltd, v. 46, n. 1, p. 29–39, 2010. ISSN 00051098. Citado na página [34.](#page-33-0)

De Almeida, M. M.; RAFFO, G. V. Nonlinear Control of a TiltRotor UAV for Load Transportation. *IFAC-PapersOnLine*, Elsevier B.V., v. 48, n. 19, p. 232–237, 2015. ISSN 24058963. Citado na página [34.](#page-33-0)

ALOTHMAN, Y.; GUO, M.; GU, D. Using iterative LQR to control two quadrotors transporting a cable-suspended load. *IFAC-PapersOnLine*, Elsevier B.V., v. 50, n. 1, p. 4324–4329, 2017. ISSN 24058963. Citado na página [34.](#page-33-0)

TAYLOR, C. C.; ENGELBRECHT, J. A. A. Acceleration-based control of a quadrotor with a swinging payload. *2016 Pattern Recognition Association of South Africa and Robotics and Mechatronics International Conference (PRASA-RobMech)*, 2016. Citado na página [34.](#page-33-0)

BRANDÃO, A. S. et al. Pvtol maneuvers guided by a high-level nonlinear controller applied to a rotorcraft machine. *European Journal of Control*, v. 20, n. 4, p. 172 – 179, 2014. ISSN 0947-3580. Citado 2 vezes nas páginas [40](#page-39-0) e [71.](#page-70-0)

OLLERO, A.; MERINO, L. Control and perception techniques for aerial robotics. *Annual Reviews in Control*, v. 28, n. 2, p. 167–178, 2004. ISSN 13675788. Citado na página [55.](#page-54-0)

ZHENG, Z.; SUN, L. Adaptive sliding mode trajectory tracking control of robotic airships with parametric uncertainty and wind disturbance. *Journal of the Franklin Institute*, Elsevier Ltd, v. 355, n. 1, p. 106–122, 2018. ISSN 00160032. Citado na página [55.](#page-54-0)

SHUAI, C. et al. Binocular vision perception and obstacle avoidance of visual simulation system for power lines inspection with UAV. *Chinese Control Conference, CCC*, p. 10480–10485, 2017. ISSN 21612927. Citado na página [55.](#page-54-0)

MANCINI, A. et al. A framework for simulation and testing of UAVs in cooperative scenarios. *Journal of Intelligent and Robotic Systems: Theory and Applications*, v. 54, n. 1-3 SPEC. ISS., p. 307–329, 2009. ISSN 13653180. Citado na página [55.](#page-54-0)

BROWN, A.; GARCIA, R. Concepts and validation of a small-scale rotorcraft proportional integral derivative (PID) controller in a unique simulation environment. *Journal of Intelligent and Robotic Systems: Theory and Applications*, v. 54, n. 1-3 SPEC. ISS., p. 511–532, 2009. ISSN 09210296. Citado na página [55.](#page-54-0)

GARCIA, R.; BARNES, L. Multi-UAV simulator utilizing x-plane. *Journal of Intelligent and Robotic Systems: Theory and Applications*, v. 57, n. 1-4, p. 393–406, 2010. ISSN 09210296. Citado na página [55.](#page-54-0)

RIBEIRO, L. R.; OLIVEIRA, N. M. F. UAV autopilot controllers test platform using Matlab/Simulink and X-Plane. *Proceedings - Frontiers in Education Conference, FIE*, p. 1–6, 2010. ISSN 15394565. Citado na página [55.](#page-54-0)

SHIN, H.; YOU, D.; SHIM, D. H. Autonomous shipboard landing algorithm for unmanned helicopters in crosswind. *Journal of Intelligent and Robotic Systems: Theory and Applications*, v. 74, n. 1-2, p. 347–361, 2014. ISSN 09210296. Citado na página [55.](#page-54-0)

YANG, K.; GAN, S. K.; SUKKARIEH, S. An efficient path planning and control algorithm for RUAV's in unknown and cluttered environments. *Journal of Intelligent and Robotic Systems: Theory and Applications*, v. 57, n. 1-4, p. 101–122, 2010. ISSN 09210296. Citado na página [55.](#page-54-0)

PALUNKO, I.; CRUZ, P.; FIERRO, R. Agile load transportation : Safe and efficient load manipulation with aerial robots. *IEEE Robotics Automation Magazine*, v. 19, n. 3, p. 69–79, Sep. 2012. ISSN 1070-9932. Citado na página [55.](#page-54-0)

DAI, S.; LEE, T.; BERNSTEIN, D. S. Adaptive control of a quadrotor uav transporting a cable-suspended load with unknown mass. In: *53rd IEEE Conference on Decision and Control*. [S.l.: s.n.], 2014. p. 6149–6154. ISSN 0191-2216. Citado na página [55.](#page-54-0)

XIONG, J. J.; ZHANG, G. B. Global fast dynamic terminal sliding mode control for a quadrotor UAV. *ISA Transactions*, Elsevier, v. 66, p. 233–240, 2017. ISSN 00190578. Citado na página [55.](#page-54-0)

ZHENG, E. H.; XIONG, J. J.; LUO, J. L. Second order sliding mode control for a quadrotor UAV. *ISA Transactions*, Elsevier, v. 53, n. 4, p. 1350–1356, 2014. ISSN 00190578. Citado na página [55.](#page-54-0)

DONG, W.; CAO, G. Y.; ZHU, X. J. Nonlinear modelling and adaptive fuzzy control of PEMFC. *International Journal for Engineering Modelling*, v. 16, n. 1-2, p. 13–21, 2003. ISSN 13301365. Citado na página [55.](#page-54-0)

GUERRERO, M. E. et al. Passivity based control for a quadrotor UAV transporting a cable-suspended payload with minimum swing. *Proceedings of the IEEE Conference on Decision and Control*, v. 54rd IEEE, n. Cdc, p. 6718–6723, 2015. ISSN 07431546. Citado na página [55.](#page-54-0)

RAFFO, G. V.; ORTEGA, M. G.; RUBIO, F. R. *Nonlinear H*∞ *controller for the quad-rotor helicopter with input coupling*. [S.l.]: IFAC, 2011. 13834–13839 p. ISSN 14746670. ISBN 9783902661937. Citado na página [55.](#page-54-0)

ARAAR, O.; AOUF, N. Full linear control of a quadrotor UAV, LQ vs H∞. *2014 UKACC International Conference on Control, CONTROL 2014 - Proceedings*, n. July, p. 133–138, 2014. Citado na página [55.](#page-54-0)

PALUNKO, I.; BOGDAN, S. Small Helicopter Control Design Based on Model Reduction and Decoupling. *Journal of Intelligent and Robotic Systems: Theory and Applications*, v. 54, n. 1-3 SPEC. ISS., p. 201–228, 2009. ISSN 09210296. Citado na página [55.](#page-54-0)

LEE, B.-y. Design of a Neural Network Controller for a Slung-Load System Lifted by 1 Quad-Rotor. *Journal of Automation and Control Engineering*, v. 3, n. 1, p. 9–14, 2015. ISSN 23013702. Citado na página [55.](#page-54-0)

FAUST, A. et al. Learning swing-free trajectories for UAVs with a suspended load. *Proceedings - IEEE International Conference on Robotics and Automation*, p. 4902–4909, 2013. ISSN 10504729. Citado na página [55.](#page-54-0)

FAUST, A. et al. Automated aerial suspended cargo delivery through reinforcement learning. *Artificial Intelligence*, Elsevier B.V., v. 247, p. 381–398, 2017. ISSN 00043702. Citado na página [55.](#page-54-0)

YANG, H. et al. Synchronization of multiple 3-dof helicopters under actuator faults and saturations with prescribed performance. *ISA Transactions*, Elsevier Ltd, p. 1–9, 2018. ISSN 00190578. Citado na página [83.](#page-82-0)

LESIRE, C. et al. A distributed architecture for supervision of autonomous multi-robot missions. *Autonomous Robots*, Springer, v. 40, n. 7, p. 1343–1362, 2016. Citado na página [83.](#page-82-0)

ROLDÁN, J. J. et al. Heterogeneous multi-robot system for mapping environmental variables of greenhouses. *Sensors*, Multidisciplinary Digital Publishing Institute, v. 16, n. 7, p. 1018, 2016. Citado na página [83.](#page-82-0)

KRUIJFF-KORBAYOVÁ, I. et al. Tradr project: Long-term human-robot teaming for robot assisted disaster response. *KI-Künstliche Intelligenz*, Springer, v. 29, n. 2, p. 193–201, 2015. Citado na página [83.](#page-82-0)

GARZÓN, M. et al. An aerial-ground robotic system for navigation and obstacle mapping in large outdoor areas. *Sensors*, Multidisciplinary Digital Publishing Institute, v. 13, n. 1, p. 1247–1267, 2013. Citado na página [83.](#page-82-0)

CANTELLI, L. et al. Uav/ugv cooperation for surveying operations in humanitarian demining. In: *2013 IEEE International Symposium on Safety, Security, and Rescue Robotics (SSRR)*. [S.l.: s.n.], 2013. p. 1–6. ISSN 2374-3247. Citado na página [83.](#page-82-0)

SANTANA, L. V.; BRANDÃO, A. S.; SARCINELLI-FILHO, M. Navigation and Cooperative Control Using the AR.Drone Quadrotor. *Journal of Intelligent and Robotic Systems: Theory and Applications*, v. 84, n. 1-4, p. 327–350, 2016. ISSN 15730409. Citado na página [83.](#page-82-0)

FENG, Y.; RABBATH, C. A.; SU, C.-Y. Modeling of the dynamics of a micro uav with a single slung load. In:  $[S.l.: s.n.], 2018. p. 1-19.$  Citado na página [101.](#page-100-0)

<span id="page-117-0"></span>SPONG, M. W.; HUTCHINSON, S.; VIDYASAGAR, M. *Robot modeling and control*. [S.l.]: Wiley New York, 2006. Citado na página [120.](#page-119-0)

<span id="page-117-1"></span>ALSAIF, k. A.; FODA, M. A.; ROSYID, A. Dynamic simulation of an unmanned hybrid flying robot. *International Journal of Micro Air Vehicles*, SAGE Publications Sage UK: London, England, v. 7, n. 3, p. 257–273, 2015. Citado na página [120.](#page-119-0)

<span id="page-117-2"></span>LI, Q. *Grey-box system identification of a quadrotor unmanned aerial vehicle*. Tese (Doutorado) — TU Delft, Delft University of Technology, 2014. Citado na página [120.](#page-119-0) <span id="page-118-0"></span>LUUKKONEN, T. *Modelling and control of quadcopter*. Espoo, August 22 2011. Citado na página [120.](#page-119-0)

<span id="page-118-1"></span>BOUABDALLAH, S. *Design and control of quadrotors with application to autonomous flying*. Tese (Doutorado) — Ecole Polytechnique Federale de Lausanne, 2007. Citado na página [120.](#page-119-0)

<span id="page-118-2"></span>LIN, H.; DING, K. A new method for measuring engine rotational speed based on the vibration and discrete spectrum correction technique. *Measurement*, v. 46, n. 7, p. 2056 – 2064, 2013. ISSN 0263-2241. Citado na página [121.](#page-120-0)

<span id="page-118-3"></span>RAFFO, G. V.; ORTEGA, M. G.; RUBIO, F. R. An underactuated h $\infty$  control strategy for a quadrotor helicopter. In: IEEE. *Control Conference (ECC), 2009 European*. [S.l.], 2009. p. 3845–3850. Citado na página [123.](#page-122-0)

<span id="page-120-0"></span>Apêndices

## <span id="page-122-0"></span>A Parâmetros Utilizados para a simulação do Quadrimotor

Como citado ao longo desta Tese de Doutorado, o quadrimotor utilizado como base para a modelagem foi o ArDrone 2.0 da Parrot. Seus parâmetros são apresentados na Tabela [1.](#page-122-1)

| $m = 0.380$ [kg]                                       | $m_c = 0.050$ [kg]                                |
|--------------------------------------------------------|---------------------------------------------------|
| $k_1 = 0.1782$ [m]                                     | $l_1 = 0.873$ [m]                                 |
| $k_2 = 0.0290 \left[ N \cdot m \cdot s^2 \right]$      | $l_2 = 0.505$ [m]                                 |
| $I_{xx} = 9.57 \times 10^{-3}$ [kg · m <sup>2</sup> ]  | $I_{xy} = 0.00$ [kg · $m^2$ ]                     |
| $I_{yy} = 18.57 \times 10^{-3} [kg \cdot m^2]$         | $I_{xz} = 0.00$ [kg · $m^2$ ]                     |
| $I_{zz} = 25.55 \times 10^{-3}$ [kg · m <sup>2</sup> ] | $I_{uz} = 0.00$ [kg · $m^2$ ]                     |
| $k_{d\phi} = k_{d\theta} = 1.0 \; [V/rad]$             | $k_{p\phi} = k_{p\theta} = 1.0 \; [Vs/rad]$       |
| $k_{dz} = 0.01 \; [V/m]$                               | $k_{pz} = 1.0 \; [Vs/m]$                          |
| $C_f = 1.1429 \times 10^{-9} [N \cdot s^2]$            | $C_t = 3.2 \times 10^{-11} [N \cdot m \cdot s^2]$ |
| $\theta_{max} = 25$ [ <sup>o</sup> ]                   | $\phi_{max} = 25$ [ <sup>o</sup> ]                |
|                                                        |                                                   |

<span id="page-122-1"></span>Tabela 1 – Parâmetros do quadrimotor *AR.Drone*2.0<sup>®</sup>, da Parrot, e da carga.

## B Determinação dos efeitos da Carga no Quadrimotor ArDrone Parrot

O quadrimotor utilizado nos experimentos, o AR.Drone 2.0 Parrot, não é um VANT para uso em pesquisa, já que foi concebido para uso pessoal como entretenimento. Apesar de ter sido utilizado em diversas pesquisas, foram realizados testes para a determinação do seu comportamento, tal como aumento de seu peso durante voo e peso máximo suportado. Foi desenvolvida uma técnica para a determinação da velocidade de rotação dos propulsores para, assim, poder determinar o esforço realizado por ele. Além disso, foi possível determinar o coeficiente aerodinâmico dos propulsores, que muda de valor dependendo do local onde os experimentos são realizados.

Primeiramente, foi utilizado o modelo do controlador de baixo-nível, responsável por sua estabilização quando não há comandos externos sendo enviados para ele. Em outras palavras, o controlador interno executa uma tarefa de *hover*, pairando no ar, quando não houver sinal sendo enviado para ele, seja este originário de um aplicativo no smartphone ou sinais de controle de um computador, pela rede wi-fi. Este bloco recebe os dados enviados na seguinte ordem: arfagem  $\theta_d$ , rolagem  $\phi_d$ , taxa de guinada  $\dot{\psi}_d$  e taxa de movimento vertical  $\dot{z}_d$ . A sua saída é a tensão aplicada nos motores, dada por

$$
\begin{bmatrix}\n\Delta v_1 \\
\Delta v_2 \\
\Delta v_3 \\
\Delta v_4\n\end{bmatrix} = \begin{bmatrix}\n1 & -1 & 1 & 1 \\
1 & 1 & -1 & 1 \\
-1 & 1 & 1 & 1 \\
-1 & -1 & -1 & 1\n\end{bmatrix} \begin{bmatrix}\nk_{d\phi}\dot{\phi} + k_{p\phi}\tilde{\phi} \\
k_{d\theta}\ddot{\theta} + k_{p\theta}\ddot{\theta} \\
k_{d\psi}\ddot{\psi} + k_{p\psi}\dot{\tilde{\psi}} \\
k_{d\zeta}\ddot{z} + k_{pz}\dot{\tilde{z}}\n\end{bmatrix},
$$
\n(1)

onde  $\tilde{\phi} = \phi_d - \phi$  é o erro de rolagem. Similarmente, pode-se obter o erro de arfagem  $\tilde{\theta}$ , taxa de guinada  $\psi$  e taxa vertical  $\tilde{z}$ . Note que  $k_{pi}$  e  $k_{di}$  são ganhos proporcionais e derivativos.

O segundo subsistema, uma vez considerando que o Ar.Drone possui motores sem escovas CC, pode-se obter de [\(SPONG; HUTCHINSON; VIDYASAGAR,](#page-117-0) [2006;](#page-117-0) [ALSAIF;](#page-117-1) [FODA; ROSYID,](#page-117-1) [2015\)](#page-117-1) no qual a relação entre tensão de entrada *v*, torque *τ<sup>l</sup>* e velocidade rotacional *ω* pode ser definida como

$$
\frac{RJ_m}{k_m}\frac{d}{dt}\omega + \left(\frac{RB_m}{k_m} + k_b\right)\omega = v - \frac{R}{rk_m}\tau_l,\tag{2}
$$

onde *R* representa a resistência do rotor, , *k<sup>m</sup>* e *k<sup>b</sup>* são as constantes magnéticas, *r* a relação de transmissão, e *J<sup>m</sup>* e *B<sup>m</sup>* são o momento de inércia e termo dissipativo do motor.

A relação entre *v* e *ω* é aplicada a cada motor do quadrimotor, sendo que *v<sup>o</sup>* em *v* = *v<sup>o</sup>* + ∆*v,* é a tensão correspondente ao voo pairado. Em outras palavras, *v<sup>o</sup>* representa a tensão necessária nos motores para compensar o próprio peso do veículo.

De acordo com [\(ALSAIF; FODA; ROSYID,](#page-117-1) [2015;](#page-117-1) [LI,](#page-117-2) [2014;](#page-117-2) [LUUKKONEN,](#page-118-0) [2011;](#page-118-0) [BOUABDALLAH,](#page-118-1) [2007\)](#page-118-1), a dinâmica das asas rotativas, também chamada de modelo de propulsão, pode ser escrito como

$$
f_i = C_f \omega_i^2,\tag{3}
$$

$$
\tau_{li} = C_{\tau} \omega_i^2 \tag{4}
$$

onde *f<sup>i</sup>* e *τli* são as forças e torqes gerados pelo *i*−th motor. Além disso, *C<sup>f</sup>* e *C<sup>τ</sup>* são as constantes aerodinâmicas, as quais dependem do número, largura e formato dos rotores, raios internos e externos, densidade do ar, entre outros fenômenos. Estes parâmetros são considerados constantes para certas aplicações, como voos em baixa velocidade e altitude, por exemplo.

Para a determinação do modelo de baixo nível, um sensor de força poderia ser utilizado para relacionar de maneira direta a entrada *u<sup>i</sup>* com as propulsões *f<sup>i</sup> .* Porém, por não possuir nem ter acesso a este tipo de sensor, foi utilizado um método para estimar a velocidade de rotação de cada rotor, assim determinando de forma indireta a propulsão. Nesta abordagem, foram utilizadas análises de espectrograma para a estimativa da velocidade dos rotores, dada por

$$
STFT{x[n]} = \sum_{n=-\infty}^{\infty} x[n]w[n-k]e^{-\frac{j2\pi nk}{N}}
$$
(5)

onde *x*[*n*] é o sinal discreto, *w*[*n*] é função janela e *N* é o número de amostras na janela.

De acordo com [\(LIN; DING,](#page-118-2) [2013\)](#page-118-2), a assinatura do áudio é dada por

$$
N = 60 \frac{\zeta}{n \cdot r},\tag{6}
$$

onde *N* é a revolução por minuto, *n* é o número de pás, e *ζ* é a frequência do sinal. Neste caso, *n* = 8, uma vez que cada propulsor possui duas pás e todos atuam em conjunto para a criação do sinal de áudio. Para o AR.Drone Parrot, o propulsor possui redução *r* de 8*.*625.

Os experimentos foram realizados em laboratório, sendo que o quadrimotor foi posto para decolar e pairar no ar, enquanto foram adicionados pesos e o sinal de áudio capturado. Antes da realização dos testes, a resposta em frequência da câmera foi analisada. Por exemplo, o microfone da câmera GoPro não pode ser utilizada por ele possui um filtro passa-baixas, desta forma foi utilizada uma câmera profissional Nikon D7000. Diversos voos foram realizados a fim de montar um banco de dados com informações suficientes. A Figura [63](#page-124-0) apresenta o banco de dados criado, onde cada *Trial* representa um experimento, os quais foram divididos em cinco *Sets*, os quais passaram por três filtros passa banda, com uma largura de banda suficiente para capturar o sinal acústico dos propulsores. A Figura [64](#page-124-1) mostra três experimentos com cargas distintas, cada um com 45*s* de duração. Note que a frequência aumenta com o aumento da carga carregada pelo quadrimotor.

<span id="page-124-0"></span>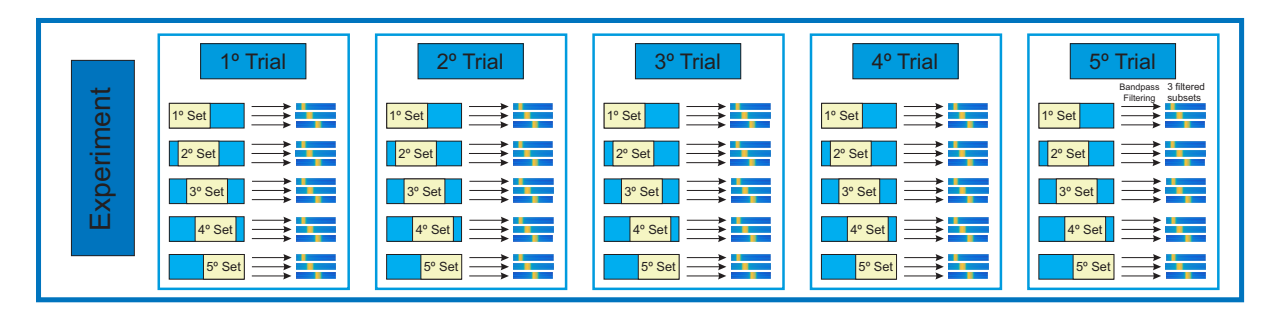

Figura 63 – Esquemático do banco de dados gerado.

<span id="page-124-1"></span>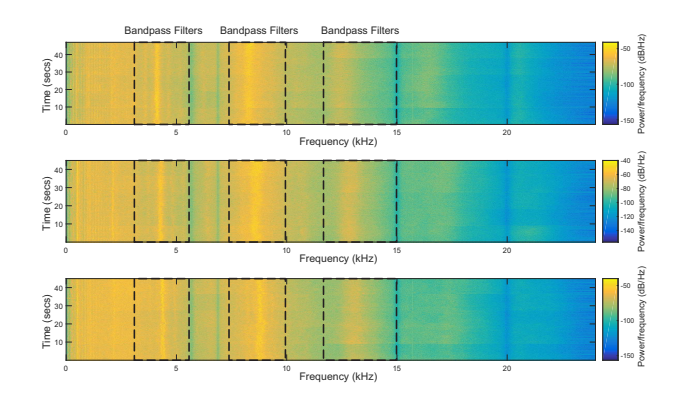

Figura 64 – Espectograma do voo sem casco, com casco pequeno e com o casco completo.

Foram realizados dois experimentos em localidades distintas, um na Universidade Federal de Viçosa (Apresentado na Tabela [2\)](#page-125-0), e outro na Universidade Federal do Espírito Santo (Apresentado na Tabel[a3\)](#page-125-1).

Na Tabela [2](#page-125-0) foram utilizados discos de alumínio manufaturados especificadamente para este uso, os quais foram torneados e pesados com balança de precisão, possuindo 50*g*, 100*g* e 200*g*. Acima de 150*g* o quadrimotor se apresentou instável, desta forma, os resultados não foram apresentados, inclusive, ele foi determinado como peso limite, pois apresentou certas instabilidades eventuais, principalmente ligadas à carga da bateria.

<span id="page-125-0"></span>

| Carga[g] | Massa Total<br>$m$ [g] | Velocidade do Propulsor<br>$[10^3$ rpm | STD [rpm] | Velocidade Angular<br>do Motor $\omega$ [10 <sup>2</sup> rad/s] | $C_f [10^{-4}Ns^2]$ |
|----------|------------------------|----------------------------------------|-----------|-----------------------------------------------------------------|---------------------|
|          | 366                    | 3452.3654                              | 44.4916   | 361.52                                                          | 2.7442              |
| 50       | 416                    | 3639.7248                              | 48.3813   | 381.14                                                          | 2.8063              |
| 100      | 466                    | 3858.4521                              | 47.7473   | 404.05                                                          | 2.7975              |
| 150      | 516                    | 4039.3789                              | 47.7473   | 422.99                                                          | 2.8261              |

Tabela 2 – Velocidades calculadas utilizando pesos manufaturados e bateria de menor capacidade.

Na Tabela [3](#page-125-1) foram utilizados os cascos (Proteções) que vieram na própria caixa do Ar.Drone, os quais possuem dimensões e pesos distintos. Além disso, foi utilizado a bateria de maior capacidade, que possui um maior peso, porém, entrega uma maior corrente instantânea, sendo 47*g* mais pesado que a bateria regular.

<span id="page-125-1"></span>Tabela 3 – Velocidades calculadas utilizando cascos como peso e bateria de maior capacidade.

| Load $[g]$    | Massa Total<br>$m$ [g] | Velocidade do Propulsor<br>$[10^3$ rpm | STD [rpm] | Velocidade Angular<br>do Motor $\omega$ [10 <sup>2</sup> rad/s] | $C_f$ [10 <sup>-4</sup> $Ns^2$ ] |
|---------------|------------------------|----------------------------------------|-----------|-----------------------------------------------------------------|----------------------------------|
| Sem casco     | 413                    | 3610.3438                              | 44.4916   | 378.07                                                          | 2.8315                           |
| Casco Aberto  | 442                    | 3742.0275                              | 48.3813   | 391.86                                                          | 2.8336                           |
| Casco Fechado | 462                    | 3820.1625                              | 47.7473   | 400.05                                                          | 2.8903                           |

Ao final, foi estabelecido que 520*g* é o limite para voo do quadrimotor para se manter controlável, considerando a bateria de maior potência, que, apesar do peso, entrega maior corrente instantânea, melhorando a controlabilidade do veículo. O casco fechado foi utilizado para maior segurança nos experimentos, uma vez que absorve impactos, evitando danos nas hélices. Além do mais, a constante aerodinâmica pôde ser estimada. Note-se, porém, que elas são distintas entre os experimentos, o que se deve às condições climáticas distintas e à diferença de altitude entre as localidades.

## C Modelo Dinâmico Detalhado de Alto Nível: Propriedades e Elementos Matriciais

O modelo dinâmico do quadrimotor utilizado nos Capítulos [3](#page-58-0) e [4](#page-86-0) apresenta certas propriedades que serão apresentadas neste apêndice. Além da apresentação do modelo, também será apresentada a derivação dos elementos que compõem as matrizes da dinâmica rotacional. Este desenvolvimento completo se encontra em [\(BRANDÃO; SARCINELLI-](#page-109-0)[FILHO; CARELLI,](#page-109-0) [2013\)](#page-109-0), porém também há uma versão simplificada disponível em [\(RAFFO; ORTEGA; RUBIO,](#page-118-3) [2009\)](#page-118-3). Ainda, em [\(PIZETTA; BRANDÃO; SARCINELLI-](#page-109-1)[FILHO,](#page-109-1) [2012\)](#page-109-1), um estudo comparativo entre os modelos é apresentado.

O modelo dinâmico não linear de alto nível do quadrimotor pode ser escrito da seguinte forma

<span id="page-126-0"></span>
$$
\begin{bmatrix} mI_3 & \mathbf{0} \\ \mathbf{0} & \mathbf{M}_r(\eta) \end{bmatrix} \begin{bmatrix} \ddot{\xi} \\ \ddot{\eta} \end{bmatrix} + \begin{bmatrix} \mathbf{0} & \mathbf{0} \\ \mathbf{0} & \mathbf{C}_r(\eta, \dot{\eta}) \end{bmatrix} \begin{bmatrix} \dot{\xi} \\ \dot{\eta} \end{bmatrix} + \begin{bmatrix} \mathbf{G}(g) \\ \mathbf{0} \end{bmatrix} = \begin{bmatrix} \mathbf{f} \\ \mathbf{\tau} \end{bmatrix} - \begin{bmatrix} \mathbf{D}_t \\ \mathbf{D}_r \end{bmatrix},
$$
(7)

onde **G** = [0 0 *mg*] *T* é o vetor de força gravitacional e **D** representa o vetor de distúrbio e forças de fricção atuando sobre a aeronave, o qual pode ser dividida entre distúrbio rotacional e translacional. Eles incluem os efeitos aerodinâmicos da fuselagem, a resistência do ar, rajadas de vento, efeitos do solo e os efeitos provocados pela carga suspensa, o qual apresenta as seguintes propriedades

- 1. **M**(**q**) é simétrica e definida positiva;
- 2. **M**(**q**) −1 existe e é definida positiva;
- 3. **C**(**q**, **0**) = **0**  $\forall q \in \mathbb{R}^3$ ;
- 4.  $\mathbf{N} = \dot{\mathbf{M}} 2\mathbf{C} = \dot{\mathbf{q}}^T \frac{\partial \mathbf{M}}{\partial \mathbf{Q}}$ *∂***q** − **M**˙ é anti simétrica se **C**(**q***,* **q**˙) é obtida pelos símbolos de Christopher.

A equação [\(7\)](#page-126-0) pode ser representada também no formato

<span id="page-126-2"></span><span id="page-126-1"></span>
$$
M(q)\ddot{q} + C(q, \dot{q})\dot{q} + G = \tau - D,
$$
\n(8)

o qual foi apresentado ao longo dos capítulos.

Considerando a parte rotacional do modelo dinâmico de alto nível da aeronave, deve-se relembrar que  $\mathbf{M}_r = W^T_{\eta} \mathbf{I} W_{\eta}$ , logo, esta matriz pode ser escrita como

$$
\mathbf{M}_{r} = \begin{bmatrix}\nI_{xx} & I_{xy}c_{\phi} - I_{xz}s_{\phi} & -I_{xx}s_{\theta} + I_{xy}s_{\phi}c_{\theta} \\
\vdots & \vdots & \ddots & \vdots \\
I_{xy}c_{\phi} - I_{xz}s_{\phi} & -2I_{yz}s_{\phi}c_{\phi} & +I_{yz}c_{\phi}^2c_{\theta} - I_{zz}s_{\phi}^2c_{\theta} \\
\vdots & \vdots & \ddots & \vdots \\
I_{yy}s_{\phi}c_{\phi}c_{\phi} - I_{yz}s_{\phi}^2c_{\theta} & -I_{yz}s_{\phi}^2c_{\theta} - I_{yz}s_{\phi}^2c_{\theta} \\
\vdots & \vdots & \ddots & \vdots \\
I_{xx}s_{\theta} + I_{xy}s_{\phi}c_{\theta} & I_{xz}s_{\phi}c_{\phi}c_{\theta} & I_{xx}s_{\theta}^2 + I_{yy}s_{\phi}^2c_{\theta}^2 \\
\vdots & \vdots & \ddots & \vdots \\
I_{xx}s_{\theta} + I_{xy}s_{\phi}c_{\theta} & -I_{yz}s_{\phi}^2c_{\theta} & -I_{xz}c_{\phi}^2c_{\theta}^2 - 2I_{xy}s_{\phi}s_{\theta}c_{\theta} \\
+I_{xz}c_{\phi}c_{\theta} & -I_{xy}c_{\phi}s_{\theta} + I_{xz}s_{\phi}s_{\theta} & -2I_{xz}c_{\phi}s_{\theta}c_{\theta} + 2I_{yz}s_{\phi}c_{\phi}c_{\theta}^2\n\end{bmatrix}.
$$
\n(9)

<span id="page-127-0"></span>No que se refere à matriz de Coriolis e forças centrífugas da parte rotacional do sistema, tem-se  $\mathbf{C}_r(\eta, \dot{\eta}) = \dot{\mathbf{M}}_r - \frac{1}{2}$ 2  $\dot{\eta}^T \frac{\partial \mathbf{M}_r}{\partial \mathbf{M}_r}$  $rac{\partial \mathbf{u}_r}{\partial \eta}$ , onde

$$
\mathbf{M}_{r} = \begin{bmatrix}\n0 & -I_{xy}\dot{\phi}s_{\phi} - I_{xz}\dot{\phi}c_{\phi} & +I_{xy}(\dot{\phi}c_{\phi}c_{\phi} - \dot{\theta}s_{\phi}s_{\theta}) \\
-I_{xy}\dot{\phi}s_{\phi} - I_{xz}\dot{\phi}c_{\phi} & -2I_{yy}\dot{\phi}s_{\phi}c_{\phi} & -I_{xz}(\dot{\phi}c_{\phi}c_{\phi} - \dot{\phi}s_{\phi}^2c_{\phi} - \dot{\theta}s_{\phi}c_{\phi}s_{\theta}) \\
-I_{xy}\dot{\phi}s_{\phi} - I_{xz}\dot{\phi}c_{\phi} & +2I_{zz}\dot{\phi}s_{\phi}c_{\phi} & -I_{xz}(\dot{\phi}c_{\phi}^2c_{\phi} - \dot{\phi}s_{\phi}^2c_{\phi} - \dot{\theta}s_{\phi}^2c_{\phi}s_{\theta}) \\
-I_{xy}(\dot{\phi}c_{\phi}^2c_{\phi} - \dot{\phi}s_{\phi}^2c_{\phi} - \dot{\theta}s_{\phi}^2c_{\phi}s_{\theta}) & -I_{yz}(\dot{\phi}c_{\phi}^2c_{\phi} - \dot{\theta}s_{\phi}^2c_{\phi}s_{\theta}) \\
-I_{xy}(\dot{\phi}c_{\phi}c_{\phi} - \dot{\theta}s_{\phi}c_{\phi}) & +I_{yy}(\dot{\phi}s_{\phi}c_{\phi}c_{\phi} - \dot{\theta}s_{\phi}^2c_{\phi}s_{\theta}) \\
-I_{xy}(\dot{\phi}c_{\phi}c_{\phi} - \dot{\theta}s_{\phi}c_{\phi}s_{\theta}) & -2I_{xy}(\dot{\phi}c_{\phi}c_{\phi}c_{\phi} - \dot{\theta}s_{\phi}c_{\phi}s_{\theta}) \\
-I_{xz}(\dot{\phi}c_{\phi}c_{\phi} - \dot{\theta}s_{\phi}c_{\phi}c_{\phi}) & -2I_{xy}(\dot{\phi}c_{\phi}c_{\phi}c_{\phi} - \dot{\theta}s_{\phi}c_{\phi}c_{\theta}) \\
-I_{xz}(\dot{\phi}c_{\phi}c_{\phi} - \dot{\theta}s_{\phi}c_{\phi}) & -I_{xy}(\dot{\phi}c_{\phi}c_{\phi}c_{\phi} - \dot{\theta}s_{\phi}c_{\phi}c_{\phi}^2) \\
-I_{xz}(\dot{\phi}c_{\phi}c_{\phi} + \dot{\theta}c
$$

As propriedades apresentadas para  $(8)$ , verificam-se para  $\mathbf{M}_r$  e  $\mathbf{C}_r$ , uma vez que  $\mathbf{M}(\mathbf{q})$ e **C**(**q***,* **q**˙) são matrizes bloco diagonal. Sendo assim, ao observar **M***<sup>r</sup>* em [\(9\)](#page-126-2), verifica-se sua propriedade de matriz simétrica. Além do mais, pode-se verificar que **M***<sup>r</sup>* é definida positiva e que existe **M**<sup>−</sup><sup>1</sup> *r* também definida positiva.

É fácil verificar a propriedade de que a matriz de Coriollis é igual a zero se as velocidades generalizadas *η* são nulas, isto é, **C**(*η,* **0**) = **0** ∀**q** ∈ R 3 *.* Quanto à propriedade de antisimetria, não é possível dizer diretamente que a matriz

$$
\mathbf{N} = \dot{\mathbf{M}} - 2\mathbf{C} = \underline{\dot{\eta}}^T \frac{\partial \mathbf{M}}{\partial \eta} - \dot{\mathbf{M}}
$$

é anti-simétrica, dado que **C**(*η, η*˙) não foi obtida mediante os símbolos de Christofell.

Entretanto, tal propriedade pode ser obtida reorganizando os termos do produto  $\mathbf{N}\dot{\eta}$ , expresso como

$$
\mathbf{N}\dot{\eta} = \begin{bmatrix}\n\dot{\theta}\dot{\theta} \left(-2I_{yy}s_{\phi}c_{\phi} + 2I_{zz}s_{\phi}c_{\phi}\right) + \dot{\psi}\dot{\psi} \left(I_{yy}s_{\phi}c_{\phi}c_{\theta}^{2} - I_{zz}s_{\phi}c_{\phi}c_{\theta}^{2}\right) + \\
\dot{\theta}\dot{\psi} \left(2I_{yy}c_{\phi}^{2}c_{\theta} - 2I_{yy}s_{\phi}^{2}c_{\theta} - 2I_{zz}c_{\phi}^{2}c_{\theta} + 2I_{zz}s_{\phi}^{2}c_{\theta} + I_{xx}c_{\theta}\right) + \dot{\theta}\dot{\psi} \left(I_{xx}c_{\theta} - I_{xx}c_{\theta}\right) \\
\dot{\phi}\dot{\theta} \left(2I_{yy}s_{\phi}c_{\phi} - 2I_{zz}s_{\phi}c_{\phi}\right) + \dot{\phi}\dot{\psi} \left(-2I_{xx}c_{\theta} - I_{yy}c_{\phi}^{2}c_{\theta} + I_{yy}s_{\phi}^{2}c_{\theta} + I_{zz}c_{\phi}^{2}c_{\theta} - I_{zz}s_{\phi}^{2}c_{\theta}\right) + \\
\dot{\phi}\dot{\psi} \left(I_{yy}c_{\phi}^{2}c_{\theta} - I_{yy}c_{\phi}^{2}c_{\theta} + I_{yy}s_{\phi}^{2}c_{\theta} - I_{yy}s_{\phi}^{2}c_{\theta} + I_{zz}c_{\phi}^{2}c_{\theta} - 2I_{zz}c_{\phi}^{2}c_{\theta} - I_{zz}s_{\phi}^{2}c_{\theta}\right) + \\
\dot{\phi}\dot{\psi} \left(I_{yy}c_{\phi}^{2}c_{\theta} - I_{yy}c_{\phi}^{2}c_{\theta} + I_{yy}s_{\phi}^{2}c_{\theta} - I_{zz}c_{\phi}^{2}c_{\theta} - I_{zz}s_{\phi}^{2}c_{\theta} - I_{zz}s_{\phi}^{2}c_{\theta}\right) \\
\dot{\phi}\dot{\theta} \left(I_{xx}c_{\theta} - I_{yy}c_{\phi}^{2}c_{\theta} - I_{yy}s_{\phi}^{2}c_{\theta} + I_{zz}c_{\phi}^{2}c_{\theta} - I_{zz}s_{\phi}c_{\theta}\right) + \dot{\phi}\dot{\psi} \left(-2I_{yy}s
$$

em

$$
\mathbf{N}\dot{\eta} = \left[\begin{array}{c} \dot{\phi}(-I_{xy}s_{\phi}-I_{xz}c_{\phi}) & \dot{\phi}(I_{xy}c_{\phi}\alpha-I_{xz}c_{\phi}\alpha) \\ -2I_{yz}c_{\phi}^2+2I_{yz}s_{\phi}^2 & -I_{zz}c_{\phi}c_{\phi} \\ 0 & +\dot{\psi}(I_{xx}c_{\theta}+I_{yy}c_{\phi}^2c_{\theta} \\ -I_{yy}s_{\phi}^2c_{\theta}-I_{zz}s_{\phi}^2c_{\theta} \\ +3I_{xz}c_{\phi}s_{\theta}-4I_{yz}s_{\phi}c_{\phi}c_{\theta} \end{array}\right] \begin{array}{c} \dot{\phi}(I_{xy}c_{\phi}\alpha-I_{xy}s_{\phi}c_{\phi}\alpha-I_{xy}s_{\phi}^2c_{\phi} \\ -2I_{yy}c_{\phi}^2+2I_{yz}s_{\phi}^2c_{\theta} \\ -I_{zy}c_{\phi}^2c_{\theta}+I_{zz}s_{\phi}^2c_{\theta} \\ +2I_{yz}s_{\phi}^2c_{\theta}-I_{zy}c_{\phi}s_{\theta}+2I_{xz}s_{\phi}c_{\phi}c_{\theta} \\ +3I_{xz}c_{\phi}s_{\theta}-4I_{yz}s_{\phi}c_{\phi}c_{\theta} \end{array}\right] \begin{array}{c} \dot{\phi}(I_{xy}s_{\phi}+I_{xz}\alpha) \\ \dot{\phi}(I_{xy}s_{\phi}+I_{xz}c_{\phi}) \\ \dot{\phi}(I_{xy}s_{\phi}+I_{xz}c_{\phi}) \\ +i\dot{\theta}(2I_{yy}s_{\phi}c_{\phi}-2I_{zz}s_{\phi}c_{\phi} \\ +2I_{yz}c_{\phi}^2c_{\theta}+I_{xz}s_{\phi}^2c_{\theta} \\ +2I_{yz}s_{\phi}^2c_{\theta}+I_{xz}s_{\phi}^2c_{\theta} \\ -I_{xy}c_{\phi}c_{\theta}+I_{xz}s_{\phi}c_{\theta} \\ +i\dot{\theta}(2I_{xy}s_{\phi}c_{\phi}-2I_{yy}s_{\phi}^2s_{\theta}c_{\theta} \\ -I_{xy}c_{\phi}c_{\theta}+I_{yz}s_{\phi}c_{\theta}c_{\theta} \\ +2I_{yz}s_{\phi}^2c_{\theta}-2I_{xy}s_{\phi}c_{\theta} \\ -2I_{yz}c_{
$$

Após obter a matriz **N** na forma anti-simétrica, é possível obter uma nova matriz de Coriolis e forças centrípetas, dada por  $\mathbf{C}_r(\eta, \dot{\eta}) = \frac{1}{2}$  $(\dot{\mathbf{M}}_r(\eta) - \mathbf{N})$ , ou seja

*.*

$$
C_{r} = \begin{bmatrix}\n\dot{\theta}(I_{yy}s_{\phi}c_{\phi}-I_{zz}s_{\phi}c_{\phi} & \dot{\theta}(-\frac{1}{2}I_{xx}c_{\theta}-\frac{1}{2}I_{yy}s_{\phi}^{2}c_{\theta} + \frac{1}{2}I_{zz}c_{\phi}^{2}c_{\theta} \\
\psi(-\frac{1}{2}I_{xx}c_{\theta}-\frac{1}{2}I_{yy}s_{\phi}^{2}c_{\theta} - \frac{1}{2}I_{zz}c_{\phi}^{2}c_{\theta} - \frac{1}{2}I_{zz}s_{\phi}^{2}c_{\theta} - \frac{1}{2}I_{zz}s_{\phi}^{2}c_{\theta} - \frac{1}{2}I_{zz}s_{\phi}^{2}c_{\theta} - \frac{1}{2}I_{zz}s_{\phi}^{2}c_{\theta} - \frac{1}{2}I_{zz}s_{\phi}^{2}c_{\theta} - \frac{1}{2}I_{zz}s_{\phi}^{2}c_{\theta} - \frac{1}{2}I_{zz}s_{\phi}^{2}c_{\theta} - \frac{1}{2}I_{zz}s_{\phi}^{2}c_{\theta} - \frac{1}{2}I_{zz}s_{\phi}^{2}c_{\theta} - \frac{1}{2}I_{zz}s_{\phi}^{2}c_{\theta} - \frac{1}{2}I_{zz}s_{\phi}^{2}c_{\theta} - \frac{1}{2}I_{yz}s_{\phi}^{2}c_{\theta} - \frac{1}{2}I_{xy}s_{\phi}c_{\phi}c_{\theta} - \frac{1}{2}I_{xy}s_{\phi}c_{\phi}c_{\theta} - \frac{1}{2}I_{xy}s_{\phi}^{2}c_{\theta} - \frac{1}{2}I_{xy}s_{\phi}^{2}c_{\theta} - \frac{1}{2}I_{xy}s_{\phi}^{2}c_{\theta} - \frac{1}{2}I_{xy}s_{\phi}^{2}c_{\theta} - \frac{1}{2}I_{xy}s_{\phi}^{2}c_{\theta} - \frac{1}{2}I_{xy}s_{\phi}^{2}c_{\theta} - \frac{1}{2}I_{xy}s_{\phi}^{2}c_{\theta} - \frac{1}{2}I_{xy}s_{\phi}^{2}c_{\theta} - \frac{1}{2}I_{xy}s_{\phi}^{2}c_{\theta} - \frac{1}{2}I_{yz}s_{\phi}^{2}c_{
$$

Por fim, o modelo dinâmico de alto nível de um quadrimotor, descrito pela equação [\(7\)](#page-126-0), pode ser completamente representado utilizando [\(9\)](#page-126-2) e [\(10\)](#page-127-0).